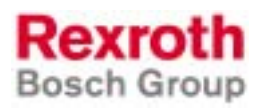

Rexroth SIS Serial Interface

R911289718 Edition 02

#### Information

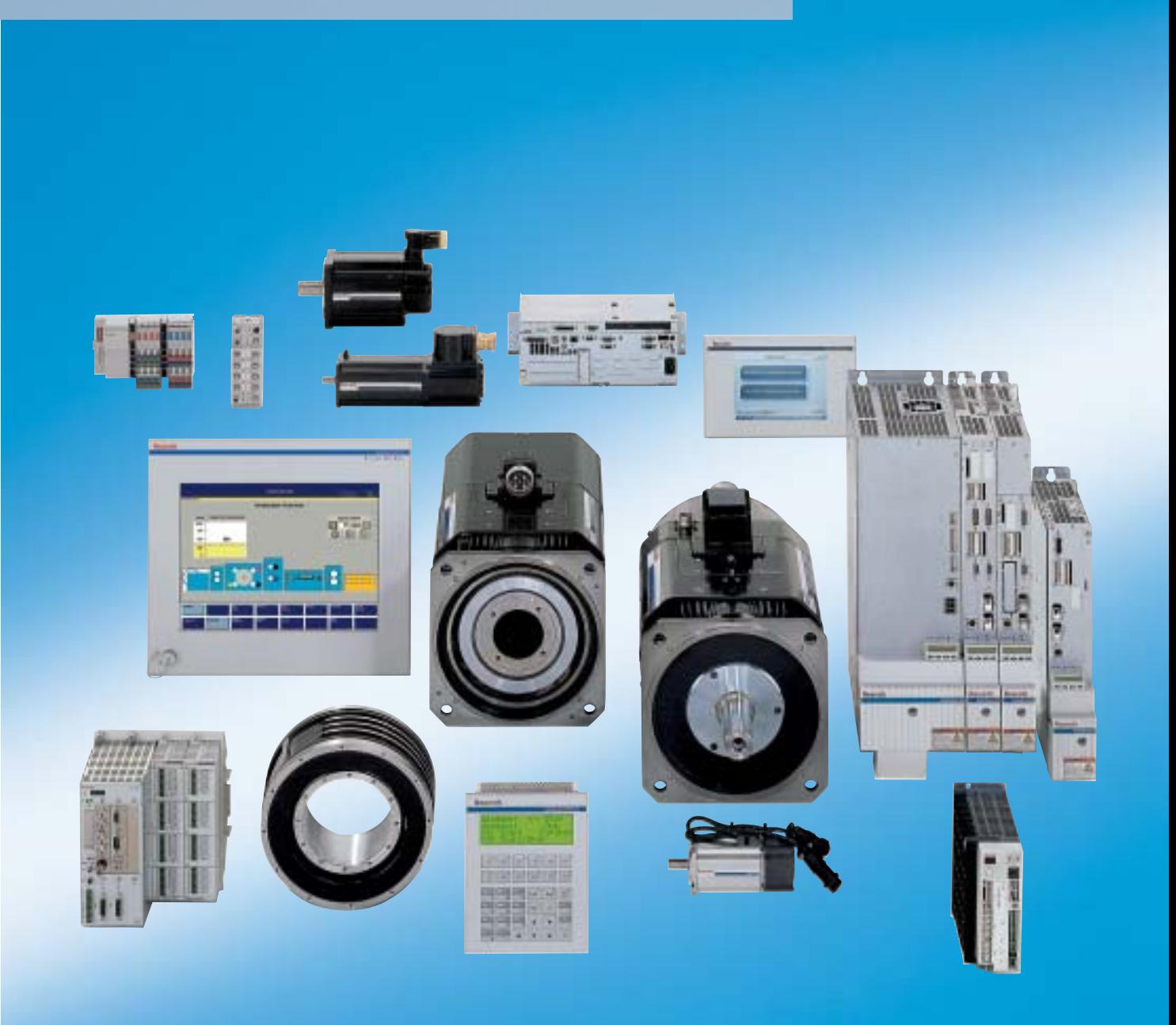

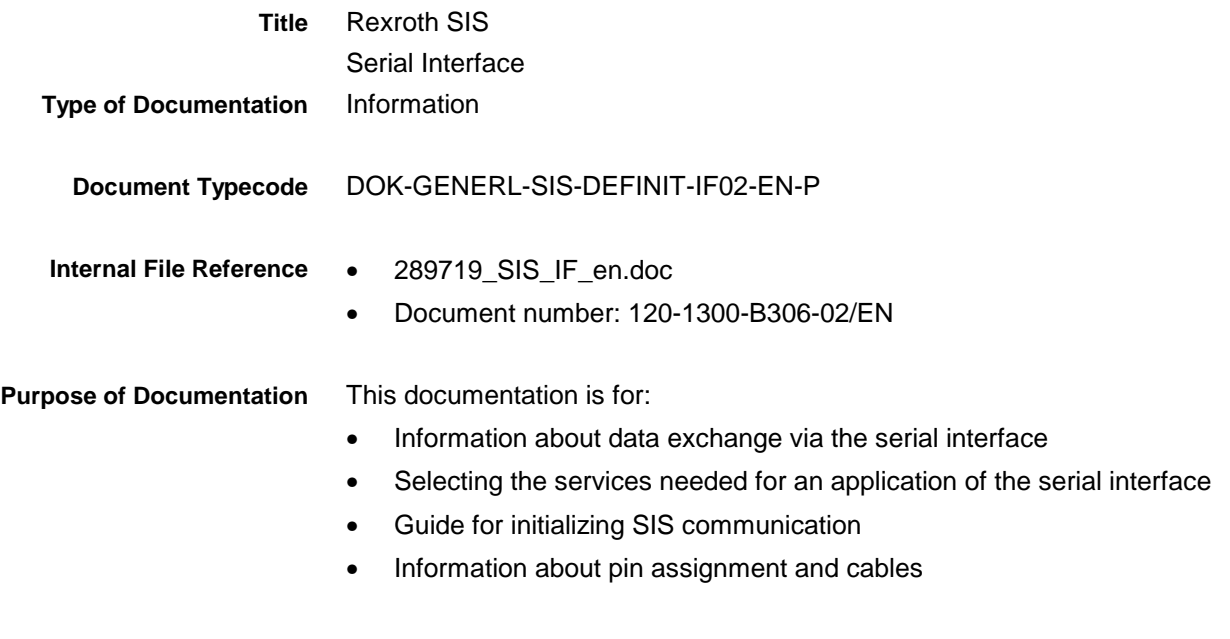

#### **Record of Revisions**

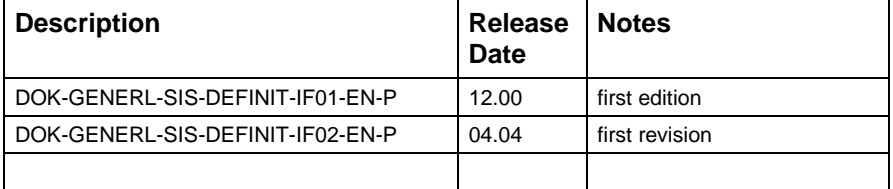

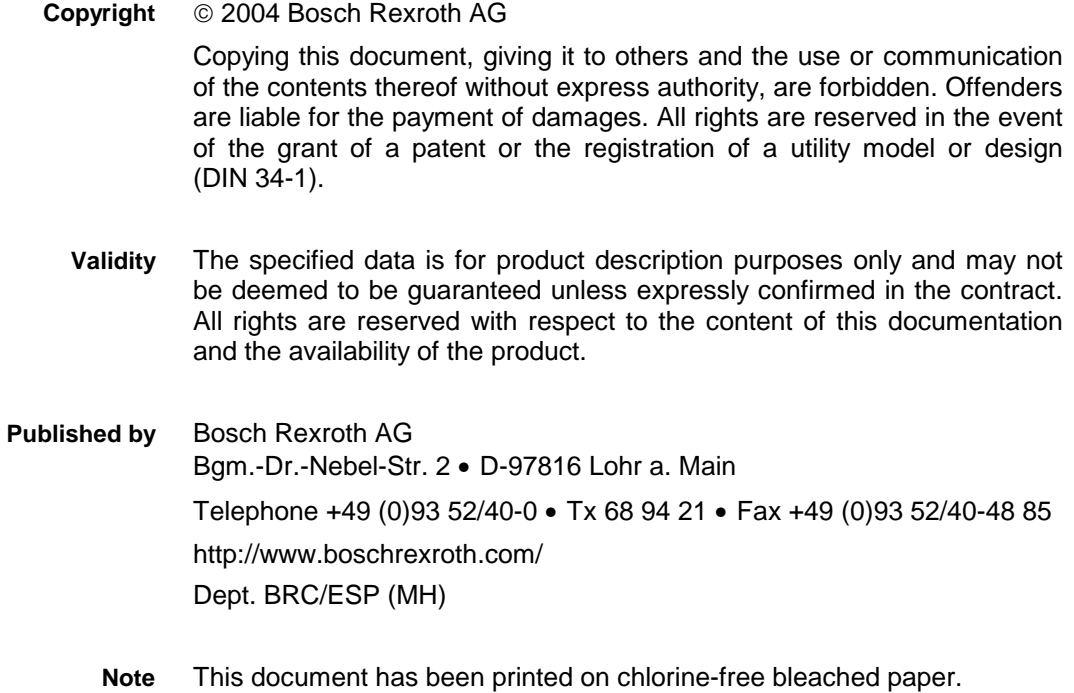

# **Contents**

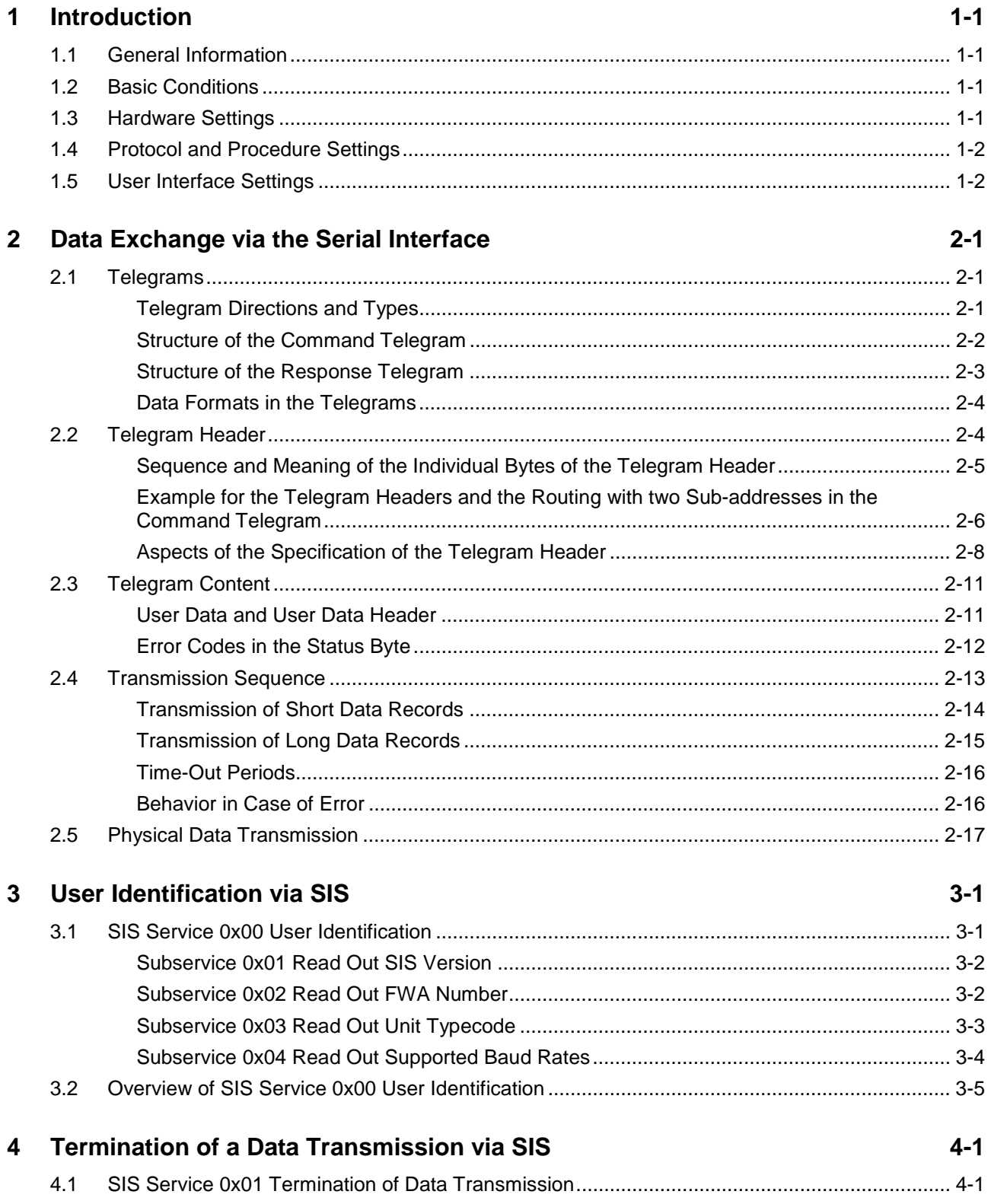

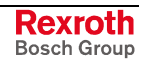

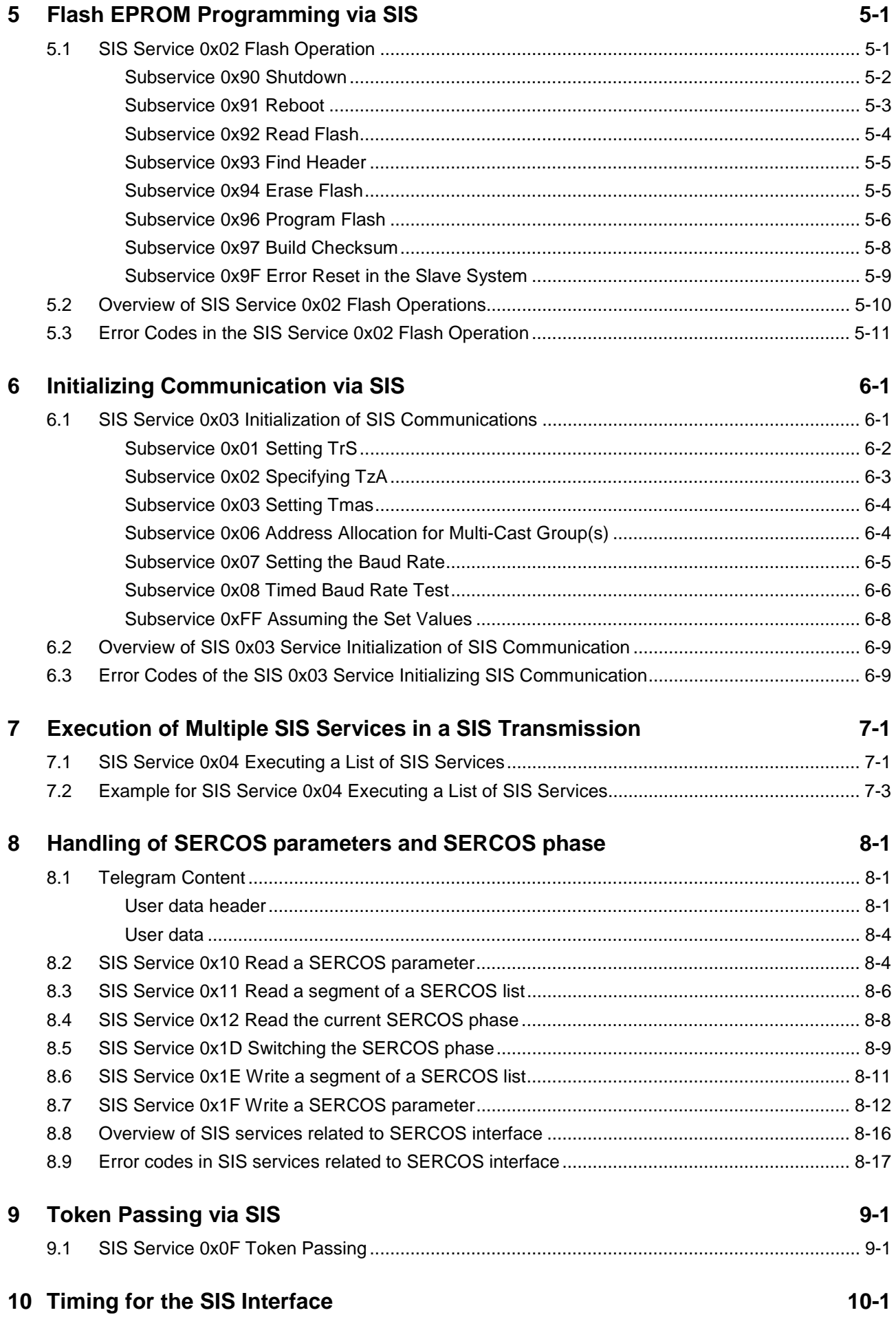

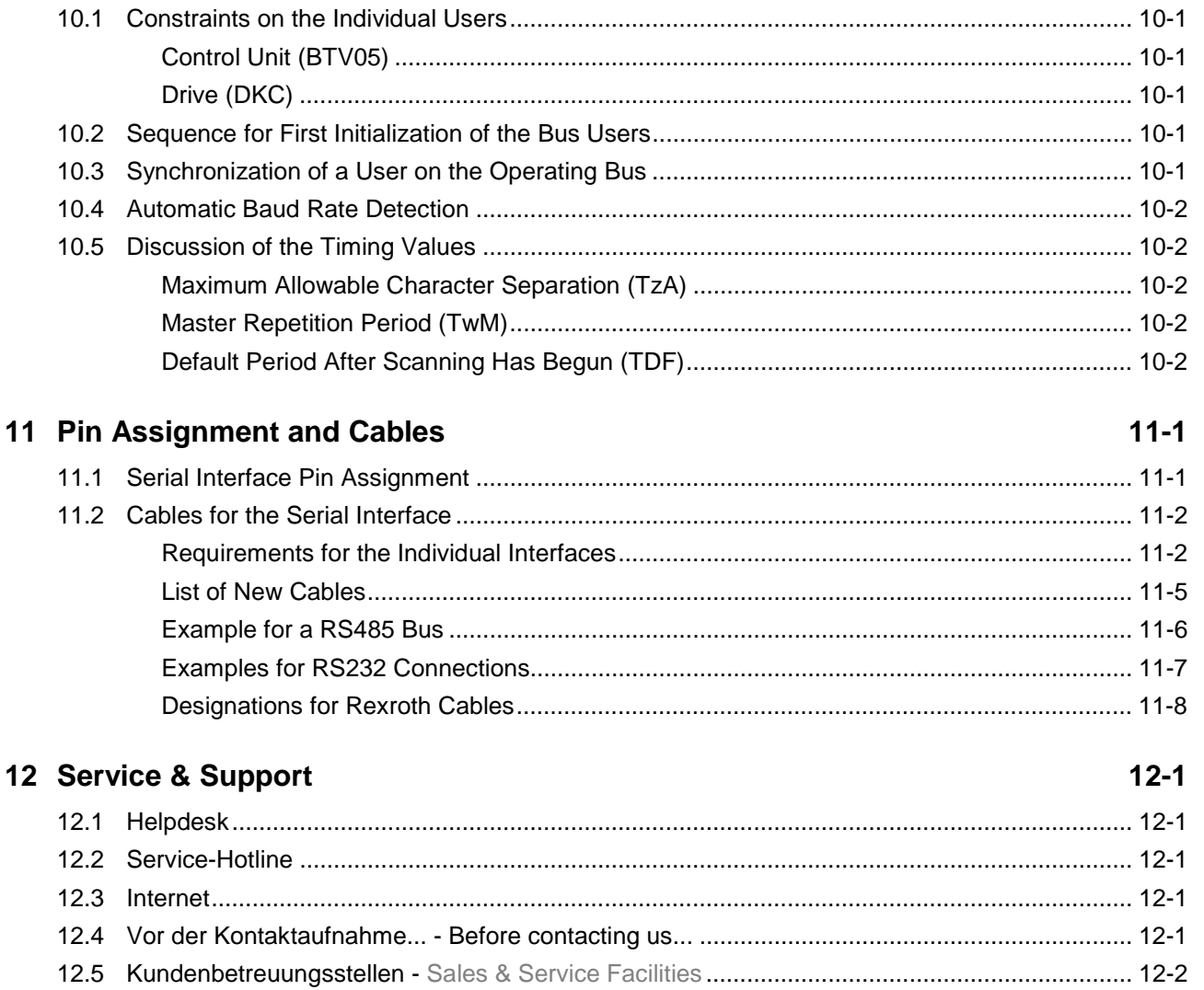

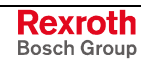

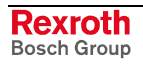

# **1 Introduction**

# **1.1 General Information**

The future demands on control and automation technology require new, modular and universal concepts not only for functionality but also for communication between control or software modules and the operating or programming PC.

This communications concept is based on the following at all levels:

- Hardware
- Protocol and procedure
- User interface

### **1.2 Basic Conditions**

The following basic conditions must be considered in specifying the communications concept.

The medium-term goal is: **Target hardware**

- Unified, appropriately powerful target hardware with the pSOS+ operating system.
- The control components required for the application are implemented as software modules on the target hardware.
- The following applies for the PC: **PC**
	- The external link to the PC can be implemented over various interfaces (RS-232, RS-422, RS-485, DPR, Ethernet, Profibus, Interbus, ...).
	- The internal link to communications is implemented via the function interface.

#### The applications are **Applications**

- programmed in high-level language, as possible,
- can be combined as a module with other applications.

### **1.3 Hardware Settings**

The required hardware settings are:

- Physical interfaces
- Port assignment
- Handshake signals
- **Monitoring**
- Pin assignment
- Connectors

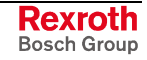

# **1.4 Protocol and Procedure Settings**

Data is exchanged using telegram transmissions. The following settings are required:

For the protocol: **Protocol**

- Telegram header
- Telegram content
- Checksum
- Data formats

#### For the transmission procedure: **Procedure**

- Internal implementation of master/slave communication
- Data transmission sequence
- Sequence controls

# **1.5 User Interface Settings**

The user interface settings are not included in this description.

These settings must be specified in the functional interface under the PC auxiliary conditions ("the internal link to communications is via the functional interface").

# **2 Data Exchange via the Serial Interface**

Data is exchanged over the serial interface via telegrams.

# **2.1 Telegrams**

The telegrams used for data exchange over the SIS are generally structured according to the following scheme:

- Telegram header
- User data header (depends on the SIS service)
- User data

| telegram header | user data header | user data |
|-----------------|------------------|-----------|

Fig. 2-1: Telegram structure for data exchange via SIS

However, the exact structure of the individual telegrams depends not only on the SIS service but also on the telegram direction and the telegram type.

### **Telegram Directions and Types**

**Telegram Directions**

Two telegram directions are differentiated:

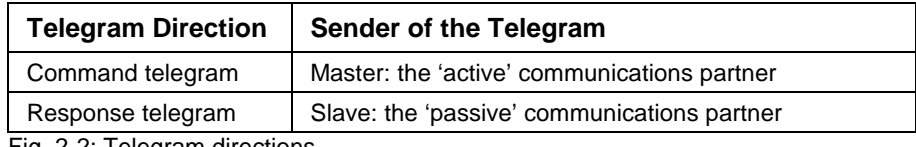

Fig. 2-2: Telegram directions

Theoretically, with a RS485 connection every bus user can be both a master - i.e. can send a command telegram that is then answered by the slave with a response telegram – as well as a slave, simultaneously. However, in practice there is a distinction between master partners (control devices) and slave partners (target devices).

**Telegram Types in the Command**

There are four types of command telegrams for the master:

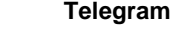

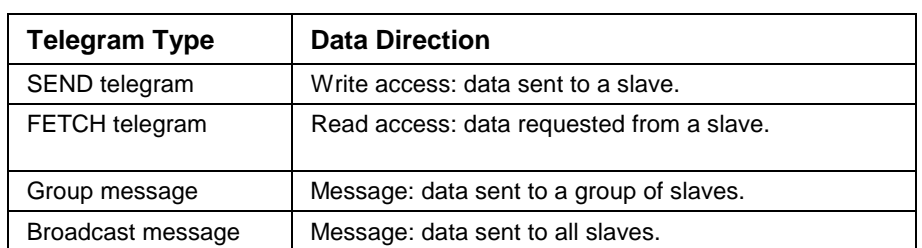

Fig. 2-3: Telegram types in the command telegram

**Note:** Group and broadcast messages are **not** answered by the slaves addressed.

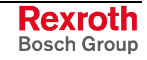

**Telegram Types in the Response Telegram**

As appropriate, a slave that is addressed at its own address sends a response telegram as follows

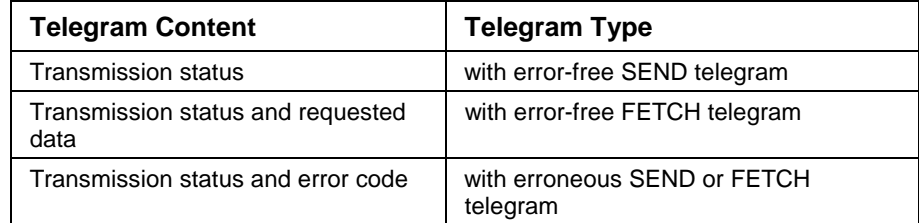

Fig. 2-4: Telegram content of the response telegram

Long data sets in the various forms of telegram directions and types may have to be subdivided among several subtelegrams and sent as sequential telegrams (see subsection on "Transmission Sequence", page 2-13). **Sequential Telegrams**

#### **Structure of the Command Telegram**

**Write Access**

• Telegram header

A SEND telegram is made up of:

- User data header (depends on the SIS service)
- User data

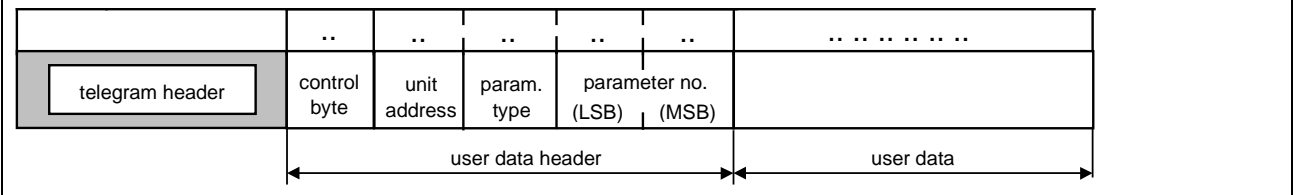

Fig. 2-5: Structure of the command telegram: write access

**Read Access**

A FETCH telegram is made up of:

- Telegram header
- User data header (depends on the SIS service)

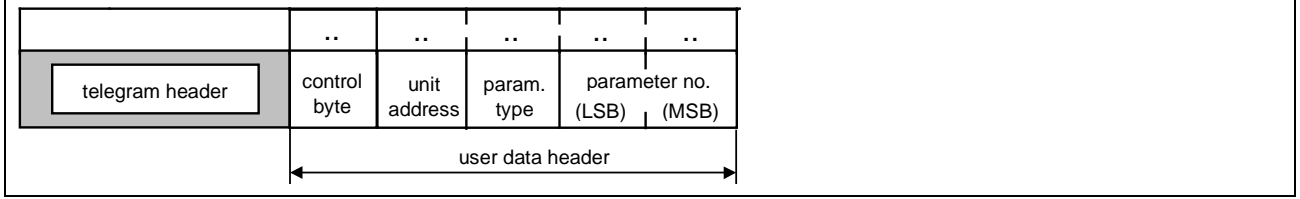

Fig. 2-6: Structure of the command telegram: read access

The user data header for specifying the read access can also be omitted if it is already set in the telegram header by the SIS service.

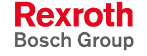

#### **Structure of the Response Telegram**

The response telegram is made up of: **Write Access**

- Telegram header
- User data header (depends on the SIS service)
- Error code, if applicable

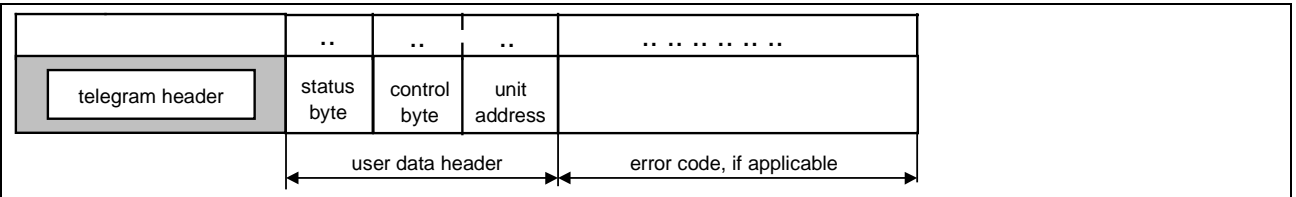

Fig. 2-7: Structure of the response telegram: write access

The response telegram is made up of: **Read Access**

- Telegram header
- User data header (depends on the SIS service)
- User data or error code

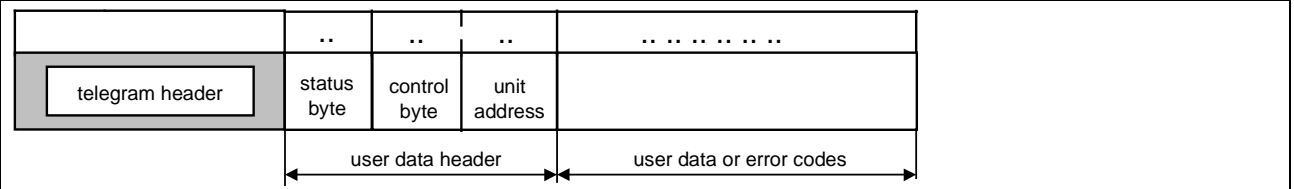

Fig. 2-8: Structure of the response telegram: read access

The response telegram from the slave has, apart from a few differences, the same telegram and the same user data header as the command telegram. This enables the sender of a command telegram to assign a unique response telegram.

#### **Differences in the telegram header:**

In the telegram header the telegram must be marked as a response telegram (see section 2.2, "Sequence and Meaning of the Individual Bytes of the Telegram Header").

#### **Differences in the user data header:**

A status byte for displaying the transmission status is shown in the first byte of the user data header for general SIS services.

**Note:** The user data depends on the SIS service and the status byte.

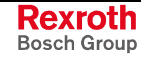

For special SIS services (as for general services), a transmission status should be issued in the first byte of the user data header. **Status Byte for Special SIS Services**

> **Note:** Historically and practically, however, this is not always possible. For such cases, a specification is yet to be determined about how to handle deviations from the general case (see section 2.2, "Sequence and Meaning of the Individual Bytes of the Telegram Header").

#### **Data Formats in the Telegrams**

The SIS telegram is a **binary telegram** with standardized, binary telegram header and content for all general SIS services.

**Note:** The telegram content may also consist of an ASCII data set for the special SIS services in the individual product groups.

The allocation of the individual bytes of data of the 'Word' or 'DWord' type corresponds to the **Intel** convention. **Intel Format**

#### Example:

In a defined data structure the data words 0x0008 and 0x001F as well as the double word 0x1D000164 shall be transmitted.

The logical order of the data:

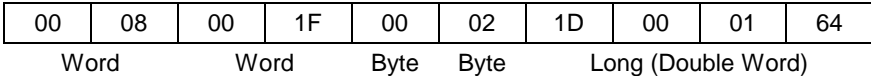

#### The order of bytes sent in **Intel-Format**:

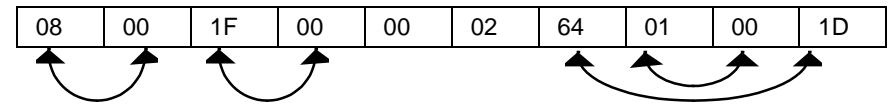

The **IEEE** format applies to the floating point display of data. **IEEE Format**

**2.2 Telegram Header**

The telegram header contains all information required for conducting orderly telegram traffic. In addition to general technical transmission conditions, it must also meet the following specific requirements:

- Addressing with up to four subaddresses
- Forwarding of the telegram to the next recipient in the simplest possible way (the existence of devices that cannot process such telegrams but will have to forward them should be taken into consideration).
- Data in the telegram header that may have to be changed or evaluated when forwarding a telegram should be in a fixed position in the telegram header.

# **Sequence and Meaning of the Individual Bytes of the Telegram Header**

The telegram header is made up of at least 8 bytes and can be expanded to 16 bytes. It contains the following information:

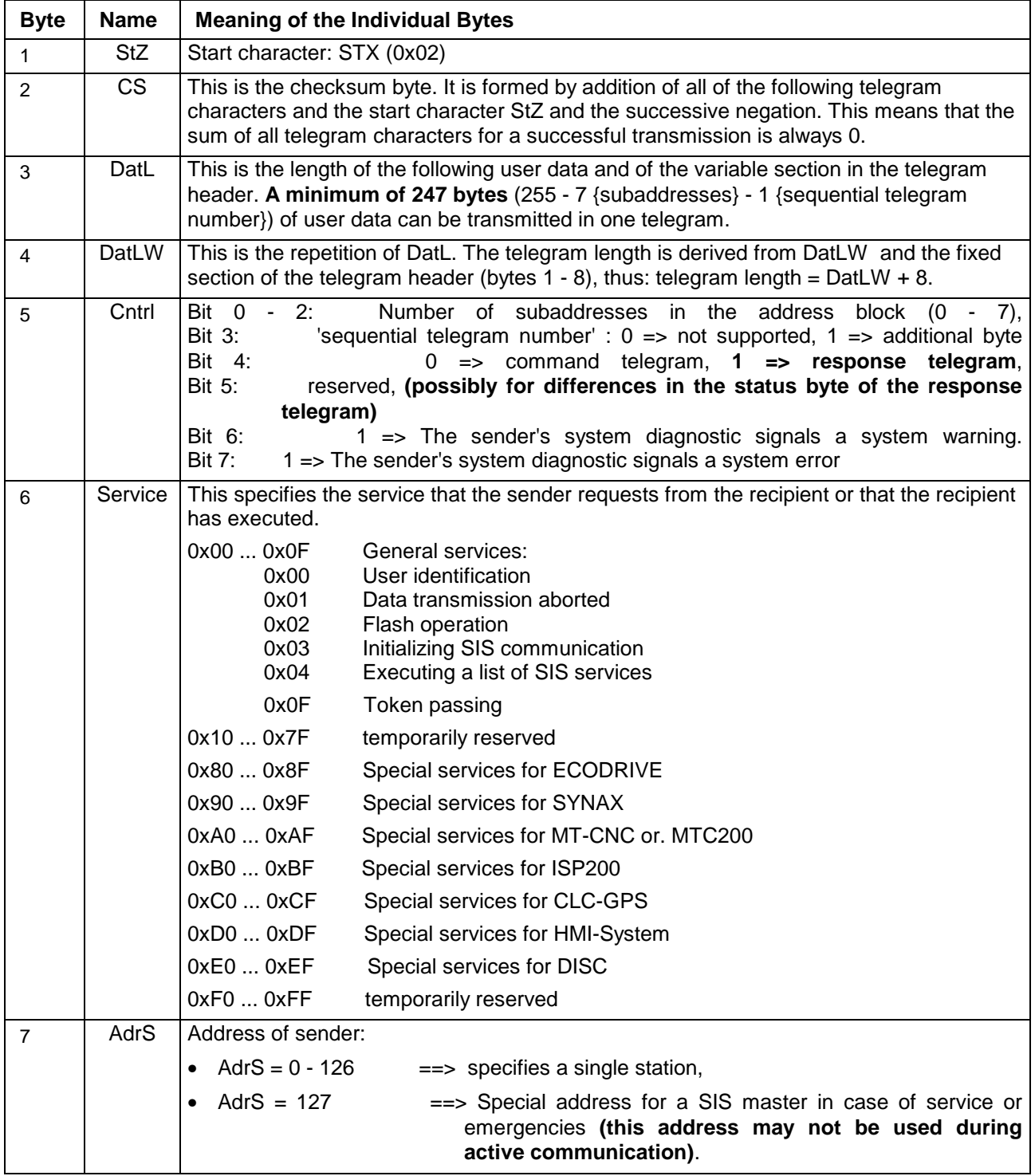

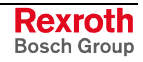

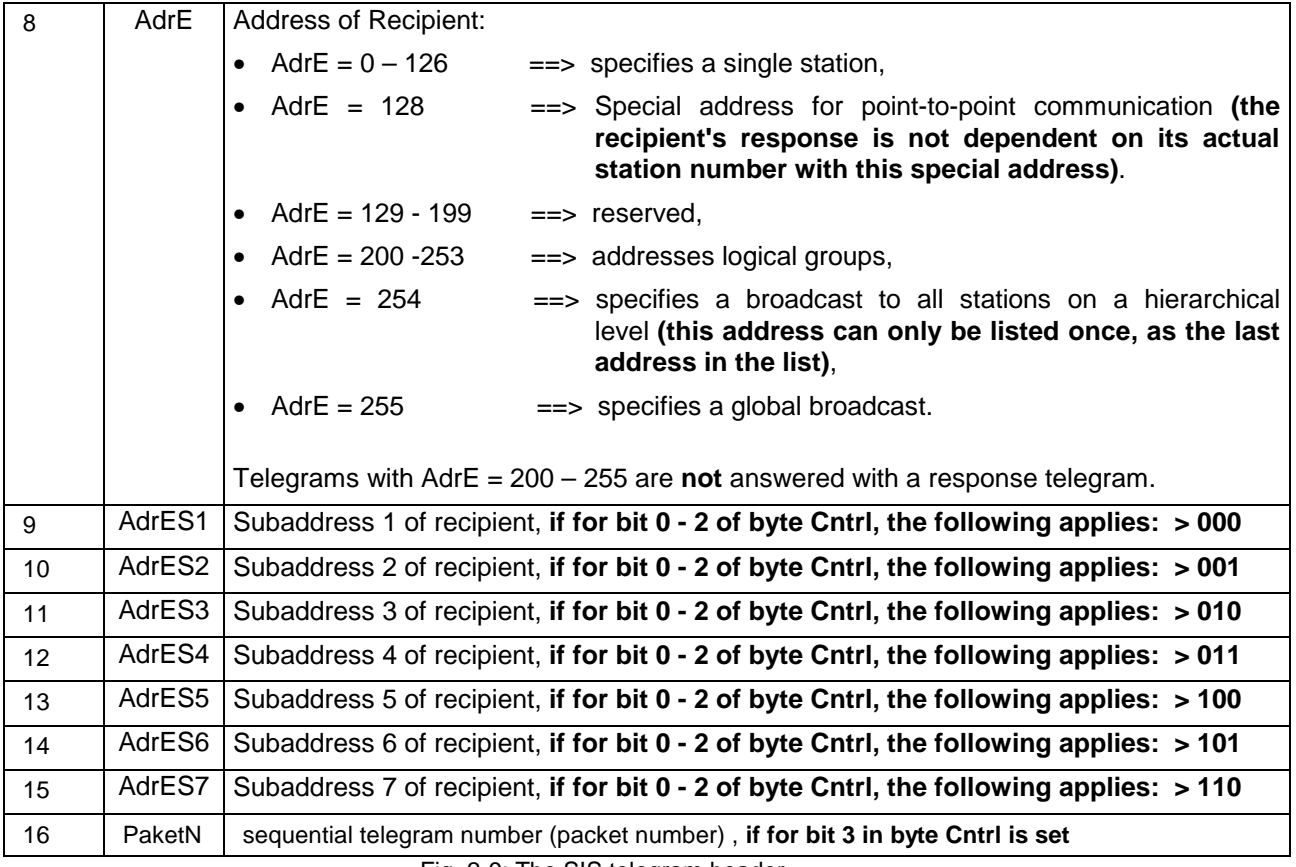

Fig. 2-9: The SIS telegram header

### **Example for the Telegram Headers and the Routing with two Subaddresses in the Command Telegram**

In the following the telegram structure and the routing of telegrams with sub addresses are pointed out exemplarily.

The master sends a command telegram with 3 byte user data to the final recipient at second sublevel and receives a response telegram with 3 byte user data.

The addresses are:

- 10 sender address of the master
- 03 address of the router at main level
- 02 address of the router at first sublevel
- 08 address of the receiver at second sublevel

**Command telegram of the master**

The master sends its command telegram with all addresses to the router at main level.

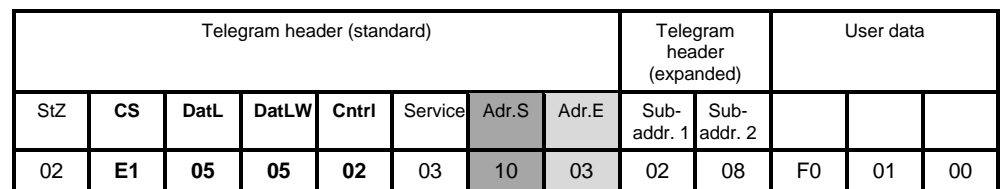

Fig. 2-10: Command telegram of the master

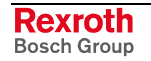

The receiver at main level recognizes with the Cntrl byte that the telegram must be routed. The receiver **Routing at main level**

- saves locally at least the address of the transmitter (but it would be better to save the whole address list because of possible network configurations).
- shifts the first 6 telegram bytes by one byte backwards. So it automatically eliminates the old (deposited dark-grey) address of the transmitter. To the place there's now the own (deposited light-grey) address and the first sub address becomes the new receiver address. The expanded telegram header only consists of one sub address now.
- adjusts the Cntrl byte, the data length and the check sum to the new telegram (shortened by one byte).

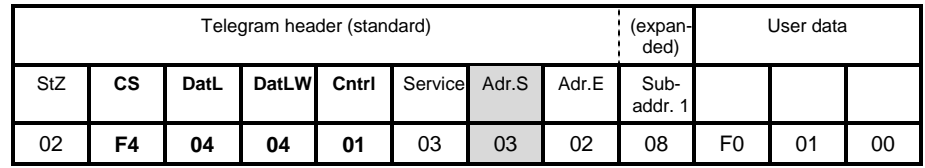

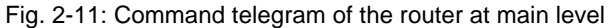

**Routing at first sublevel**

The receiver at first sublevel recognizes that this telegram must be routed. It executes the same routing algorithm than the router at main level. After this routing there's no expanded telegram header available any more.

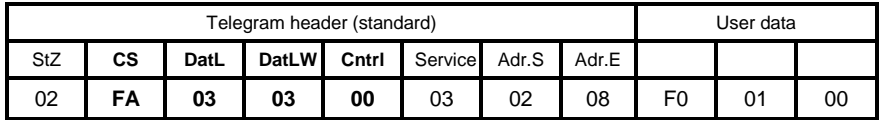

Fig. 2-12: Command telegram of the router at first sub level

#### **Response telegram at second sublevel**

The receiver at second sublevel identifies itself with the Cntrl byte as final recipient and treats the received telegram. As answer, it sends the response telegram back to the master.

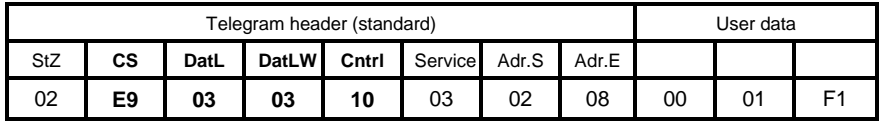

Fig. 2-13: Response telegram of the slave at second sub level

The router in the first sublevel recognizes with the Cntrl byte that a response telegram must be send back. The router **Routing at first sublevel**

- compares the complete address list, if it has stored it before.
- shifts the first 6 bytes by one byte forward and enters the saved address (deposited light-grey) at a free position. The telegram header has been expanded by one byte again.
- adjusts the Cntrl byte, the data length and the check sum to the new telegram (expanded by one byte) and sends it to the participant at main level.

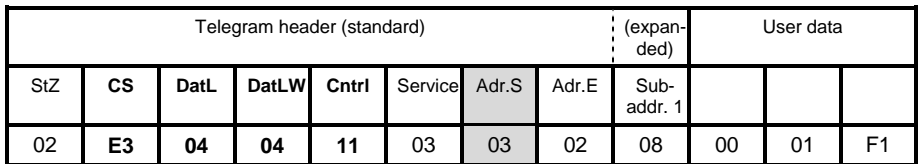

Fig. 2-14: Response telegram of the router at first sub level

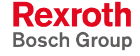

The receiver at main level also recognizes, that a response telegram must be routed. It executes the same routing algorithm than the router in the first sublevel. After this routing the expanded telegram header contains both subaddresses again. **Routing at main level**

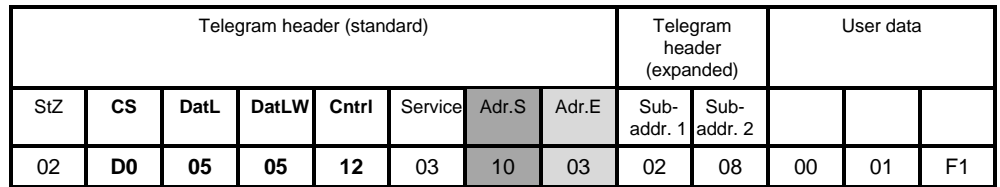

Fig. 2-15: Response telegram of the router at main level

# **Aspects of the Specification of the Telegram Header**

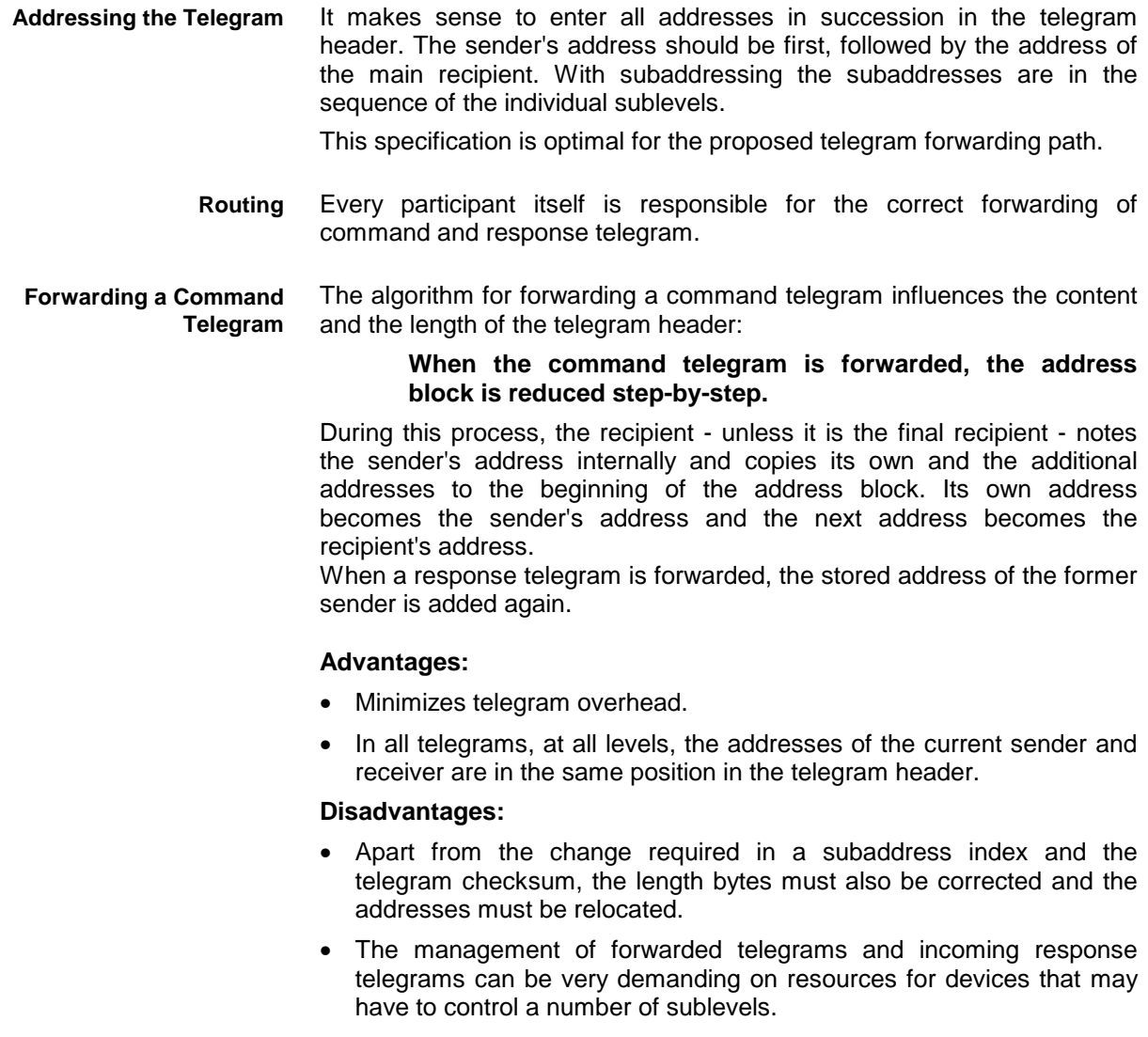

The address block is at the end of the telegram header, because it has a variable length in the case of subadressing.

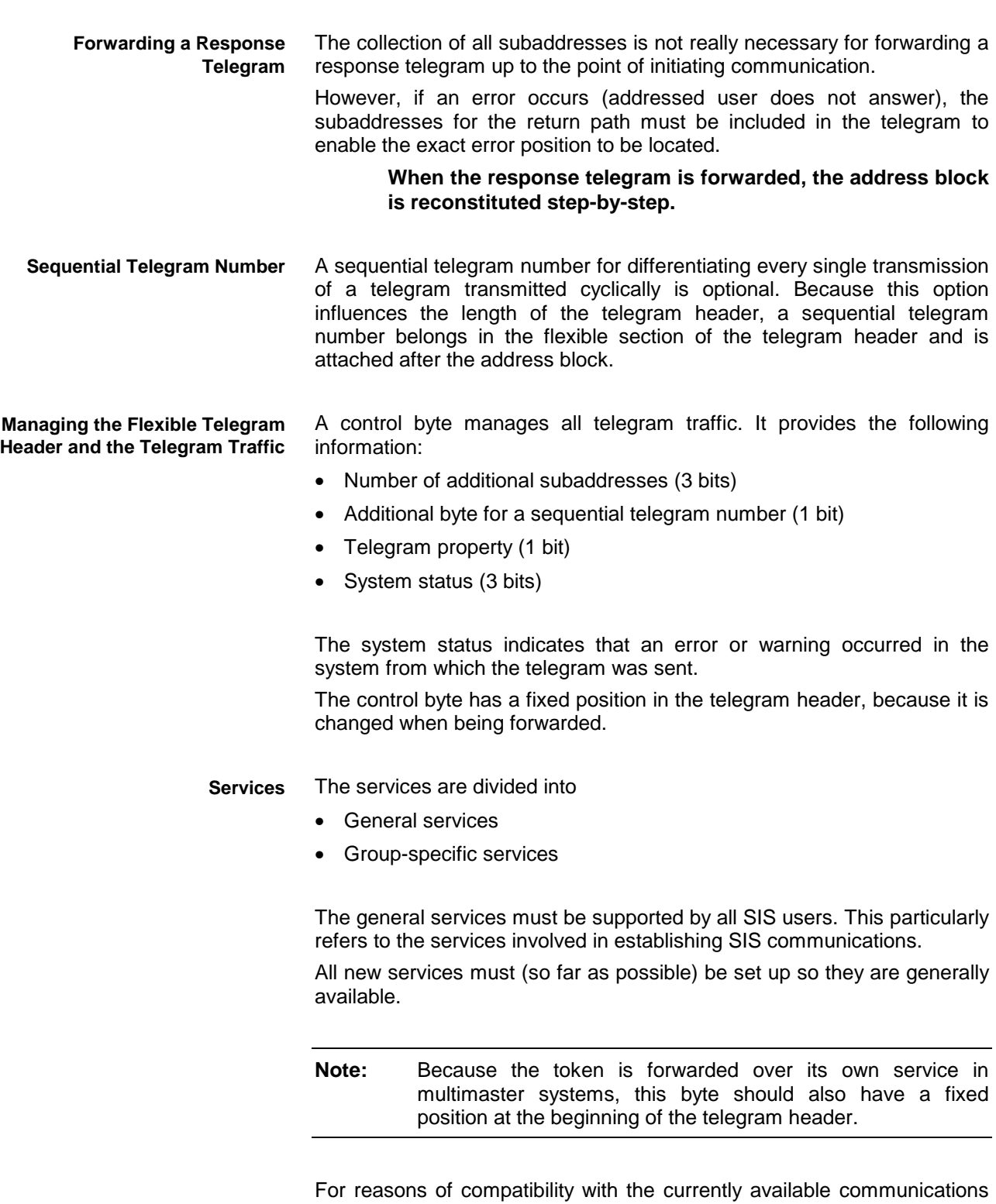

protocols used by the individual development groups and departments, group-specific services are provided. This makes it possible to place existing protocols (that cannot be converted to SIS within an acceptable period) in a SIS shell.

The appropriate development group is responsible for releasing the services within a group. Descriptions of the released group services must be established and maintained within the groups.

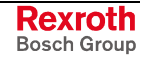

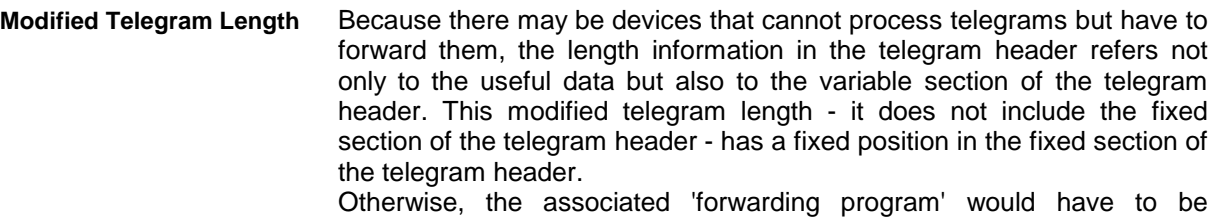

intelligent enough to be able to calculate the current length of the telegram header and therefore the current telegram length itself.

The actual telegram length is the result adding the modified telegram length and the (fixed number of) fixed data bytes of the telegram header.

To increase data security, the length information is repeated in the variable Profibus protocol. **Repeating the Modified Telegram Length**

The checksum calculation specified for the serial interface enables the telegram checksum to be posted at any position after a start byte. Because this checksum has to be changed according to the procedure described above for forwarding telegrams, it is placed at a fixed position at the beginning of the telegram header. **Telegram Checksum**

The telegram header begins with a specified start character. **Start Character**

No minimum answer period or time-outs are specified in the protocol definition. However, it must noted that the transmission path may not be blocked for any reason. **Response Time for Communication Request**

> Therefore, for communication requirements whose processing cannot be completed quickly, corresponding states are added in the control byte of the telegram header.

> For this purpose, the states "transmission request is being processed" and "transmission request cannot be accepted at present" seem to make sense.

> The particular transmitting master has to decide which responses should follow these acknowledgments.

# **2.3 Telegram Content**

The user data header and the user data combine to form the telegram content.

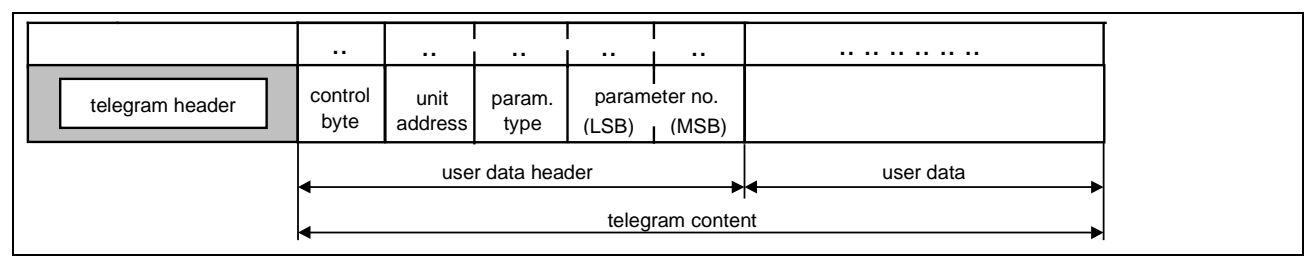

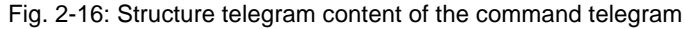

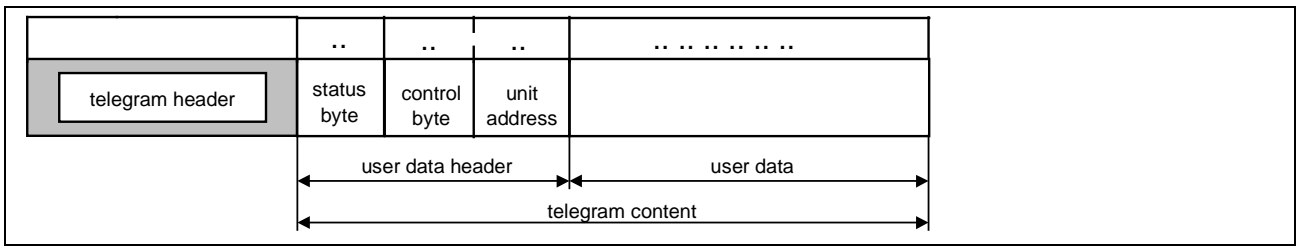

Fig. 2-17: Structure telegram content of the response telegram

### **User Data and User Data Header**

```
User Data Header
```
The user data header specifies the SIS service more precisely. It contains information such as:

- **Subservice**
- Internal addresses
- Element of a SERCOS parameter
- Commands
- Control and status information

```
Note: The user data header may be omitted with read accesses if
only the access is specified from the requested service (e.g.
SIS service 0x01 data transmission aborted).
```
The exact description of the user data header may be found in the following chapters 3 "User Identification via SIS", page 3-1 to chapter 9 "Token Passing via SIS", page 9-1.

- The user data is the actual data to be transmitted. User data is not included in the following cases: **User Data**
	- Read accesses in the command telegram
	- Successful write accesses in the response telegram.

The exact description of the user data may be found in the following chapters 3 "User Identification via SIS", page 3-1 to chapter 9 "Token Passing via SIS", page 9-1.

**Note:** The user data is (as with the user data header) dependent on the SIS service.

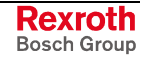

#### **Error Codes in the Status Byte**

The first byte in the user data header of a response telegram is the status byte.

If the status byte has the value 0, the service requested by the command telegram service has been successfully executed, otherwise an error has occurred.

In the case of an error, two types of errors are distinguished:

- Telegram error
- **Execution error**

In a telegram error the requested service is not executed. Only the data from the user data header in the response telegram, but no user data is sent. The error codes 0x0F0 - 0x0FF are available in the status byte to identify the various telegram errors. **Telegram Error**

If the requested service cannot be executed without error, a servicespecific error code must be sent in the response telegram in place of the user data and the status byte must be set to the value 0x01 or 0x02. **Execution Error**

**List of Codes in the Status Byte**

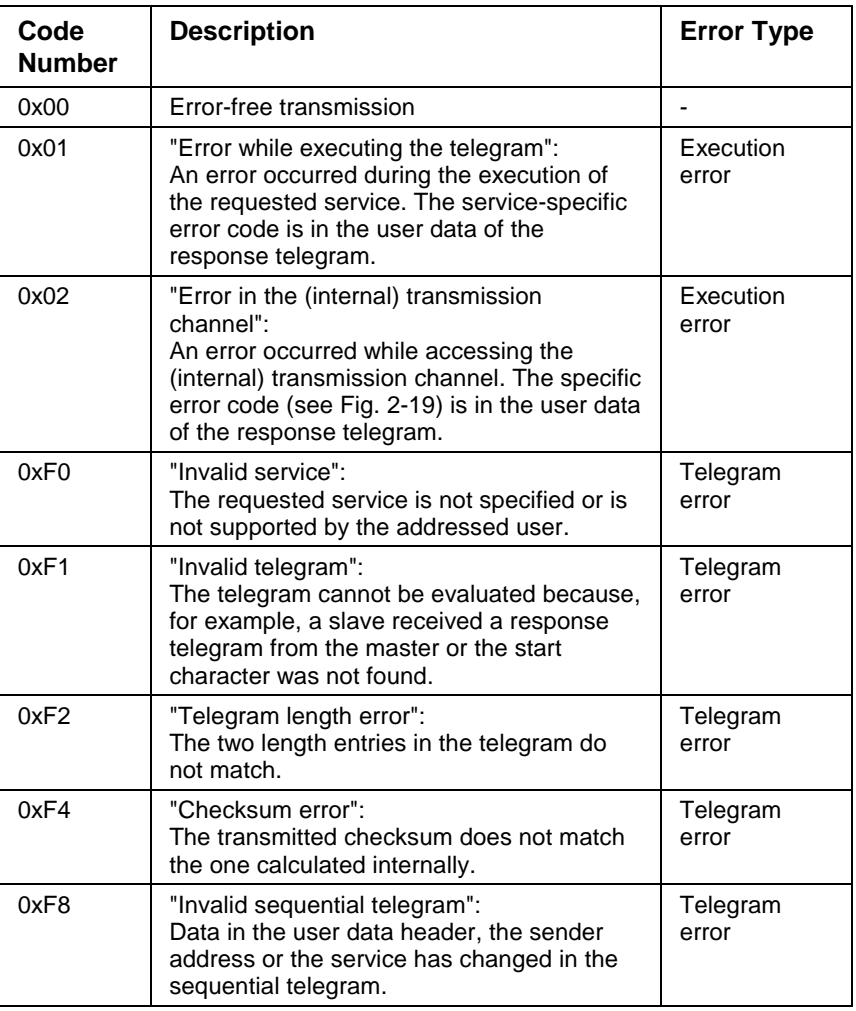

Fig. 2-18: List of codes in the response telegram status byte

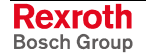

**List of Specific Error Codes in the Transmission Channel**

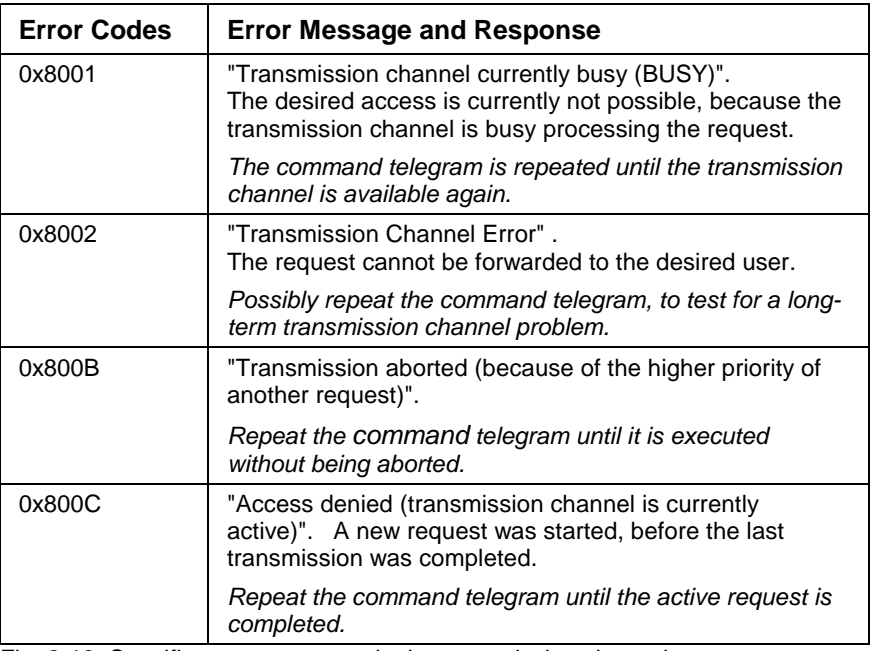

Fig. 2-19: Specific error messages in the transmission channel

# **2.4 Transmission Sequence**

The communication master initiates the data transmission by sending a command telegram. The communication slave processes the request. It sends a response telegram if it is not a communication to several slaves simultaneously.

**Note:** Command telegrams may only be sent by the master that has the send permit (token) in a multi-master system. The forwarding of this token to another master is described in the chapter on "Token Passing via SIS", page 9-1.

The data transmission sequence depends primarily on the following:

- The length of the user data
- The timing of the serial interface

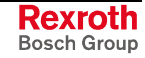

#### **Transmission of Short Data Records**

A high proportion of data transmissions consist of short data records, which can be transmitted in one telegram.

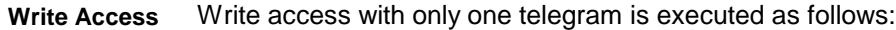

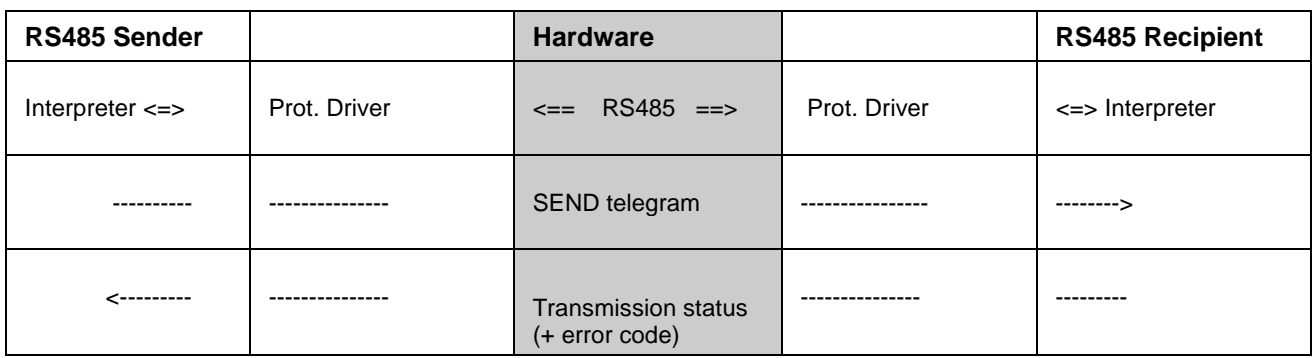

Fig. 2-20: Write access with short data record

Read access with only one telegram is executed as follows: **Read Access**

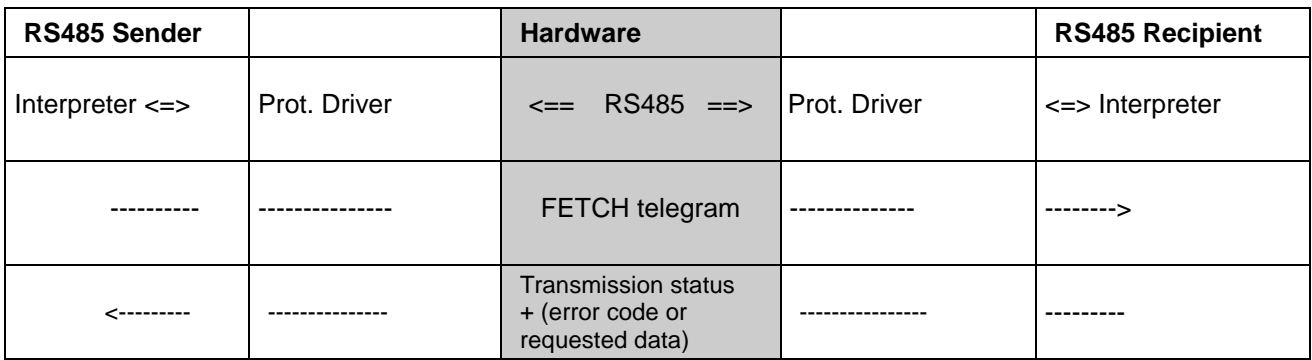

Fig. 2-21: Read access to a short data record

### **Transmission of Long Data Records**

If the number of the variable telegram data exceeds 255 bytes, sequential telegrams are transmitted in all telegram directions and types to send or retrieve the complete data record.

Transmission with sequential telegrams is controlled by the mechanism installed in the user data header. This mechanism is in principle dependent on the selected SIS service.

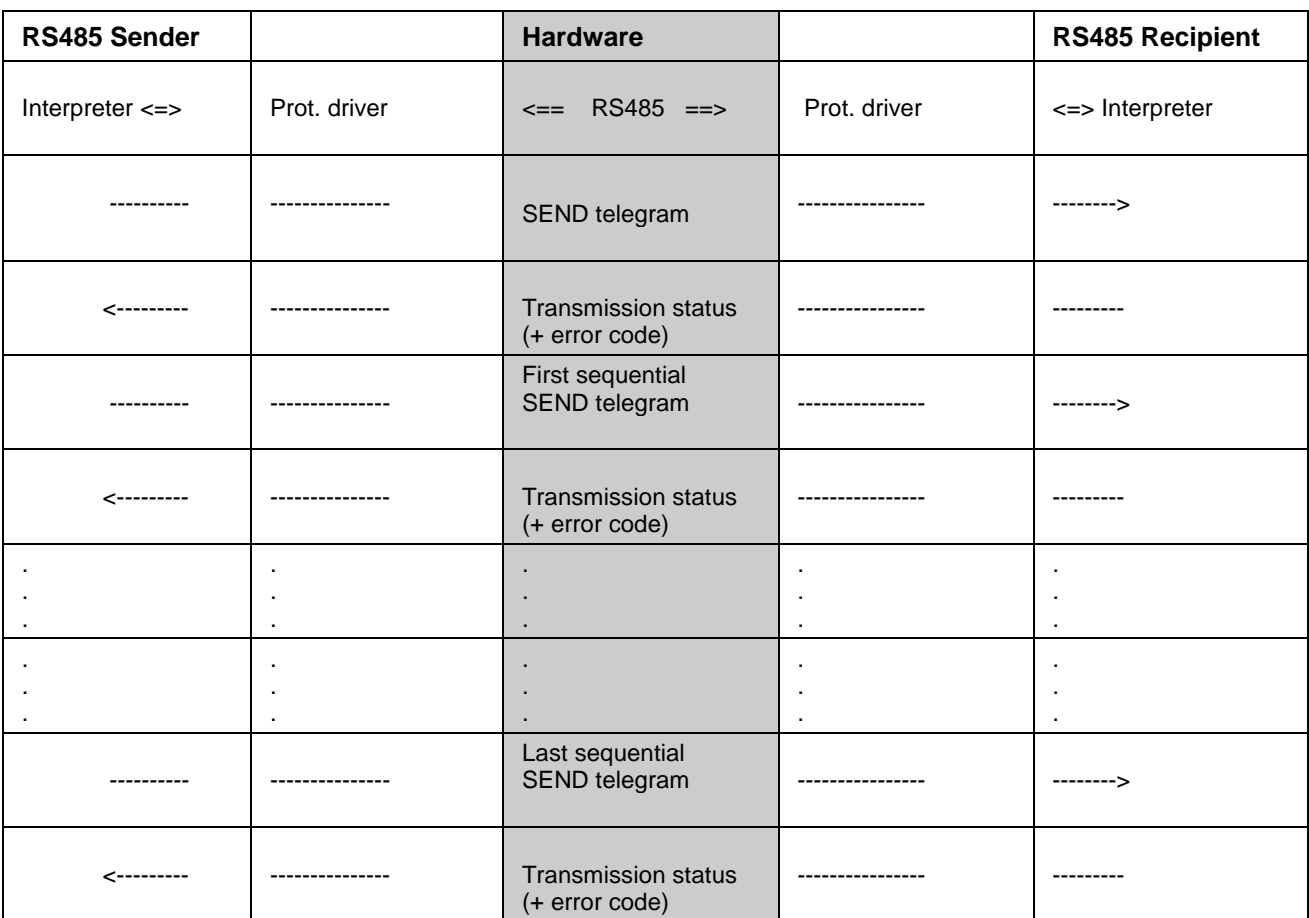

Write access with sequential telegrams is executed as follows: **Write Access**

Fig. 2-22: Write access with long data record

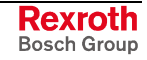

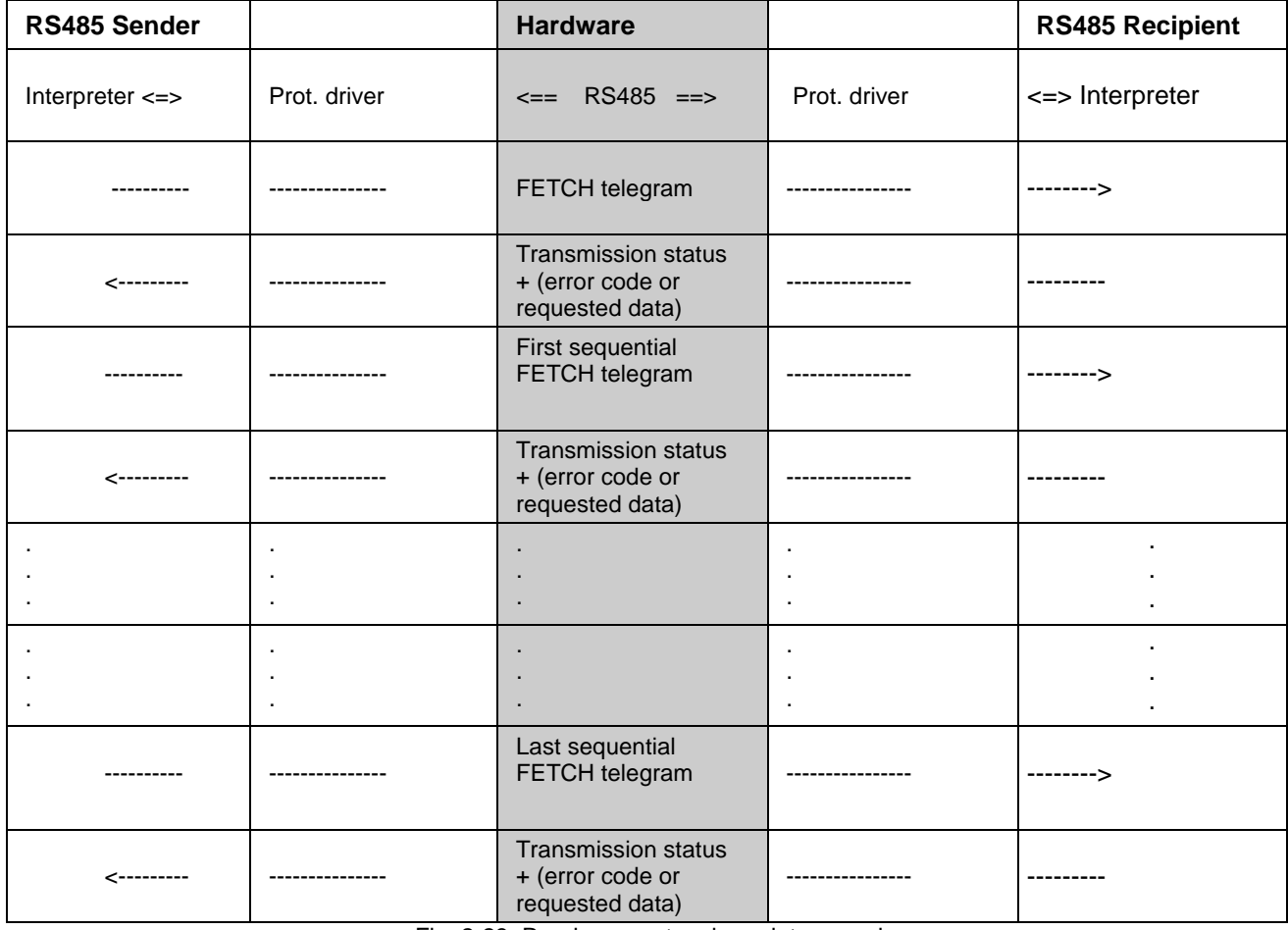

Read access with sequential telegrams is executed as follows: **Read Access**

Fig. 2-23: Read access to a long data record

#### **Time-Out Periods**

Some time-out periods for the sequence of a data transmission should be noted.

To configure these periods and to set default values, see the chapter on "Timing for the SIS Interface, page 10-1" and "Initializing Communication via SIS", page 6-1.

#### **Behavior in Case of Error**

If the master receives a response telegram that has an error on the hardware or protocol level, it first needs to allow the master repetition period (TwM) to expire. After that, it can - as also in the case of a response telegram that does not arrive - repeat the command telegram. **Master**

> **Note:** Because of token passing, the number of repetitions cannot be specified.

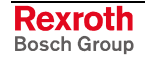

- If the slave receives a command telegram with hardware or protocol errors, the following applies: **Slave**
	- For a **point-to-point connection**, the slave lets the bus wait time go by. It then sends the response telegram with transmission status and error code.
	- For **SIS communication via RS485** bus the slave does not answer, because the validity of the addresses – especially that of the sender – is not guaranteed.
	- **Note:** Because of optional multi-master operation, two monitoring processes that would be feasible for a single master system do not take place: on one hand the slave does not monitor the number of repetitions, on the other hand there is no time-out period for repetitions.

# **2.5 Physical Data Transmission**

Physical data transmission on the serial interface can be as follows: **Electrical Basis**

- RS485: Bus and point-to-point connection
- RS422: Bus (max. 10 users) and point-to-point connection
- RS232: Point-to-point connection with/without HW handshake

#### The following settings are specified: **Port Assignment**

- Parity: **E**,
- Data Bits: **8**,
- Stop Bits: **1**.

A baud rate of at least **9600** must be supported.

Further information regarding the baud rates may be found in the chapters on "Timing for the SIS Interface, page 10-1" and "Initializing Communication via SIS", page 6-1.

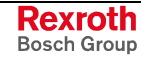

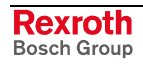

# **3 User Identification via SIS**

This service enables a communication master to obtain information about its communication slaves.

**Required Service for all Users**

This service is a required service for all SIS users, with the exception of subservice 0x02. Subservice 0x02 cannot yet currently be supported by most users.

# **3.1 SIS Service 0x00 User Identification**

**Command Telegram**

The 0x00 service command telegram consists of:

- Telegram header
- Address (**byte 0** of the user data header)
- Subservice (**byte 1** of the user data header)

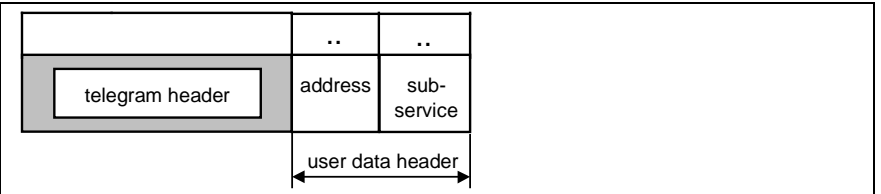

Abb. 3-1: Command telegram of service 0x00

**Response Telegram**

The 0x00 service response telegram after successful execution consists of:

- Telegram header
- **Status (byte 0** of the user data header)  $= 0$
- Address (**byte 1** of the user data header)
- Subservice (**byte 2** of the user data header)
- User data

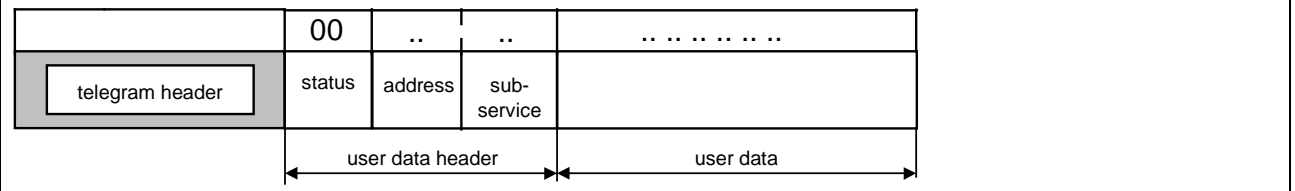

Fig. 3-2: Response telegram of service 0x00

The telegram header and the first 2 or 3 bytes of the user data header are fixed components of the command or response telegram.

The user data dependent on the subservice are explicitly listed in the following subsections.

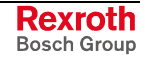

### **Subservice 0x01 Read Out SIS Version**

**Function**

Reads out the SIS version to identify users.

**Command Telegram**

None

User data:

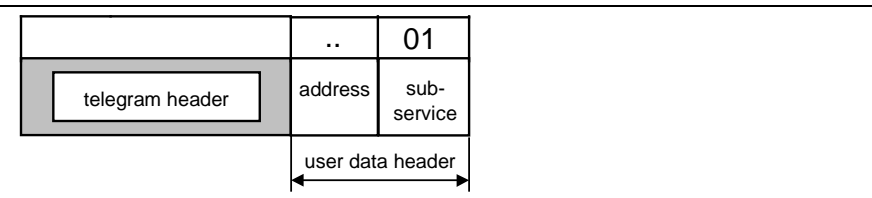

Fig. 3-3: Command telegram of subservice 0x01

User data: **Response Telegram**

Byte 3 - 7: SIS version string with format "**nnVmm**" (nn = 2-digit version number, mm = 2-digit

release date)

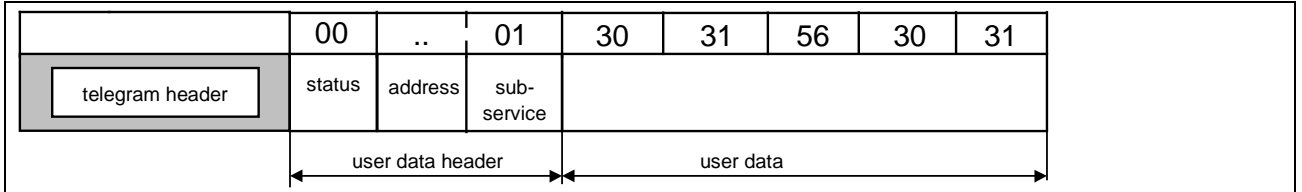

Fig. 3-4: Response telegram of subservice 0x00 (e.g., SIS version "01V01")

Error code not present **Error Codes**

#### **Subservice 0x02 Read Out FWA Number**

**Function**

Readout of the FWA number (description of the product firmware) for user-identification.

**Command Telegram**

None

User data:

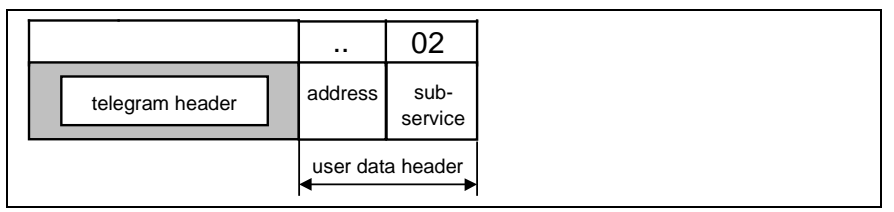

Fig. 3-5: Command telegram of subservice 0x02

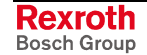

User data: **Response Telegram**

Byte 3 - 42: max. 40-digit FWA number according to INN norm

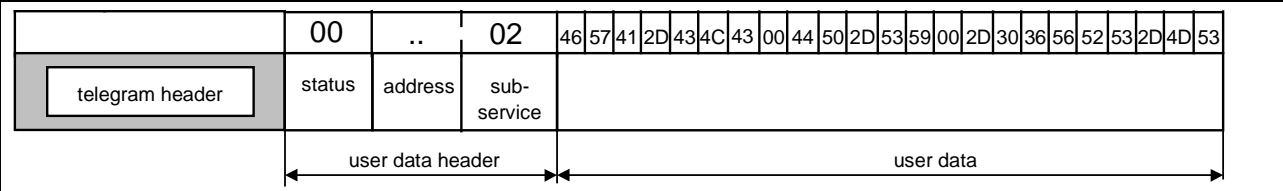

Fig. 3-6: Response telegram of subservice 0x02 (e.g., firmware "FWA-CLC\*DP-SY\*-06VRS-MS")

Error code not present **Error Codes**

User data:

### **Subservice 0x03 Read Out Unit Typecode**

**Function**

Read out the unit typecode (hardware description) for user-identification.

**Command Telegram**

None

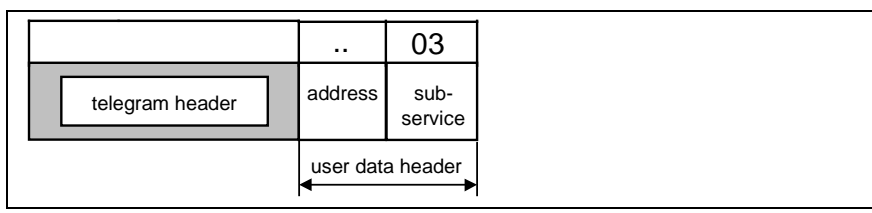

Fig. 3-7: Command telegram of subservice 0x03

**Response Telegram**

User data:

Byte 3 - 42: max. 40-digit typecode according to INN norm

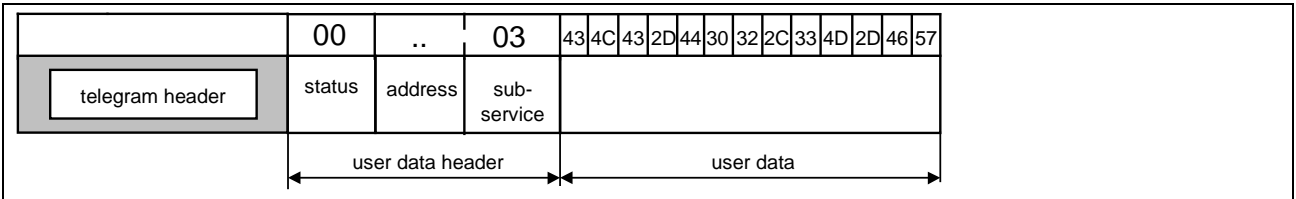

Fig. 3-8: Response telegram of subservice 0x03 (e.g., hardware "CLC-D02.3M-FW")

Error code not present **Error Codes**

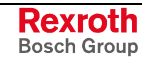

#### **Subservice 0x04 Read Out Supported Baud Rates**

**Function**

Read out supported user baud rates.

**Command Telegram**

User data:

None

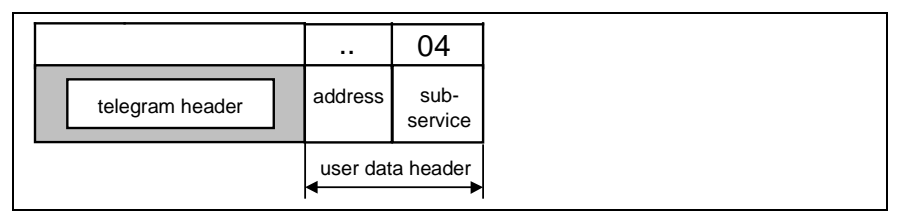

Fig. 3-9: Command telegram of subservice 0x04

**Response Telegram**

User data:

Byte 2: Supported baud rates according to baud rate mask: For each supported baud rate higher than the default rate (9600), a bit is ORed into the user data byte according to the baud rate mask.

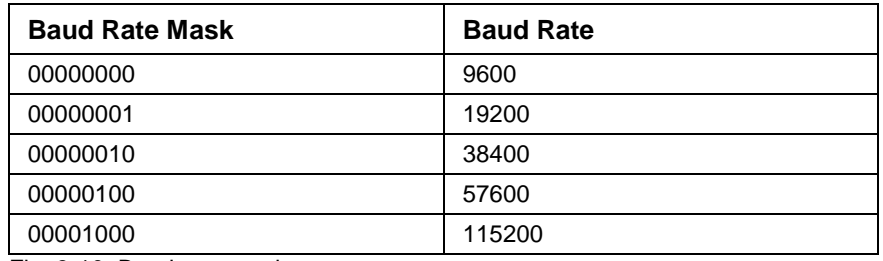

Fig. 3-10: Baud rate mask

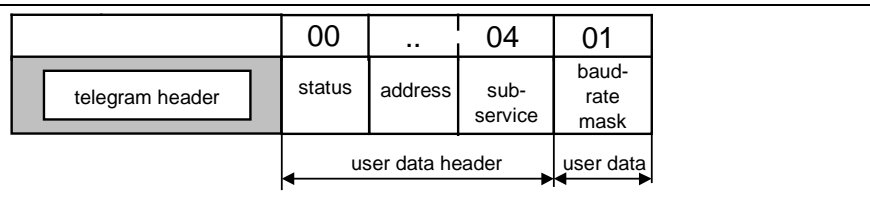

Fig. 3-11: Response telegram of subservice 0x04 (e.g., supporting default baudrate (9600) and 19200)

Error code not present **Error Codes**

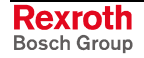

# **3.2 Overview of SIS Service 0x00 User Identification**

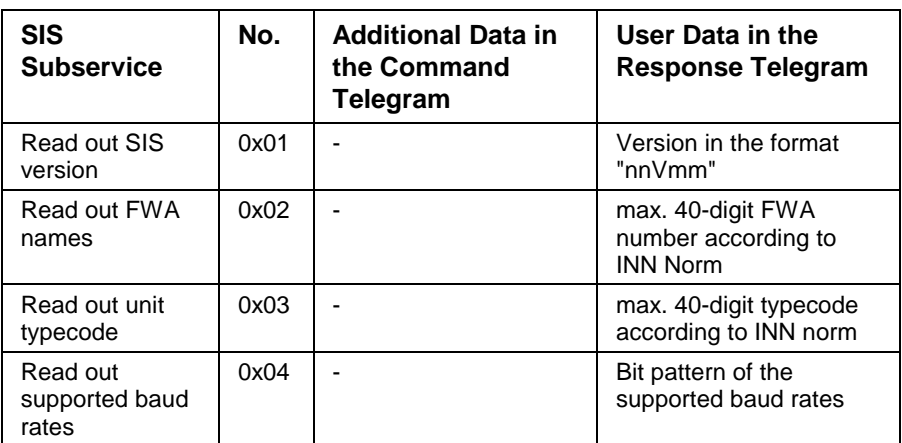

Fig. 3-12: Overview of SIS subservices with reference to 0x00 service

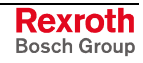

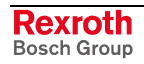

# **4 Termination of a Data Transmission via SIS**

If a communication master is prevented by higher priority tasks or by disruption (e.g. abnormal termination) from continuing normal data transmission during a data transmission, it may terminate a transmission in progress.

This service is a **required service** for all SIS users. **Required Service for all Users**

# **4.1 SIS Service 0x01 Termination of Data Transmission**

**Command Telegram**

- The 0x01 service command telegram consists of:
	- Telegram header
		- Device address (1 byte user data header)
			-
	- Service to be terminated (1 byte user date)

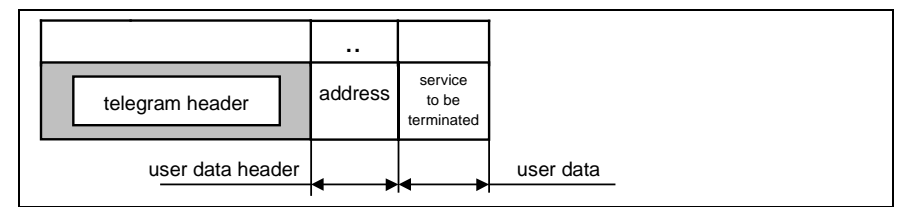

Fig. 4-1: Command telegram of service 0x01

The information on the device address and/or the service to be terminated is required if an SIS final user manages several devices and/or several services in parallel.

If the data transmission that is to be terminated can be uniquely assigned, the user data header and/or the user data are not required.

**Note:** Where several devices and/or services are managed in parallel, all parallel data transmissions can also be simultaneously terminated with the 0x01 service if the telegram header only is sent.

The 0x01 service response telegram consists of: **Response Telegram**

- Telegram header
	- Status byte **(byte 0** of the user data header)
	- Device address (**byte 1** of the user data header)
	- User data (in the case of execution error only)

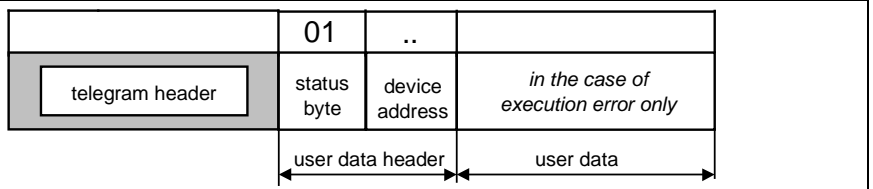

Fig. 4-2: Response telegram of service 0x01

If a device address is not given in the command telegram, it is also not included in the response telegram.

**Note:** If no sequential telegrams are processed and this service is sent in spite of that, the SIS user does not need to execute this service. In this case, user data are not sent in the response telegram because this service is permitted in every phase of data transmission.

# **5 Flash EPROM Programming via SIS**

The 0x02 service is provided to implement the SIS loader; the information on a subservice in the second byte of the user data header specifies the flash operation that is to be executed.

The 'Read Flash' and 'Program Flash' subservices also enable data access to any storage media, such as RAM, dual port RAM or EEPROM, to be implemented.

# **5.1 SIS Service 0x02 Flash Operation**

**Command Telegram**

The 0x02 service command telegram consists of:

- Telegram header
- Address (**byte 0** of the user data header)
- Subservice (**byte 1** of the user data header)
- Additional user data header bytes (dependent on the subservice)
- User data (write accesses only)

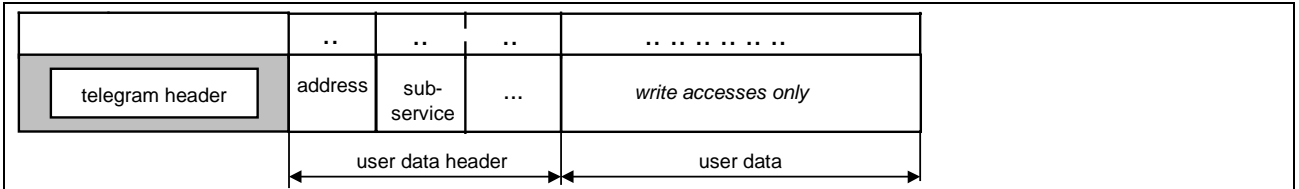

Fig. 5-1: Command telegram of service 0x02

Depending on the subservice, additional specifying data may have to be input in the user data header.

The user data follows the user data header in subservices with write access (e.g. 'Program Flash').

**Response telegram after Successful Execution of the Service**

The 0x02 service response telegram after successful execution consists of:

- Telegram header
- Status (**byte 0** of the user data header)  $= 0$
- Address (**byte 1** of the user data header)
- Subservice (**byte 2** of the user data header)
- User data (read accesses only)

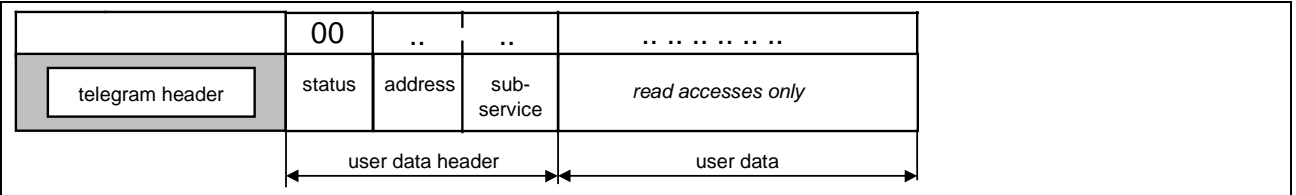

Fig. 5-2: Response telegram of service 0x02

The user data follows the user data header in subservices with read access (e.g. 'Read Flash').

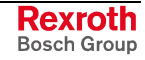

**Response telegram in Case of Error**

In case of an error, an error byte is written into the response telegram in place of the user data.

- Telegram header
- Status (**byte 0** of the user data header) **= 1** (see Fig. 2-18)
- Address (**byte 1** of the user data header)
- Subservice (**byte 2** of the user data header)
- Error byte

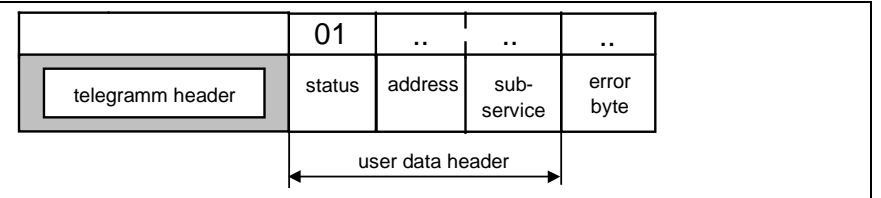

Fig. 5-3: Response telegram of service 0x02 in case of an error

Because the error bytes depend on the subservice, it makes sense to generate a unique error code beyond the telegram structure. For this purpose, the subservice (user data header) and the error byte (user data) are combined into one sequential datum 2 bytes in length. **Error Code**

> The telegram header and the first 2 or 3 bytes of the user data header are fixed components of the command or response telegram.

> The data dependent on the subservice (expanded user data header and user data) are explicitly listed in the following subsections.

#### **Subservice 0x90 Shutdown**

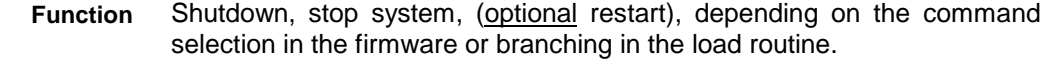

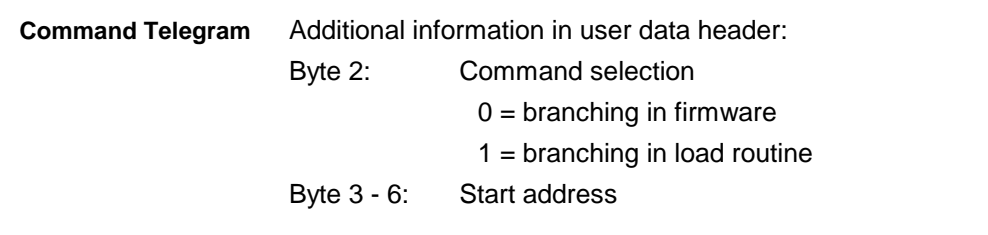

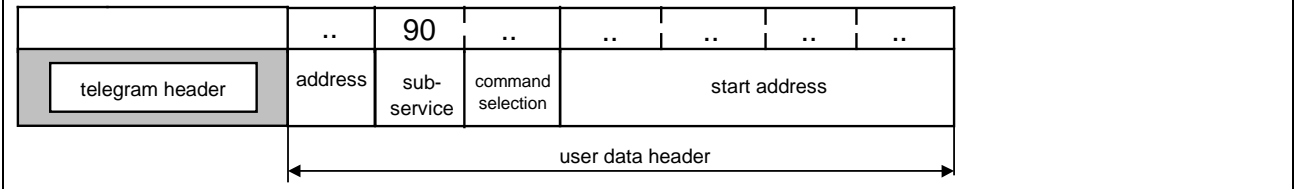

Fig. 5-4: Command telegram of subservice 0x90

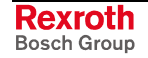
#### User data: **Response Telegram**

None, error code, if applicable

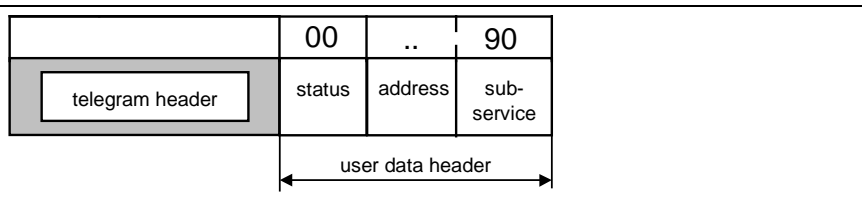

Fig. 5-5: Response telegram of subservice 0x90 in error-free case

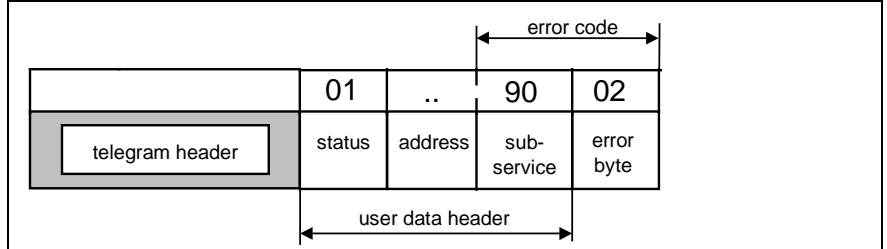

Fig. 5-6: Response telegram of subservice 0x90 in case of an error (e.g., 0x9002 firmware was deleted)

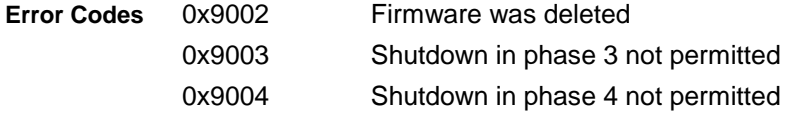

### **Subservice 0x91 Reboot**

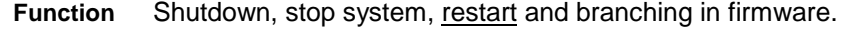

Additional information in user data header: Byte 2 - 5: Start address **Command Telegram**

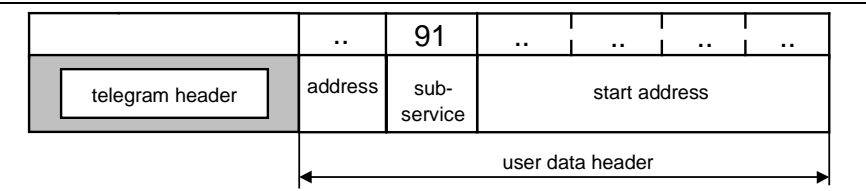

Fig. 5-7: Command telegram of subservice 0x91

User data: **Response Telegram**

None, error code, if applicable

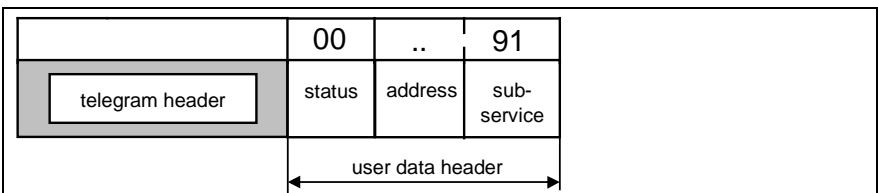

Fig. 5-8: Response telegram of subservice 0x91 in error-free case

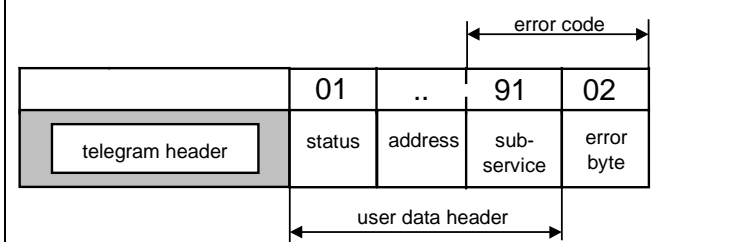

Fig. 5-9: Response telegram of subservice 0x91 in case of an error (e.g., 0x9102 firmware was deleted)

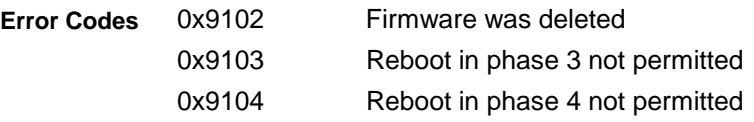

### **Subservice 0x92 Read Flash**

Read out a memory range (Flash, RAM, DPR, EEPROM ...) **Function**

Additional information in user data header: **Command Telegram**

Byte 2 - 5: Source address

Byte 6: Length (max. 244 bytes)

|                 | . .     | 92              | $\sim$ | . .              | . . | . . | . .    |
|-----------------|---------|-----------------|--------|------------------|-----|-----|--------|
| telegram header | address | sub-<br>service |        | source address   |     |     | length |
|                 |         |                 |        | user data header |     |     |        |

Fig. 5-10: Command telegram of subservice 0x92

User data: **Response Telegram**

Byte 3 - 246: Data read, or error code, if applicable

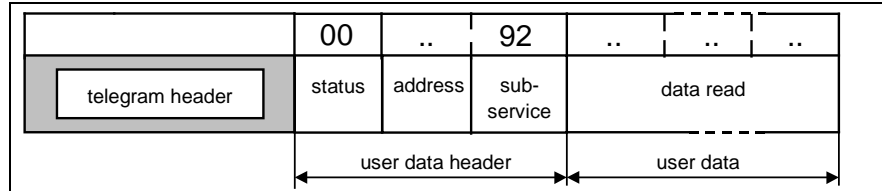

Fig. 5-11: Response telegram of subservice 0x92 in error-free case

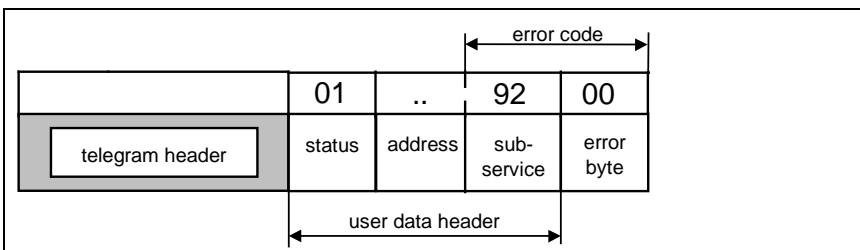

Fig. 5-12: Response telegram of subservice 0x92 in case of an error (e.g., 0x9200 error during read)

**Error Codes**

0x9200 Error during read

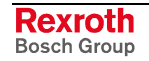

#### **Subservice 0x93 Find Header**

Determines the header address of the base module **Function**

Additional information in user data header: None **Command Telegram**

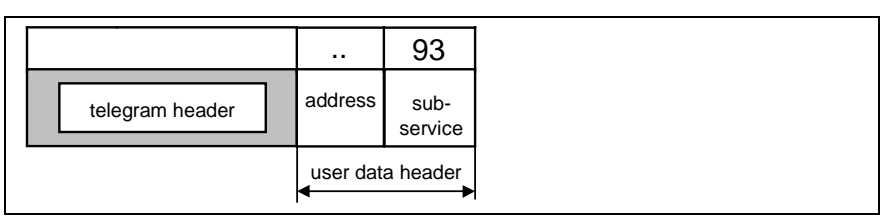

Fig. 5-13: Command telegram of subservice 0x93

User data: **Response Telegram**

Byte 3 - 6: Start address

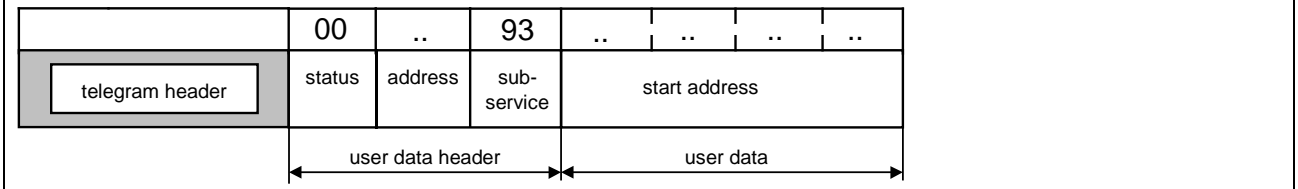

Fig. 5-14: Response telegram of subservice 0x93

Error code not present **Error Codes**

### **Subservice 0x94 Erase Flash**

Initialization and start of the deletion process and check of the address range **Function**

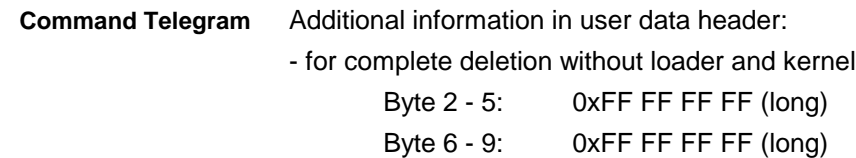

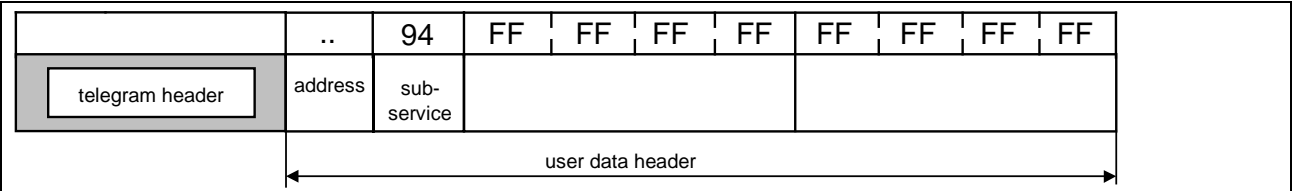

Fig. 5-15: Command telegram of subservice 0x94 (for complete deletion without loader and kernel)

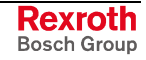

- for sector deletion

Byte 2 - 5: Start address

Byte 6 - 9: Block length (long)

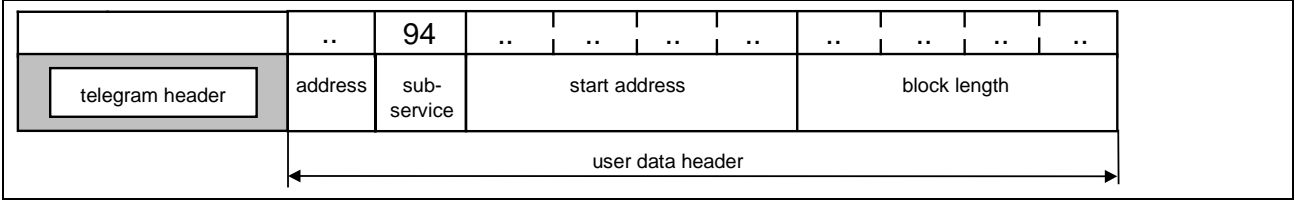

Fig. 5-16: Command telegram of subservice 0x94 (for sector deletion)

**Response Telegram**

User data:

None, error code, if applicable

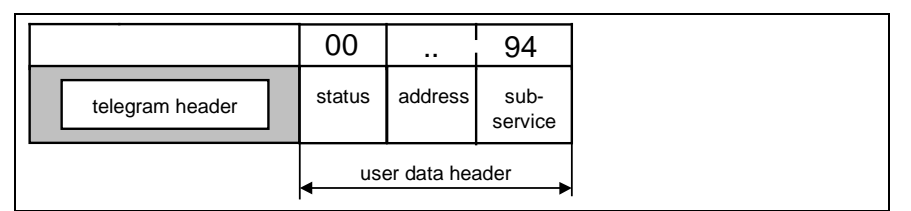

Fig. 5-17: Response telegram of subservice 0x94 in error-free case

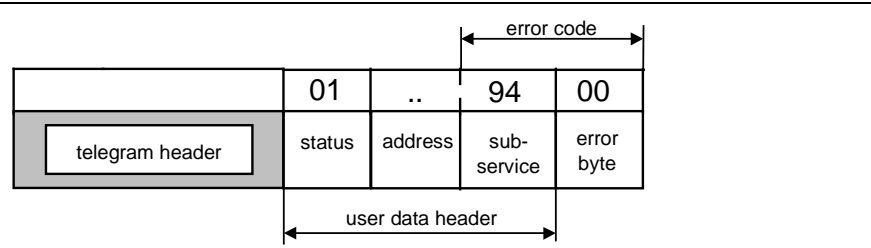

Fig. 5-18: Response telegram of subservice 0x94 in case of an error (e.g., 0x9400 time-out during deletion)

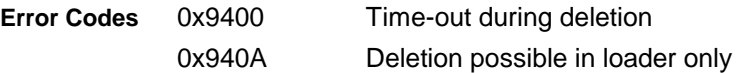

### **Subservice 0x96 Program Flash**

Programming the software, writing data into a data storage medium. **Function**

Additional information in user data header: Byte 2 - 5: Target address **Command Telegram**

Byte 6: Device type

User data:

Byte 7 - 246: Data (max. 240 byte code per telegram)

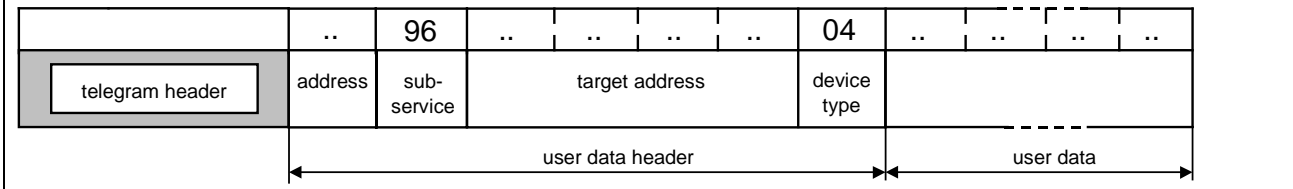

Fig. 5-19: Command telegram of subservice 0x96

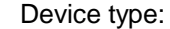

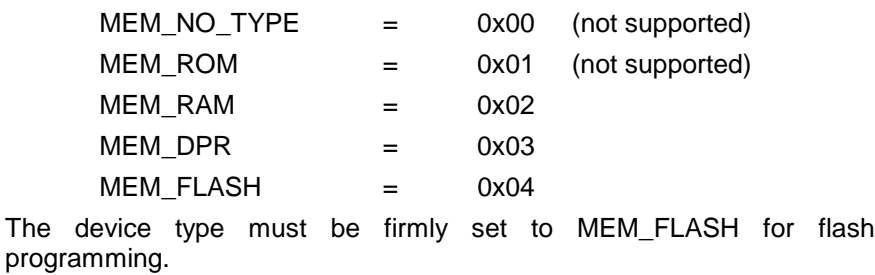

User data: **Response Telegram**

None, error code, if applicable

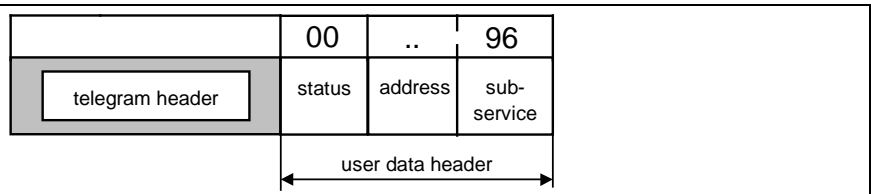

Fig. 5-20: Response telegram of subservice 0x96 in error-free case

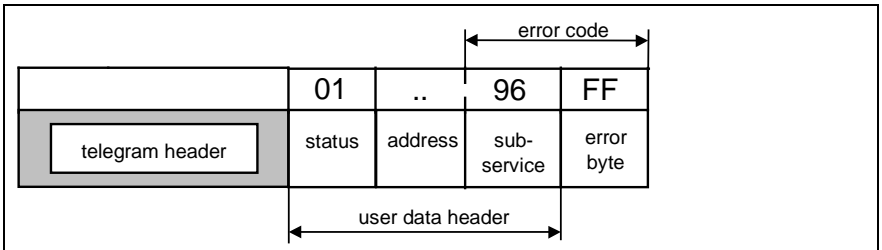

Fig. 5-21: Response telegram of subservice 0x96 in case of an error (e.g., 0x96FF error during write to RAM)

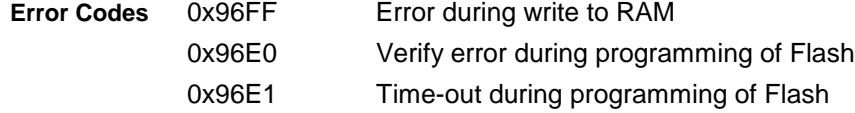

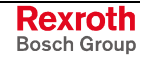

#### **Subservice 0x97 Build Checksum**

Internal calculation of the checksums of a module and comparison with those in the module. **Function**

> The last 6 bytes of a module have a CRC32 checksum (4 bytes) of all user data (module length - 6 bytes) and the negated addition checksum (2 bytes) of all user data and the CRC32 checksum. The addition checksum of the full module length therefore always yields the value 0.

Additional information in user data header: **Command Telegram**

Byte 2 - 5: Start address of the module

Byte 6 - 9: Length of the module (in Bytes)

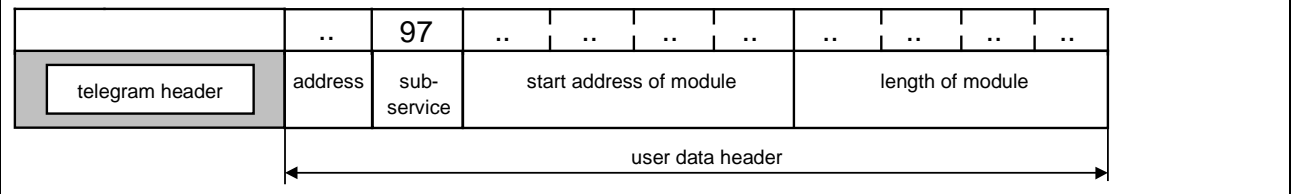

Fig. 5-22: Command telegram of subservice 0x97

#### **Response Telegram**

User data:

None, error code, if applicable

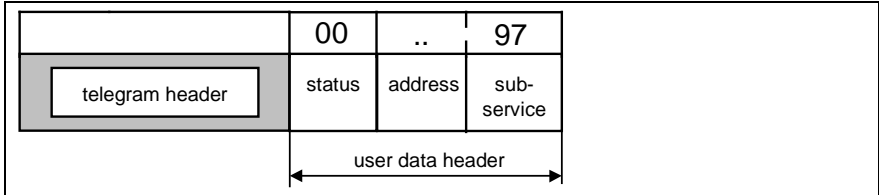

Fig. 5-23: Response telegram of subservice 0x97 in error-free case

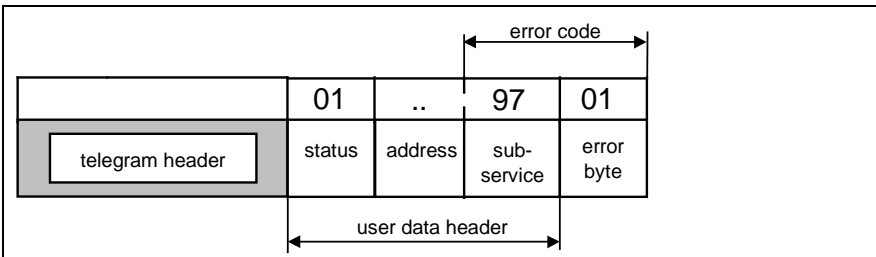

Fig. 5-24: Response telegram of subservice 0x97 in case of an error (e.g., 0x9701 addition checksum error)

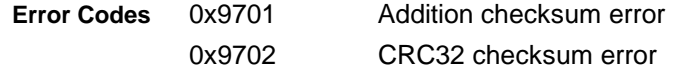

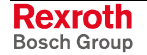

# **Subservice 0x9F Error Reset in the Slave System**

**Function**

Deletes error and diagnosis messages displayed in the slave system after an error in flash operations (0x02 service).

Additional information in user data header: **Command Telegram**

None

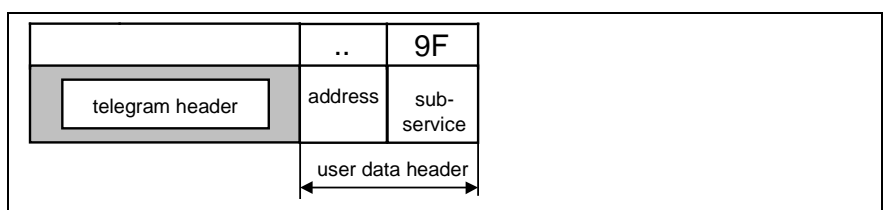

Fig. 5-25: Command telegram of subservice 0x9F

**Response Telegram**

User data: None

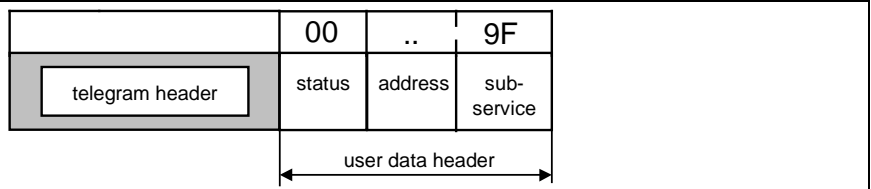

Fig. 5-26: Response telegram of subservice 0x9F

Error code not present **Error Codes**

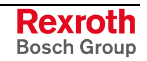

# **5.2 Overview of SIS Service 0x02 Flash Operations**

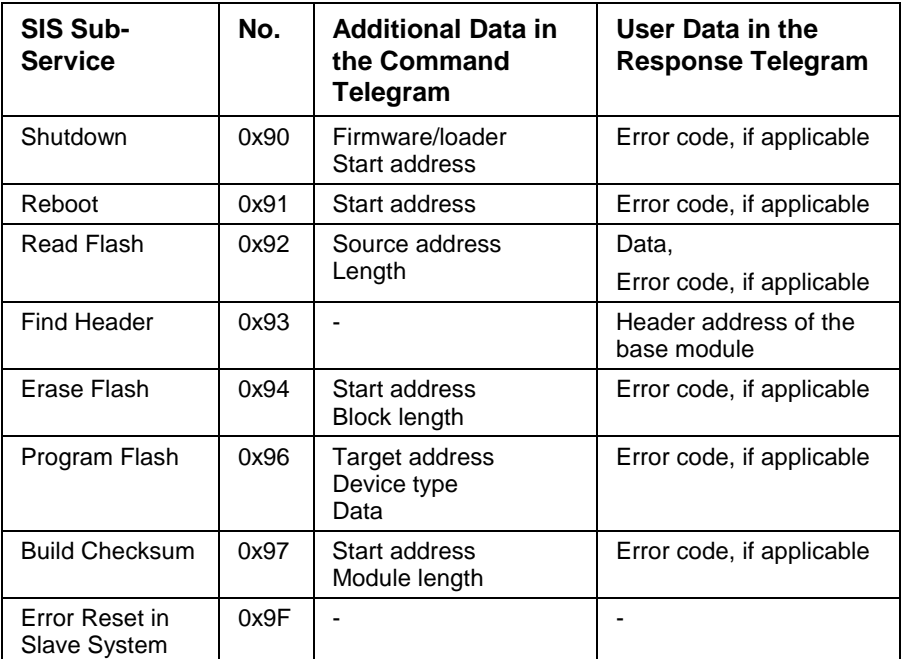

Fig. 5-27: Overview of SIS subservices with reference to 0x02 service

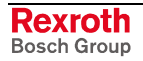

# **5.3 Error Codes in the SIS Service 0x02 Flash Operation**

The error codes in an error response telegram are a combination of the subservice (user data header) and the error byte (user date).

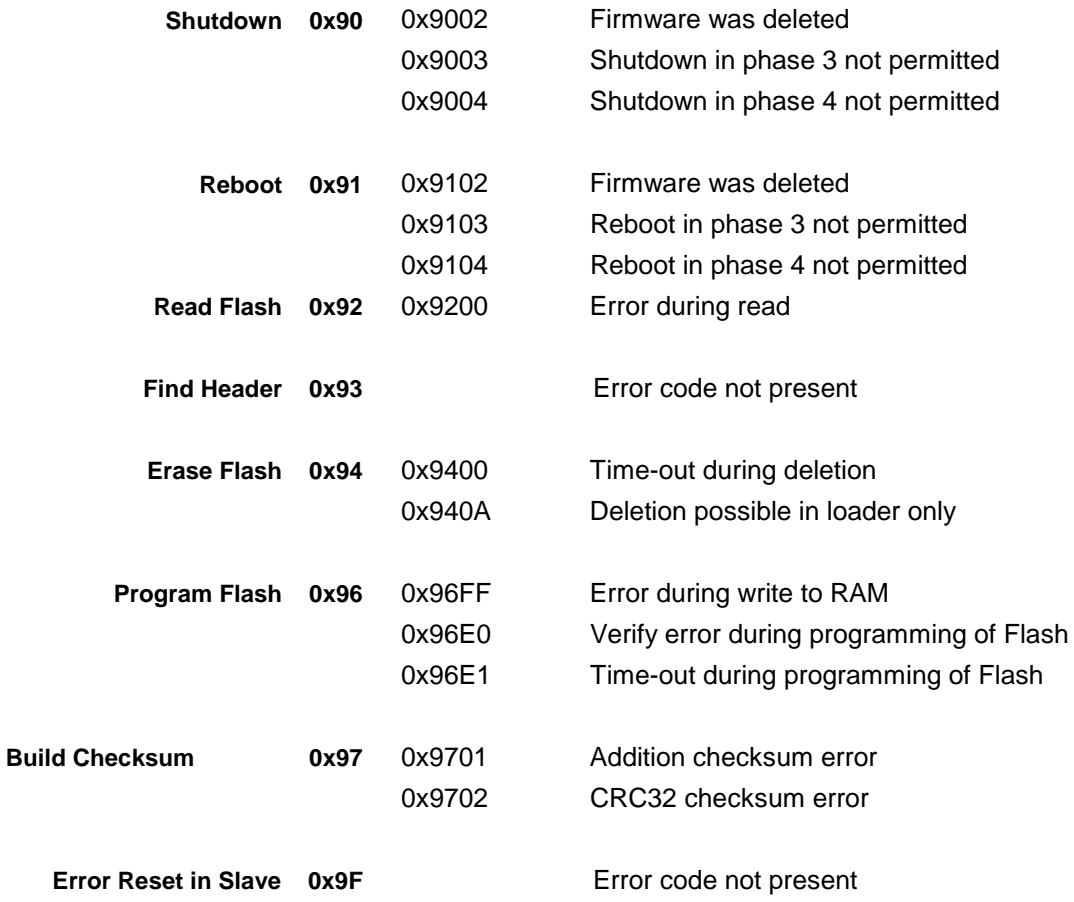

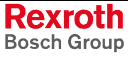

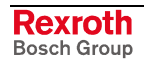

# **6 Initializing Communication via SIS**

Before data exchange over the serial interface can take place, SIS communication must first be initialized. All users must be informed of the timing and the baud rate.

The 0x03 service is provided for the first initialization. This service enables a communication master to configure the bus or the connection and to inform its communication slaves of the relevant monitoring periods and the desired baud rate.

This service is a **required service** for all SIS users. **Required Service for all Users**

# **6.1 SIS Service 0x03 Initialization of SIS Communications**

**Command Telegram**

The command telegram of the 0x03 service consists of:

- Telegram header
- Address (**byte 0** of the user data header)
- Subservice (**byte 1** of the user data header)
- User data

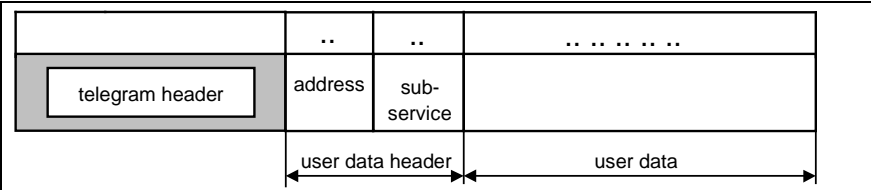

Fig. 6-1: Command telegram of service 0x03

The user data follow the user data header in subservices with write access (e.g. 'specification of TrS').

The 0x03 service response telegram after successful execution consists of:

- Telegram header
- Status (**byte 0** of the user data header)  $= 0$
- Address (**byte 1** of the user data header)
- Subservice (**byte 2** of the user data header)

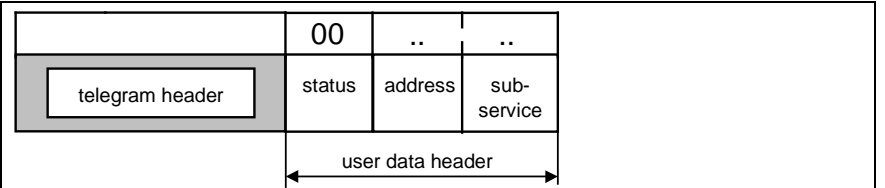

Fig. 6-2: Response telegram of service 0x03 in error-free case

**Response Telegram after Successful Execution of the Service**

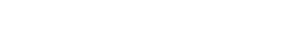

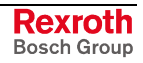

**Response Telegram in Case of Error** In case of error, an error code is written into the response telegram instead of the user data. The error code is always 1 byte in length.

- Telegram header
- Status (**byte 0** of the user data header) **= 1**
- Address (**byte 1** of the user data header)
- Subservice (**byte 2** of the user data header)
- Error code

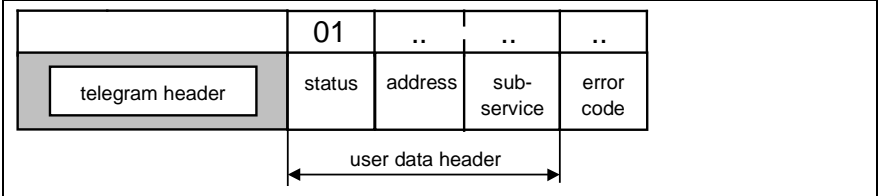

Fig. 6-3: Response telegram of service 0x03 in case of an error

Because the error bytes depend on the subservice, it makes sense to generate a unique error code beyond the telegram structure. For this purpose, the subservice (user data header) and the error byte (user data) are combined into one sequential datum 2 bytes in length. **Error Code**

> The telegram header and the first 2 or 3 bytes of the user data header are fixed components of the command or response telegram.

> The user data dependent on the subservice are explicitly listed in the following subsections.

> **Note:** In the 0x03 service, several subservices can be sent consecutively in one telegram because of the fixed user data lengths in the individual subservices.

### **Subservice 0x01 Setting TrS**

Sets the slave response period. The master will expect a response telegram within this period. User data: Byte 2: Response period of the slave in [ms] - low byte Byte 3: Response period of the slave in [ms] - high byte **Function Command Telegram**

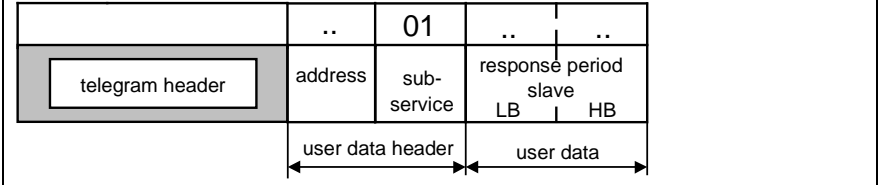

Fig. 6-4: Command telegram of subservice 0x01

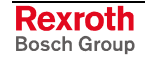

User data: **Response Telegram**

None, error code, if applicable

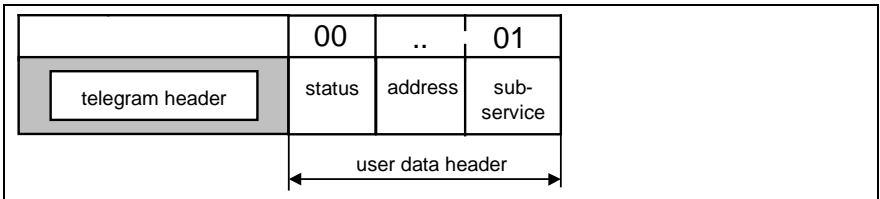

Fig. 6-5: Response telegram of subservice 0x01

Error code not present **Error Codes**

### **Subservice 0x02 Specifying TzA**

Specifies the separation period between characters. The next character must be sent within this period. **Function**

User data: **Command Telegram**

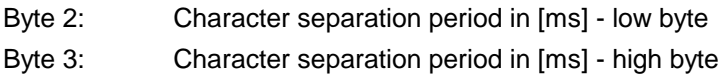

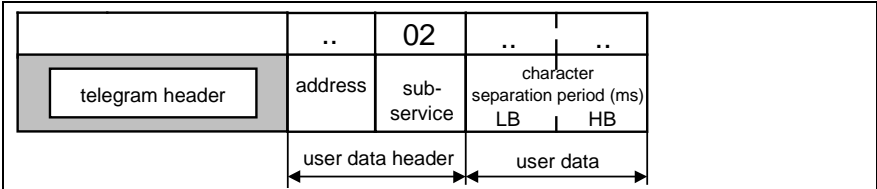

Fig. 6-6: Command telegram of subservice 0x02

**Response Telegram**

User data:

None, error code, if applicable

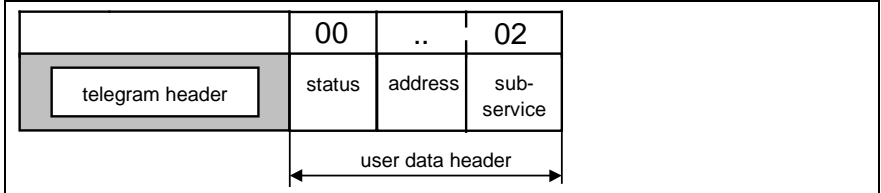

Fig. 6-7: Response telegram of subservice 0x02

Error code not present **Error Codes**

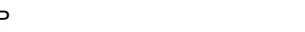

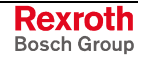

### **Subservice 0x03 Setting Tmas**

Sets the cycle period for the master control word (MSW). The master has to send the master control word (MSW) within this period when a machine movement is initiated. If the MSW is received later, the slave will terminate the movement and report an error. **Function**

User data: **Command Telegram**

Byte 2: Cycle period of the MSW in [ms] - low byte

Byte 3: Cycle period of the MSW in [ms] - high byte

|                 | $\cdot$ . | 03               | . .                    | $\cdot$ . |
|-----------------|-----------|------------------|------------------------|-----------|
| telegram header | address   | sub-<br>service  | cycle period MSW<br>LB | HB        |
|                 |           | user data header |                        | user data |

Fig. 6-8: Command telegram of subservice 0x03

User data: **Response Telegram**

None, error code, if applicable

|                 | 00     | $\sim$           | 03              |
|-----------------|--------|------------------|-----------------|
| telegram header | status | address          | sub-<br>service |
|                 |        | user data header |                 |

Fig. 6-9: Response telegram of subservice 0x03

Error code not present **Error Codes**

## **Subservice 0x06 Address Allocation for Multi-Cast Group(s)**

Subservice 0x06 is not yet specified. A service like this one becomes interesting when multiple users spread out randomly across a communication network must be supplied with communication telegrams at the same time. There are currently no applications for such a situation. Additionally, it could not be determined from discussions of this issue, to how many multicast groups a user should be assigned. It was determined that the number of assigned multicast groups should be very small, because each multicast address that must be supported increases the telegram processing time/effort for each user.

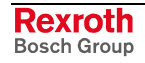

### **Subservice 0x07 Setting the Baud Rate**

Sets the baud rate for all SIS users. **Function**

> **Note:** When a SIS user is activated, it is always set to the default baud rate of 9600.

User data: **Command Telegram**

Byte 2: Baud rate mask

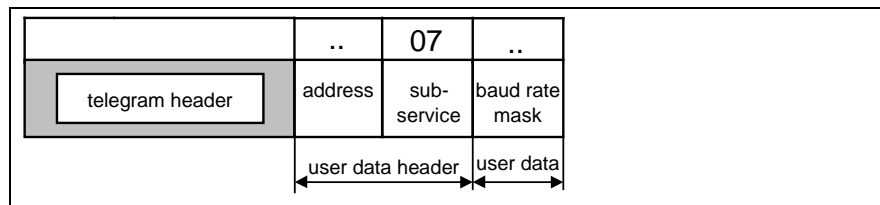

Fig. 6-10: Command telegram of subservice 0x07

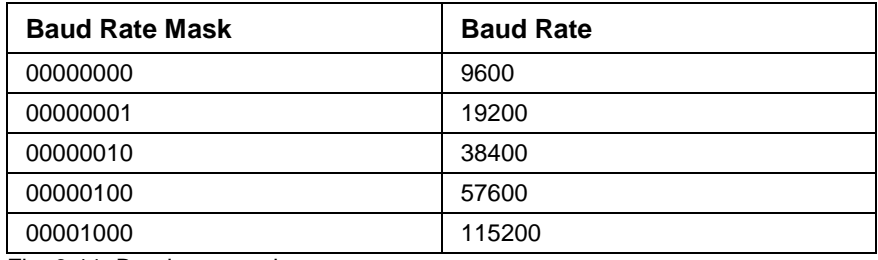

Fig. 6-11: Baud rate mask

User data: **Response Telegram**

None, error code, if applicable

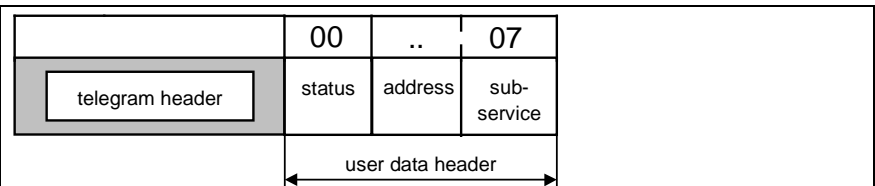

Fig. 6-12: Response telegram of subservice 0x07 in error-free case

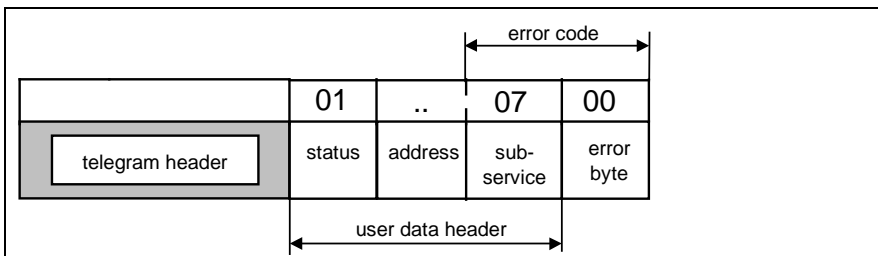

Fig. 6-13: Response telegram of subservice 0x07 in case of an error (e.g., 0x0700 baud rate not supported)

**Error Codes**

0x0700 Baud rate not supported

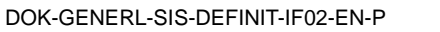

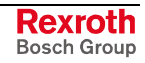

#### **Examples of the 0x07 Subservice**

Two sample telegrams for setting the baud rate are shown below:

Baud rate setting 9600

02 DB 03 03 00 03 10 03 (Telegram header)

00 07 00 (User data and header)

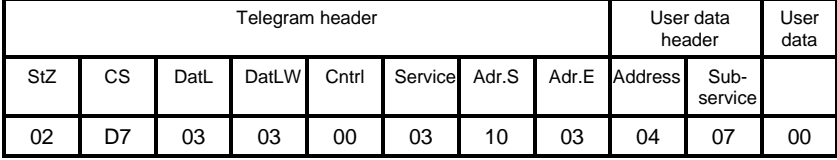

Fig. 6-14: Command telegram "baud rate setting 9600"

#### Baud rate setting 115200

02 D3 03 03 00 03 10 03 (Telegram header)

User data:

00 07 08 (User data and header)

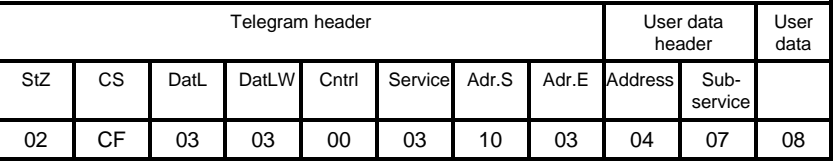

Fig. 6-15: Command telegram "baud rate setting 115200"

### **Subservice 0x08 Timed Baud Rate Test**

**Function**

Testing of the communication path to a SIS user with a pre-set baud rate during a specified time period.

**Note:** The SIS user answers using the (still) current baud rate and immediately switches to the new test baud rate. After the specified time period is expired, the SIS user returns to the original baud rate setting.

**Command Telegram**

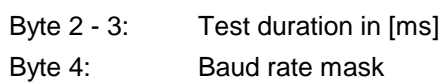

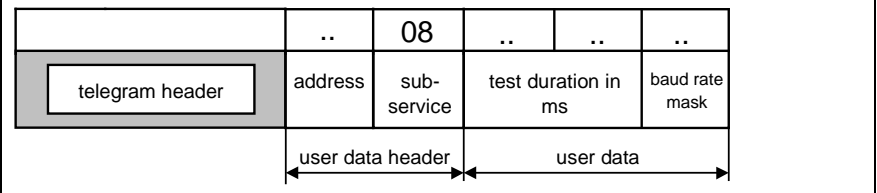

Fig. 6-16: Command telegram of subservice 0x08

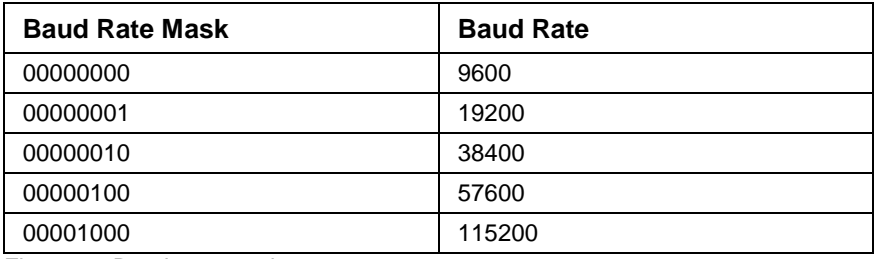

Fig. 6-17: Baud rate mask

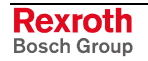

#### User data: **Response Telegram**

None, error code, if applicable

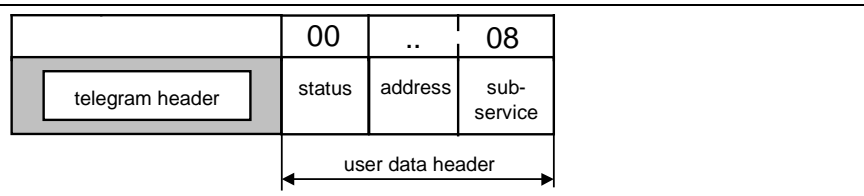

Fig. 6-18: Response telegram of subservice 0x08 in error-free case

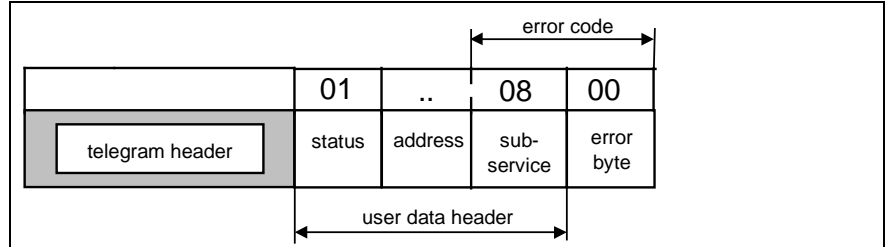

Fig. 6-19: Response telegram of subservice 0x08 in case of an error (e.g., 0x0800 baud rate not supported)

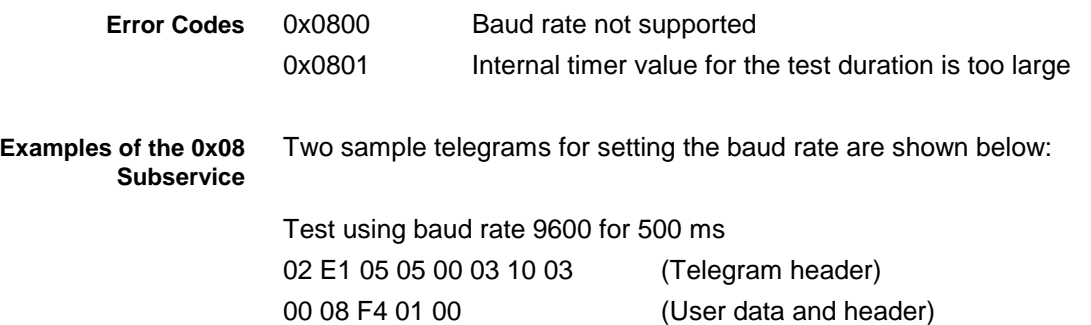

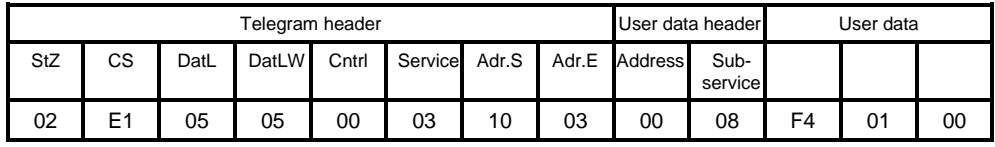

Fig. 6-20: Command telegram "test using baud rate 9600 for 500 ms"

Test using baud rate 115200 for 800 ms

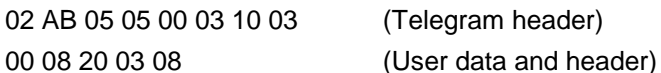

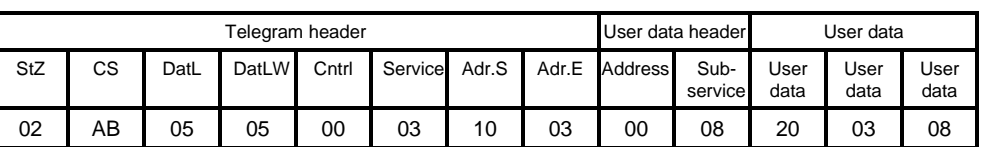

Fig. 6-21: Command telegram "test using baud rate 115200 for 800 ms"

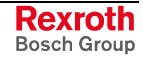

### **Subservice 0xFF Assuming the Set Values**

**Function**

This subservice enables the master to accept the prior values for the first initialization of the SIS communication as valid.

**Note:** It is recommended that this subservice should always be sent as a broadcast (address of the recipient: 0xFF) to enable all slaves to assume the new values simultaneously.

**Command Telegram**

User data:

None

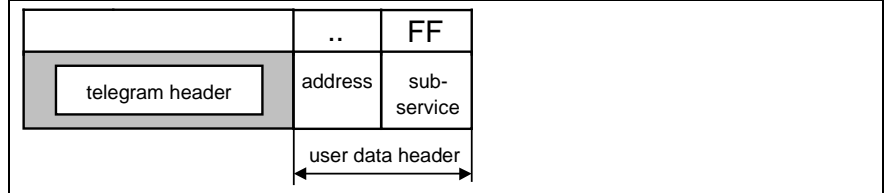

Fig. 6-22: Command telegram of subservice 0xFF

#### User data: **Response Telegram**

None, error code, if applicable

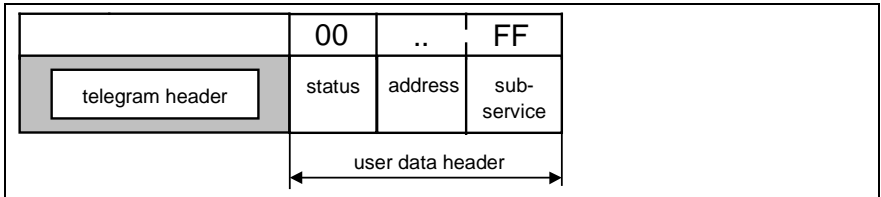

Fig. 6-23: Response telegram of subservice 0xFF

**Note:** When a point-to-point connection is first initialized, this subservice may also be sent to the address of the slave. In this case, the slave sends the response telegram in accordance with the default values for timing and baud rate.

Error code not present **Error Codes**

**Example of the 0xFF Subservice**

Broadcast: assume settings 02 E9 02 02 00 03 10 FF (Telegram header) 00 FF (User Data header)

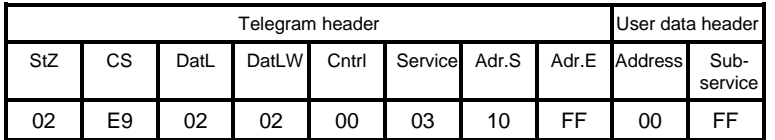

Fig. 6-24: Command telegram "broadcast settings"

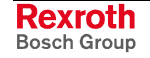

# **6.2 Overview of SIS 0x03 Service Initialization of SIS Communication**

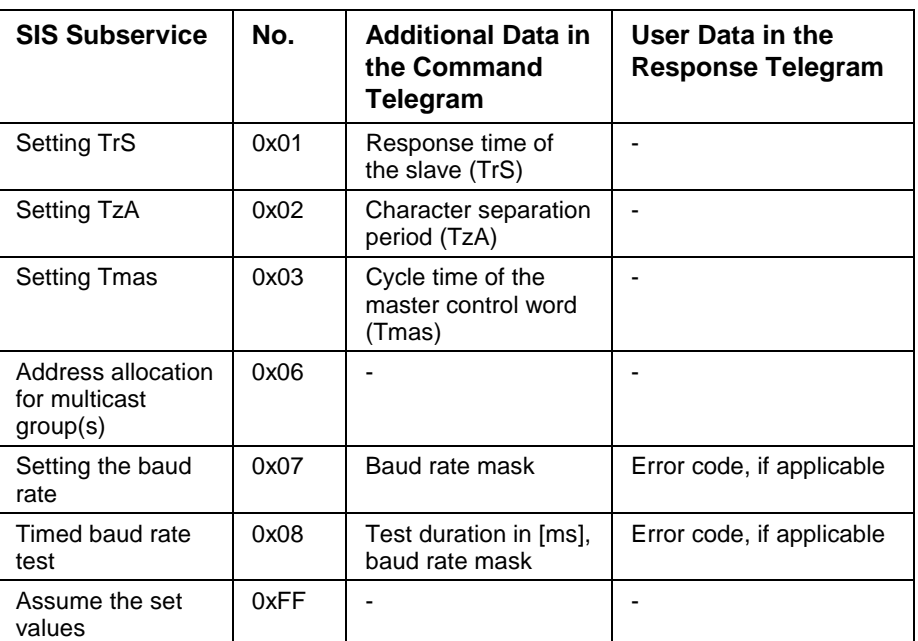

Fig. 6-25: Overview of SIS subservices with reference to the 0x03 service

# **6.3 Error Codes of the SIS 0x03 Service Initializing SIS Communication**

The error codes in an error response telegram are made up of the subservice (user data header) and the error byte (user date).

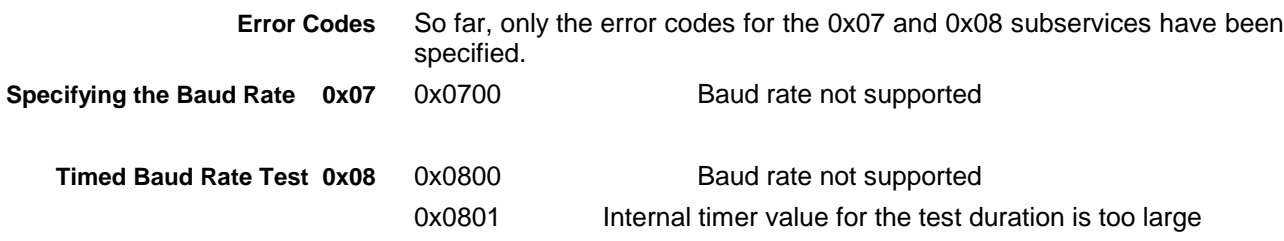

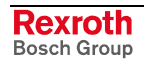

# **7 Execution of Multiple SIS Services in a SIS Transmission**

In this SIS service, a request for multiple SIS services in only one SIS telegram is supported. This way, dynamic (application-specific) or static data/request building blocks can be specified to minimize telegram traffic. For example, this service can be used for:

- transmitting multiple parameters in one telegram,
- application-specific data delivery for user-identification,
- application-specific initialization of SIS communication.

**Note:** The SIS service 0x04 may not be entered in its own list of requested SIS services, because this results in a circular reference in the request list!

# **7.1 SIS Service 0x04 Executing a List of SIS Services**

**Command Telegram**

The 0x04 service command telegram consists of:

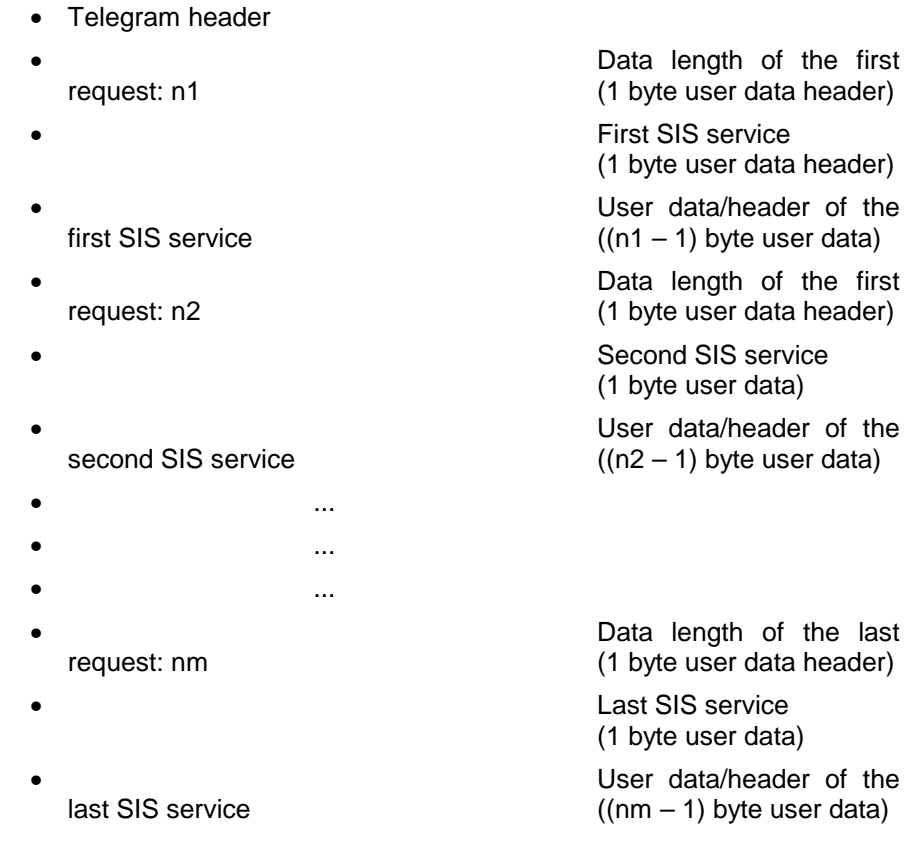

Input of the unit address is not necessary for service 0x04, because this information is already included in the individual SIS requests.

**Note:** Theoretically, different requests such as Write and Read Access can be listed together in the request list. Practically, however, this will make sense only in few applications.

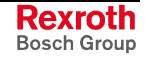

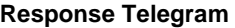

The 0x04 service response telegram consists of:

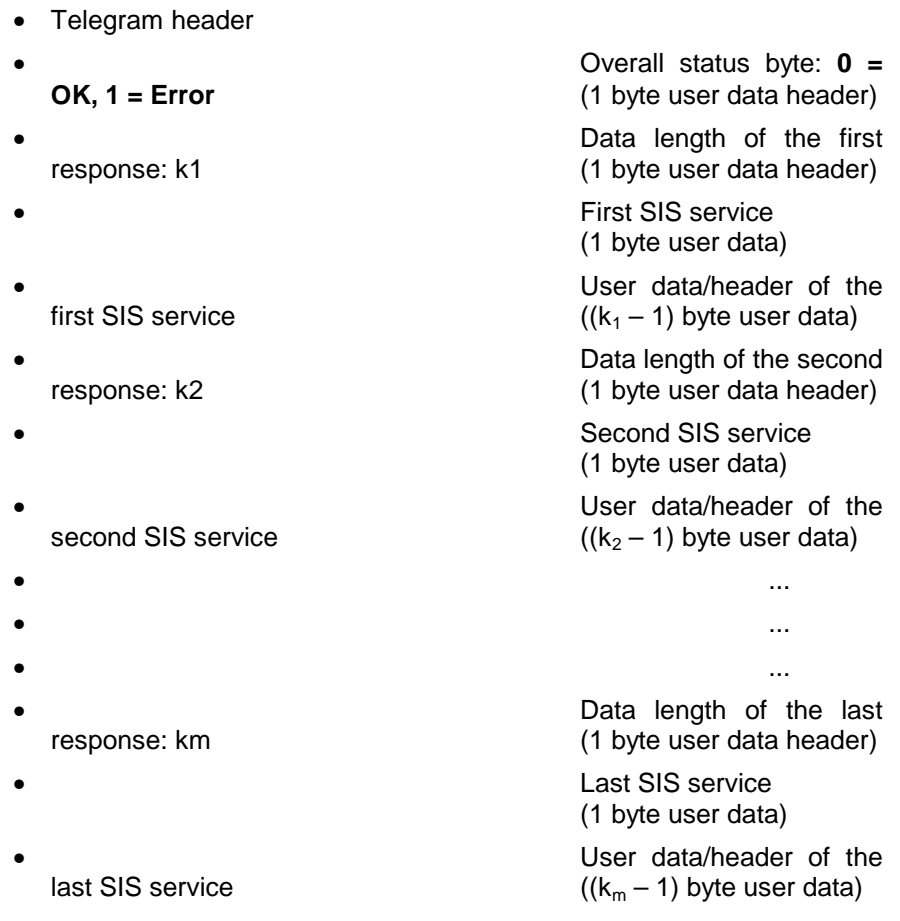

The overall status byte is used to quickly evaluate the response telegram (e.g. for a list of write access attempts).

SIS service 0x04 does not have its own error codes. **Error Codes**

> Even when an error occurs, the response telegrams of each individual SIS service are delivered in the response telegram of Service 0x04. The precise error analysis is provided via the status bytes and the error messages in the individual response telegrams.

# **7.2 Example for SIS Service 0x04 Executing a List of SIS Services**

In the following example, the master wants to read the SIS Version, the unit typecode and the supported baud rate to check an SIS slave.

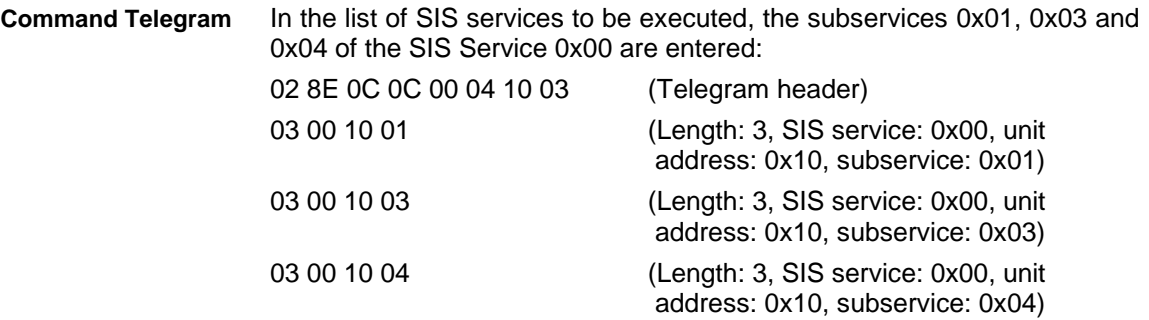

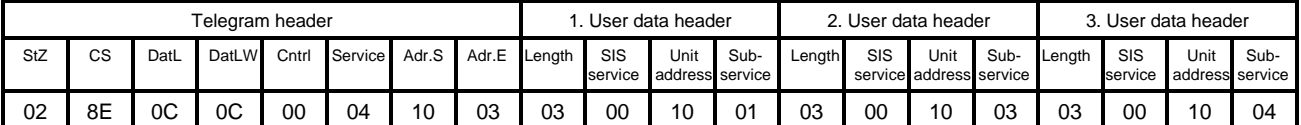

Fig. 7-1: Command telegram of service 0x04

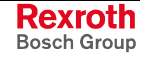

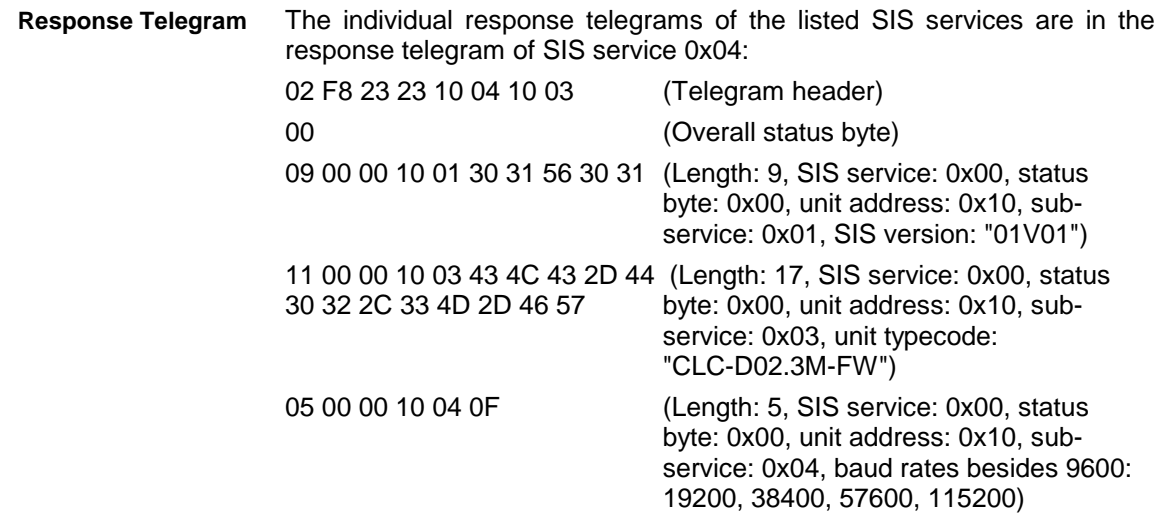

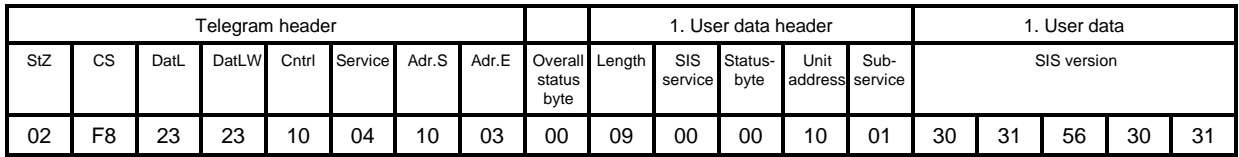

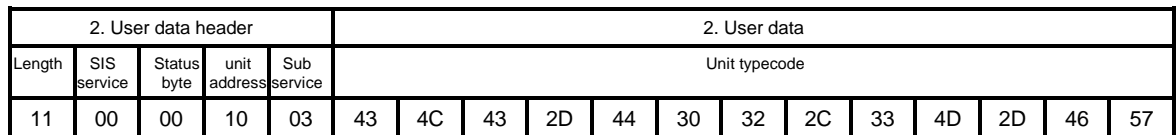

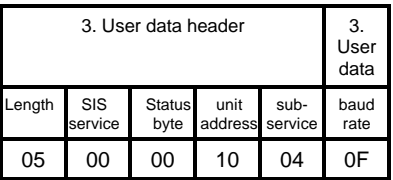

Fig. 7-2: Response telegram of service 0x04

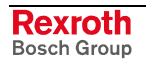

# **8 Handling of SERCOS parameters and SERCOS phase**

In this chapter some SIS services are introduced to handle the transfer of SERCOS parameters and the SERCOS phases (modes).

These services are strongly related to the groups specific SIS services  $0x80 - 0x8F$ ,  $0x90 - 0x9F$  and  $0xCO - 0xCF$ ; there are a few differences only.

The common SIS services are

- **0x10** Read access on a SERCOS parameter, supporting consecutive telegrams in case of (long) lists.
- **0x11** Read access on a list segment of SERCOS parameter, supporting no consecutive telegram.
- **0x12** Read access on the actual SERCOS phase.
- **0x1D** Switch of the SERCOS phase (Write access).
- **0x1E** Write access on a list segment of a SERCOS parameter, supporting no consecutive telegram.
- **0x1F** Write access on a SERCOS parameter, supporting consecutive telegrams in case of (long) lists.

## **8.1 Telegram Content**

### **User data header**

The user data header describes the type of request. The elements of the user data header are

- control byte
- unit address
- parameter number and type (command telegrams only)
- list offset (command telegrams only)
- data length (command telegrams only)
- status byte (response telegrams only)

The control byte specifies how a data block element of a parameter is accessed. The transmission of a consecutive telegram is controlled with bit 2 (lists are written in several steps). **Control byte**

> The control byte is read out of the command telegram and copied into the response telegram. The transmission of a consecutive telegram is controlled with bit 2 (lists read in several steps).

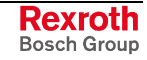

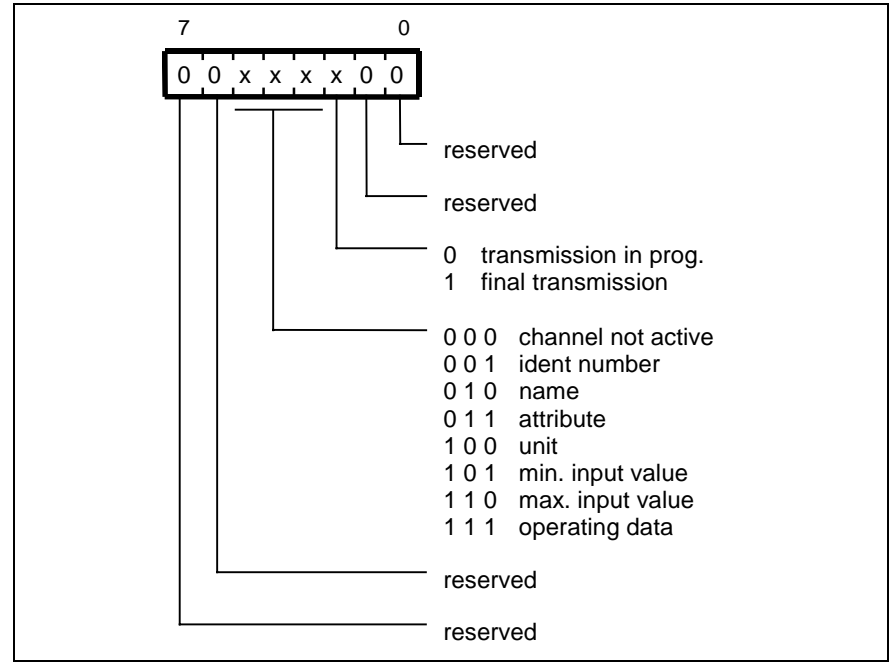

Fig. 8-1: Control byte structure

Write access of

- the operating data
- and the identical number (data status read, compare SERCOS interface specification 5.1.3.8)

is possible.

Read access of all elements that describe a parameter is possible. These elements are:

- the attribute.
- minimum and maximum input values,
- the name.
- the unit and
- the operating data.

The unit address of a drive is read in the command telegram and copied into the response telegram. **Unit address**

The serial interface permits

- direct SIS communication with drives supporting SIS interface. In this case the unit address is the same as the SIS address of the receiver.
- accessing drive parameters via a motion control, in case of drives not supporting SIS interface. The SIS address is related to the motion control and the unit address to the drive.

Given SIS communication with a motion control as a SIS slave and a SERCOS master, then the SERCOS master must be informed as to which unit the request relates to. This unit can be the SERCOS master itself or any of the drives it controls.

The address set at the drive controller or "0" are transmitted.

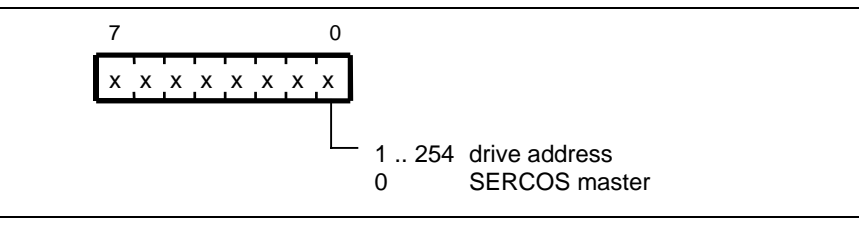

Fig. 8-2: Unit address

**Parameter number and type**

The parameter number has the form as defined in the SERCOS interface specification. To be able to also address control parameters, one byte is set ahead of the address to identify the parameter type.

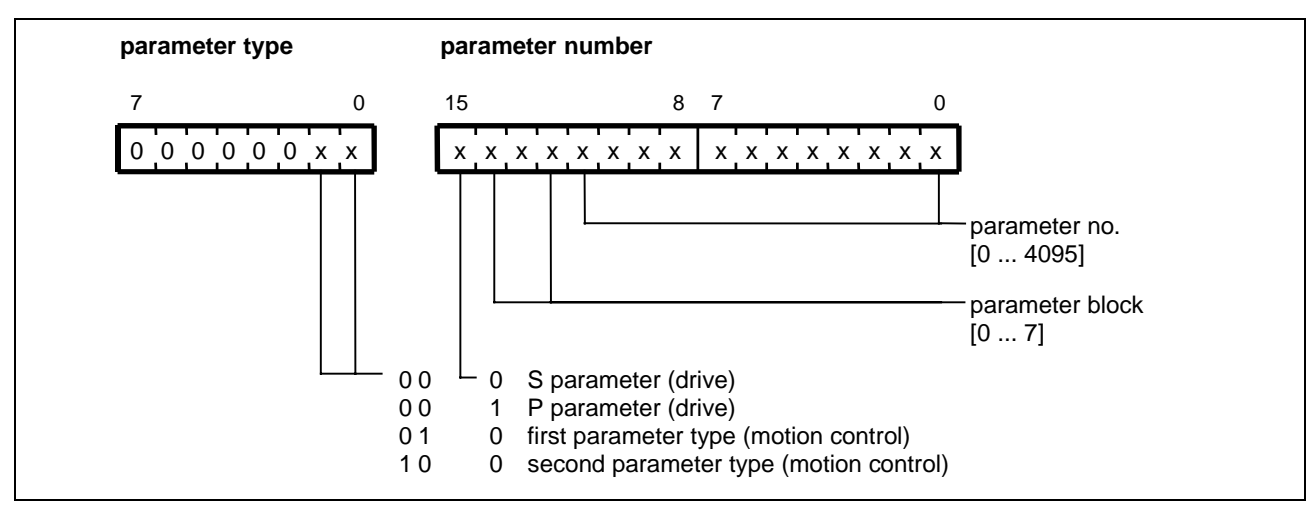

Fig. 8-3: Parameter identification (parameter transmission)

The status byte supplies the results of a transmission in the form of a code number. **Status byte**

#### It generally applies:

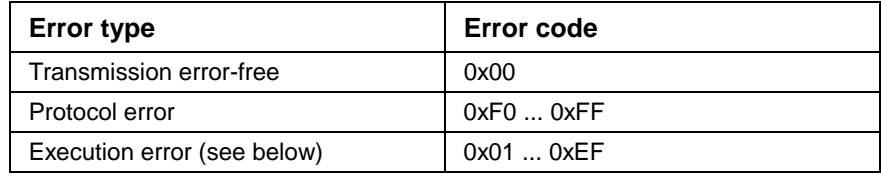

Fig. 8-4: Error types

#### Whereby

- the Protocol errors are defined as in "Telegram Content" in chapter 2
- and the Execution errors are defined as follows:

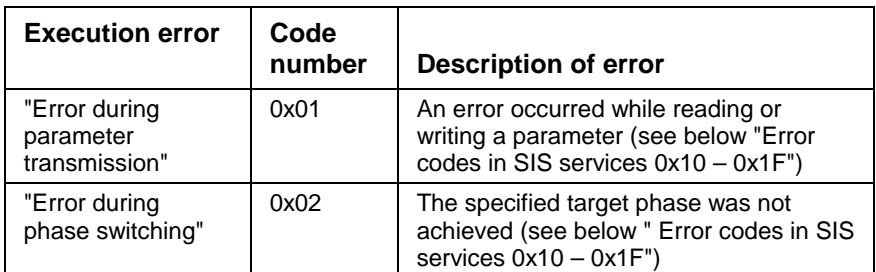

Fig. 8-5: Execution error

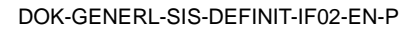

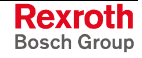

- The list offset is only specified with the transmission of a segment of a parameter list. It sets the number of bytes the desired element is to be shifted in contrast to the first element within the list. **List offset**
- The list offset is only specified with the transmission of a segment of a parameter list. It specifies the data length of the list segment. **Data length**

### **User data**

User data are data to be transmitted. User data elements are:

- SERCOS phase (target phase or current phase)
- parameter value
- error word with execution error (response telegram only)

The command telegram of the 0x10 service consists of:

# **8.2 SIS Service 0x10 Read a SERCOS parameter**

**Command Telegram**

- Telegram header
- control byte (**byte 0** of the user data header)
- unit address (**byte 1** of the user data header)
	- parameter number and type (command telegrams only) (**bytes 2 - 4** of the user data header)

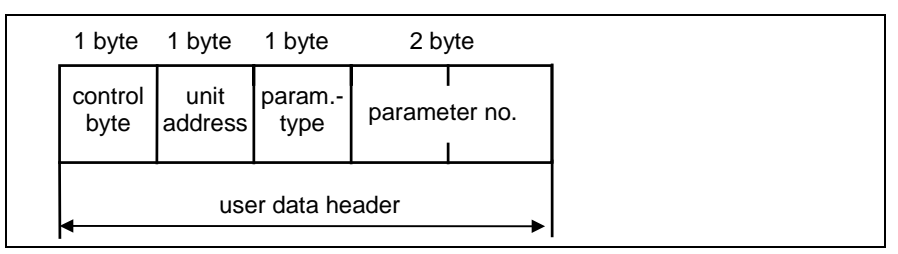

Fig. 8-6: Command telegram of service 0x10

**Response Telegram after Successful Execution of the Service** The 0x10 service response telegram after successful execution consists of:

- Telegram header
- Status (**byte 0** of the user data header) **= 0**
- control byte (**byte 1** of the user data header)
- unit address (**byte 2** of the user data header)
- parameter data (user data): **max. user data length per each telegram = 236 bytes** (255 - 16{protocol header, additional header} -3 {user data header})

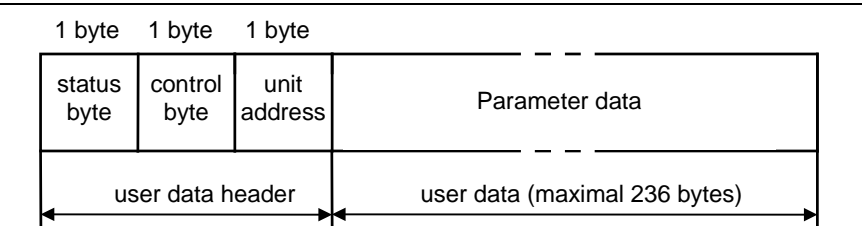

Fig. 8-7: Response telegram of service 0x10 in error-free case

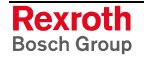

**Response Telegram in Case of Error**

In case of error, an error code is written into the response telegram instead of the user data. The error code is always 2 bytes in length.

- Telegram header
- Status (**byte 0** of the user data header) **= 1**
- control byte (**byte 1** of the user data header)
- unit address (byte 2 of the user data header)
- Error code

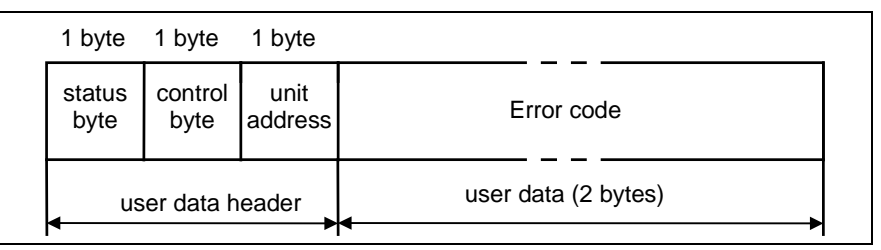

Fig. 8-8: Response telegram of service 0x10 in case of an error

**Example of reading a parameter (service 0x10)**

Parameters with a length exceeding maximum user data length of 236 bytes are read in steps. Bit 2 in the control byte identifies the current transmission step as a **running** or **final** transmission. A list of four byte data is read. The final data is 0x05F5E100.

The control byte for a transmission in several steps is listed below. The final data of the list is explicitly depicted to illustrate the Intel format of four byte data.

#### **1st step:**

Write-Request of the master with parameter request.

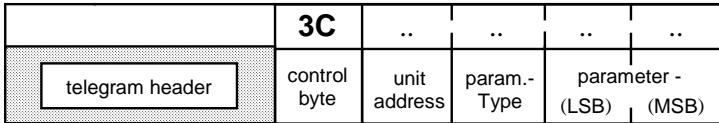

Fig. 8-9: First command telegram of service 0x10

After the first Read-Request of the master, the slave sends a response telegram:

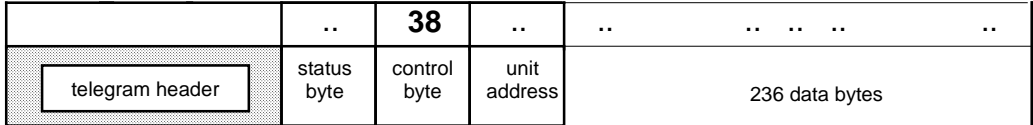

Fig. 8-10: First response telegram of service 0x10

#### **2nd step:**

Next Write-Request of the master with the parameter request.

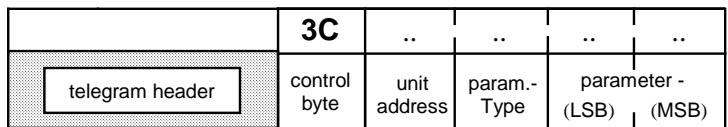

Fig. 8-11: Second command telegram of service 0x10

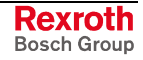

After the next Read-Request of the master, the slave sends the next response telegram (1st consecutive telegram):

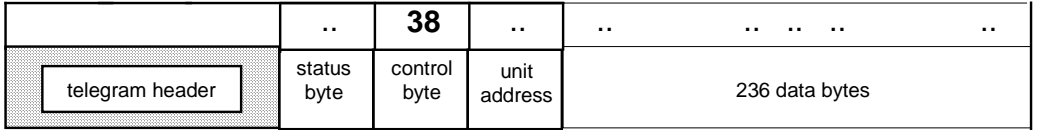

Fig. 8-12: Second response telegram of service 0x10

**...**

#### **Final step**

Final Write-Request of the master with the parameter request.

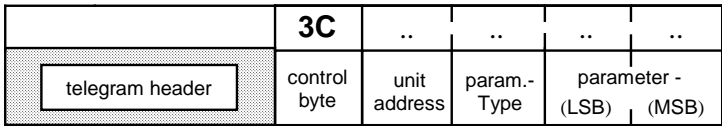

Fig. 8-13: Final command telegram of service 0x10

After the final Read-Request of the master, the slave sends the final response telegram (final consecutive telegram):

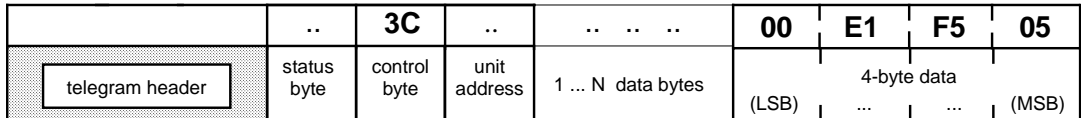

Fig. 8-14: Final response telegram of service 0x10

## **8.3 SIS Service 0x11 Read a segment of a SERCOS list**

**Command Telegram**

The command telegram of the 0x11 service consists of:

- Telegram header
- control byte (**byte 0** of the user data header)
- unit address (**byte 1** of the user data header)
- parameter number and type (command telegrams only) (**bytes 2 - 4** of the user data header)
- list offset (**bytes**  $5 6$  of the user data header)
- data length (**bytes**  $7 8$  of the user data header)

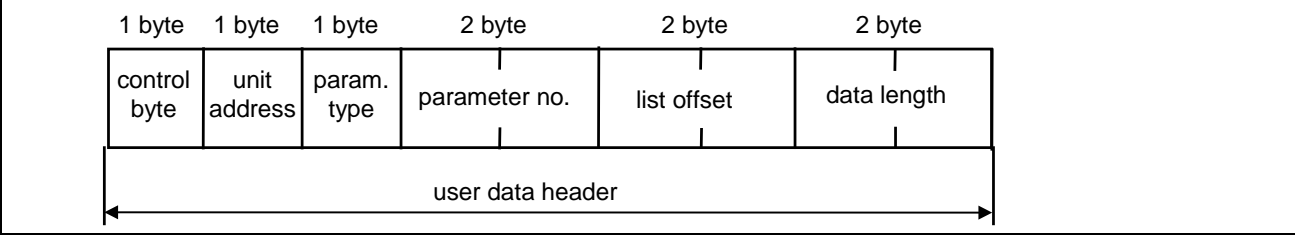

Fig. 8-15: Command telegram of service 0x11

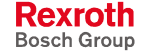

**Response Telegram after Successful Execution of the Service**

The 0x11 service response telegram after successful execution consists of:

- Telegram header
- Status (**byte 0** of the user data header) **= 0**
- control byte (**byte 1** of the user data header)
- unit address (byte 2 of the user data header)
- parameter data (user data): **max. user data length per each telegram = 236 bytes** (255 - 16{protocol header, additional header} - 3{user data header})

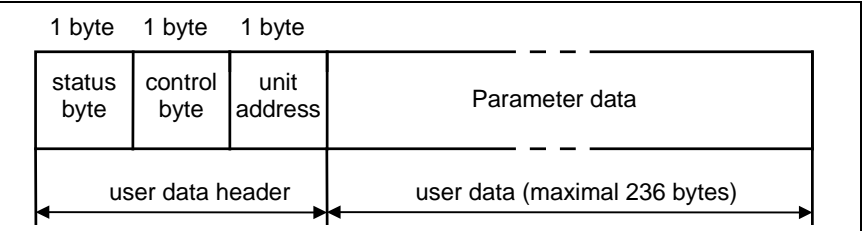

Fig. 8-16: Response telegram of service 0x11 in error-free case

#### **Response Telegram in Case of Error**

In case of error, an error code is written into the response telegram instead of the user data. The error code is always 2 bytes in length.

- Telegram header
- Status (**byte 0** of the user data header) **= 1**
- control byte (**byte 1** of the user data header)
- unit address (byte 2 of the user data header)
- Error code

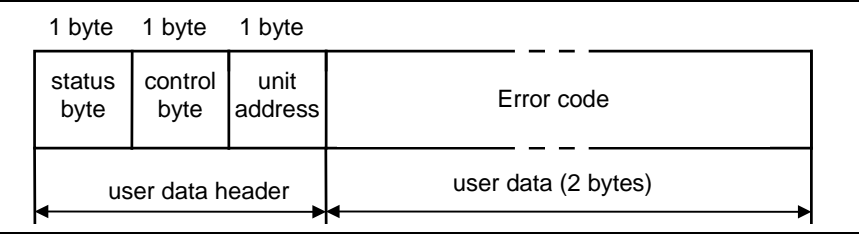

Fig. 8-17: Response telegram of service 0x11 in case of an error

The eleventh element of a list of 4 byte data is to be read. The data is 0x05F5E100. **Example of reading a list element (Service 0x11)**

> The following is the control byte for a transmission in one step. The list offset equals 40 bytes (= 10 elements). The data of the list is explicitly illustrated to clarify the Intel format of four-byte data.

Write-request of the master with parameter request:

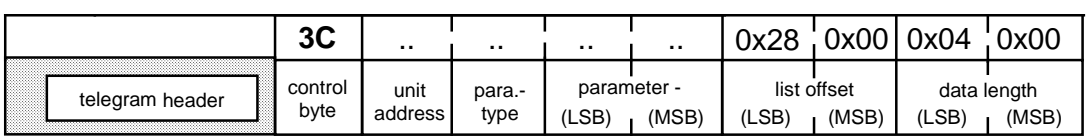

Fig. 8-18: Command telegram of service 0x11

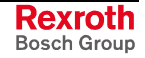

After the read request of the master, the slave sends the response telegram:

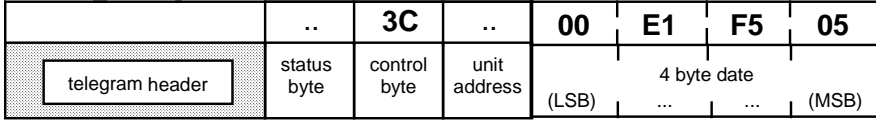

Fig. 8-19: Response telegram of service 0x11

# **8.4 SIS Service 0x12 Read the current SERCOS phase**

The following applies to reading the current SERCOS phase.

- The command telegram does not contain user data. It consists only of: **Command telegram**
	- Telegram header

**Response telegram**

- Telegram header
	- Status (**byte 0** of the user data header)
- current SERCOS phase
- error code (in case of error only)

The response telegram consists of:

**Example when reading the current phase (Service 0x12)** Command telegram:

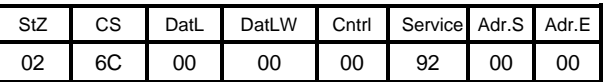

Fig. 8-20: Command telegram 0x12 "Read phase"

Response telegram:

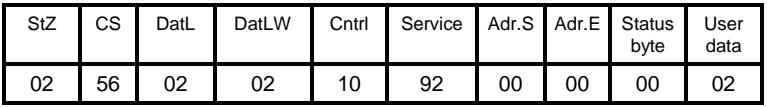

Fig. 8-21: Response telegram 0x12 " Phase 2 transition"

The current communication phase is transmitted in the user data (example: Phase "2").

After phase switching is activated (see example of phase switching: service 0x1D) the status byte displays the status of the progression. The master must repeat read access to the communication phase until the specified phase is reached or an error is signaled in the status byte.

If the phase switching cannot be executed, then "error with phase switching" is signaled in the status byte of the response telegram. The current SERCOS phase and the error code are transmitted in the user data. With running master axis, error code 0x8004 is set. The response telegram then looks like this:

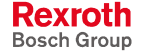

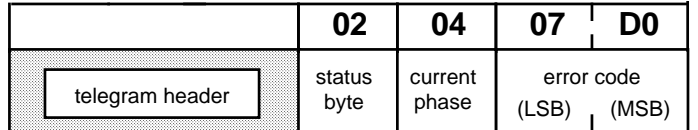

Fig. 8-22: Response telegram of service 0x12 in case of error

The error code in the response telegram illustrates the Intel format of 2 byte data.

# **8.5 SIS Service 0x1D Switching the SERCOS phase**

The serial protocol can be used to switch between parameterization and operating mode. This progression is triggered by setting the *SERCOS* phase. It applies:

SERCOS phase 2 = parameterization mode SERCOS phase 4 = operating mode

The following applies to switching the SERCOS phase.

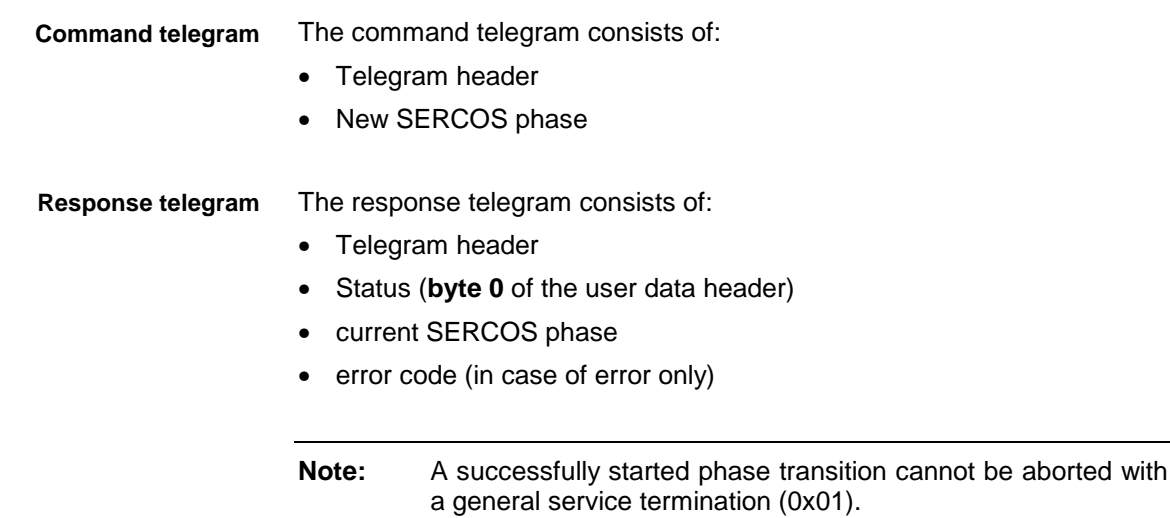

**Example: Switching into** Progression from parameterization into operating mode is done by setting operating mode (Service 0x1D) SERCOS phase 4.

Command telegram:

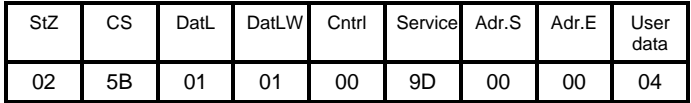

Fig. 8-23: Command telegram 0x1D "phase 4 transition"

The command is acknowledged in the first response telegram, but not yet the execution of the progression.

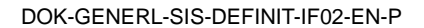

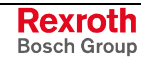

Response telegram:

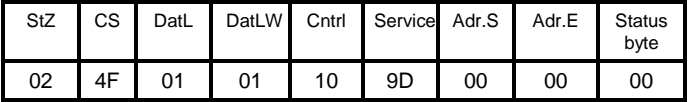

Fig. 8-24: Response telegram 0x1D "Phase 4 transition"

Still after the first response telegram, the master detects with "polling". whether and when the progression is concluded. The current SERCOS phase is repeatedly read (see example for reading a current phase: Service 0x12), until the operating mode or the error is signaled during phase switching.

#### **Example: Switching into parameterization mode (service 0x1D)**

Switching from operating into parameterization mode is done by setting SERCOS phase 2.

Command telegram:

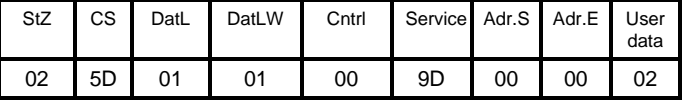

Fig. 8-25: Command telegram 0x1D " Phase 2 transition"

The command is acknowledged in the first response telegram, but not yet the execution of the progression.

Response telegram:

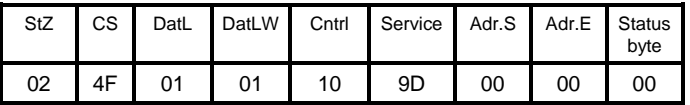

Fig. 8-26: Response telegram 0x1D "Phase 2 transition"

Still after the first response telegram, the master detects whether and when the progression is concluded by means of "polling". The current SERCOS phase is repeatedly read (see example for reading a current phase: service 0x12), until the operating mode or the error is signaled during phase switching.

If the set phase switching cannot be executed, then "error with phase switching" is signaled in the status byte of the response telegram. The current SERCOS phase and error code are transmitted in the user data. With a non-permitted phase (phase  $> 4$ ), error code 0x8004 is set. The response telegram then looks like this:

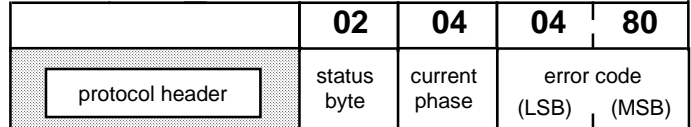

Fig. 8-27: Response telegram of service 0x1D in case of error

The error code in the response telegram illustrates the Intel format of 2 byte data.

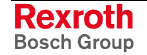

# **8.6 SIS Service 0x1E Write a segment of a SERCOS list**

**Command Telegram**

- The command telegram of the 0x1E service consists of: • Telegram header
	- control byte (**byte 0** of the user data header)
	- unit address (byte 1 of the user data header)
		- parameter number and type (command telegrams only) (**bytes 2 - 4** of the user data header)
	- list offset (**bytes**  $5 6$  of the user data header)
	- data length (**bytes**  $7 8$  of the user data header)
	- parameter data (segment of a list  $=$  user data): **max. user data length per each telegram = 234 bytes** (255 - 16{protocol header, additional header} - 5{user data header})

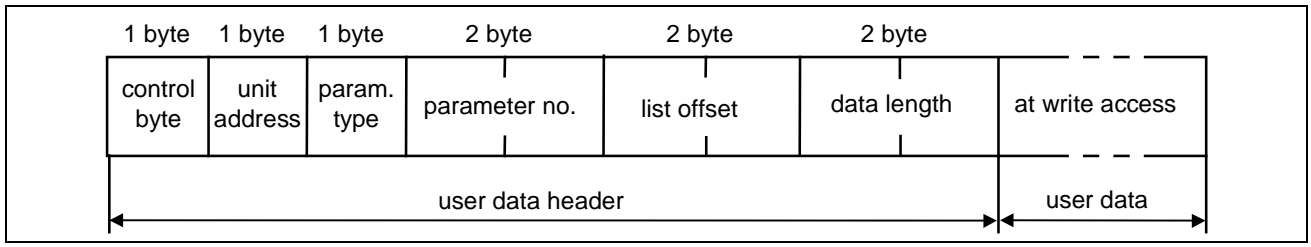

Fig. 8-28: Command telegram of service 0x1E

#### **Response Telegram after Successful Execution of the Service**

The 0x1E service response telegram after successful execution consists of:

- Telegram header
- Status (**byte 0** of the user data header)  $= 0$
- control byte (**byte 1** of the user data header)
- unit address (**byte 2** of the user data header)
- data status in case of write access on the identical number (user data)

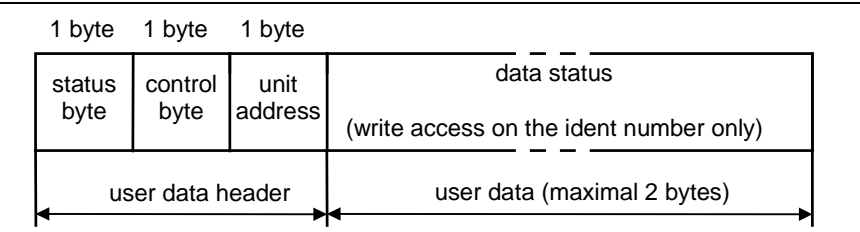

Fig. 8-29: Response telegram of service 0x1E in error-free case

#### **Response Telegram in Case of Error**

In case of error, an error code is written into the response telegram instead of the user data. The error code is always 2 bytes in length.

- Telegram header
- Status (**byte 0** of the user data header) **= 1**
- control byte (**byte 1** of the user data header)
- unit address (byte 2 of the user data header)
- Error code

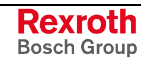

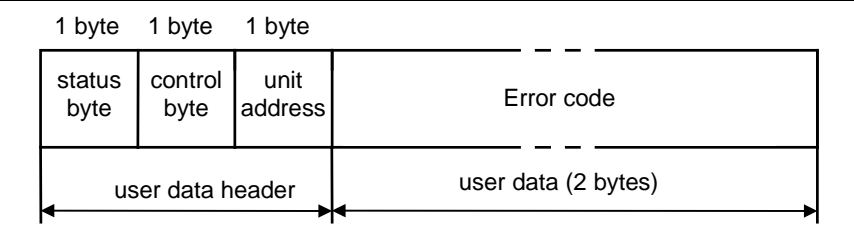

Fig. 8-30: Response telegram of service 0x1E in case of an error

#### **Example of writing a list element (service 0x1E)**

The second element of a line of 2-byte data is to be written. The data is 0x86A0. The list offset equals 2 bytes (= 1 element).

The following is the control byte for a transmission in one step. The final data of the list is explicitly illustrated to clarify the Intel format of the two byte data.

Write-request of master with the value for the list element:

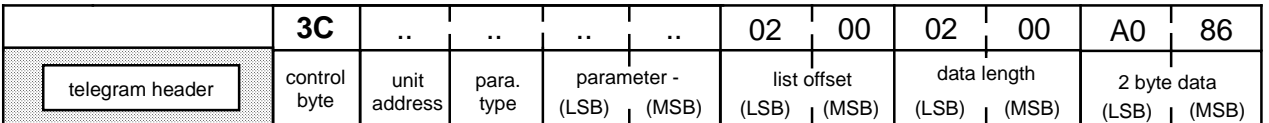

Fig. 8-31: Command telegram of service 0x1E

Optionally, the transmission of the data is checked. The master sends a read request to the slave for this. The slave responds with a response telegram:

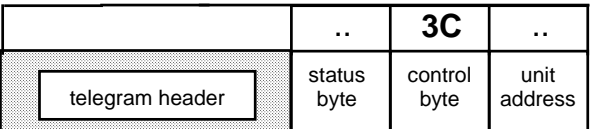

Fig. 8-32: Response telegram of service 0x1E

## **8.7 SIS Service 0x1F Write a SERCOS parameter**

**Command Telegram**

- The command telegram of the 0x1F service consists of:
	- Telegram header
	- control byte (**byte 0** of the user data header)
	- unit address (**byte 1** of the user data header)
	- parameter number and type (command telegrams only) (**bytes 2 - 4** of the user data header)
	- $\alpha$  parameter data (segment of a list = user data): **max. user data length per each telegram = 234 bytes** (255 - 16{protocol header, additional header} - 5{user data header})

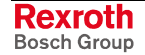
|                 | 1 byte 1 byte 1 byte |                | 2 byte        |                 |
|-----------------|----------------------|----------------|---------------|-----------------|
| control<br>byte | unit<br>address      | param.<br>type | parameter no. | at write access |
|                 | user data header     | user data      |               |                 |

Fig. 8-33: Command telegram of service 0x1F

#### **Response Telegram after Successful Execution of the Service**

The 0x1F service response telegram after successful execution consists of:

- Telegram header
- Status (**byte 0** of the user data header) **= 0**
- control byte (**byte 1** of the user data header)
- unit address (**byte 2** of the user data header)
- data status in case of write access on the identical number (user data)

|                  | 1 byte 1 byte 1 byte |         |                                         |  |
|------------------|----------------------|---------|-----------------------------------------|--|
| status           | control I            | unit    | data status                             |  |
| byte             | byte                 | address | (write access on the ident number only) |  |
| user data header |                      |         | user data (maximal 2 bytes)             |  |

Fig. 8-34: Response telegram of service 0x1F in error-free case

#### **Response Telegram in Case of Error**

In case of error, an error code is written into the response telegram instead of the user data. The error code is always 2 bytes in length.

- Telegram header
- Status (**byte 0** of the user data header) **= 1**
- control byte (**byte 1** of the user data header)
- unit address (**byte 2** of the user data header)
- Error code

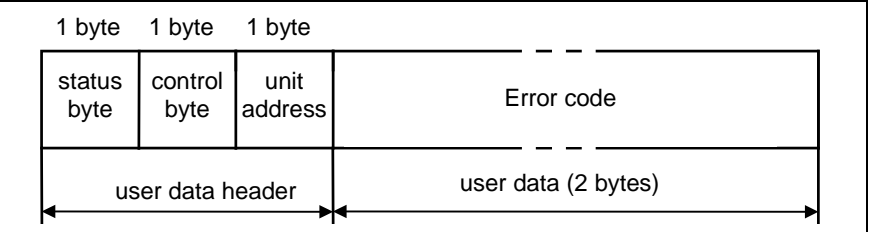

Fig. 8-35: Response telegram of service 0x1F in case of an error

#### **Example for writing into a parameter (Service 0x1F)**

Parameters with a length exceeding maximum user data length of 234 bytes are written consecutively. The transmission of such lists is performed in several steps. Bit 2 in the control byte identifies the current transmission steps as either **in progress** or the **final transmission**.

A list of 4 byte data is to be written. The final data is 0x000186A0.

The control byte for a transmission in several steps is listed below. The final data of the list is explicitly depicted to illustrate the Intel format of four byte data.

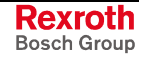

#### **1st step:**

Write-Request of the master with the first data block

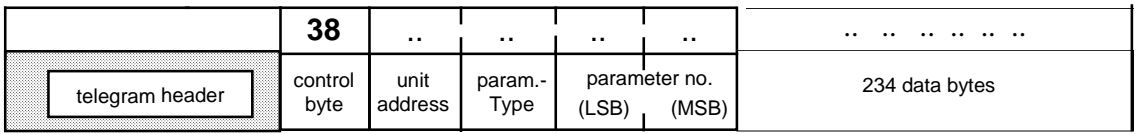

Fig. 8-36: First command telegram of service 0x1F

The transmission of data can optionally be checked. The master sends a Read-Request to this end. The slave responds with a response telegram.

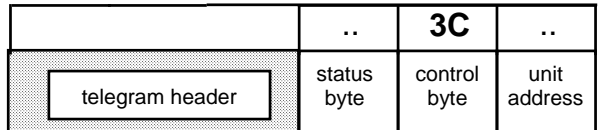

Fig. 8-37: First response telegram of service 0x1F

#### **2nd step:**

Write-Request of the master with additional data

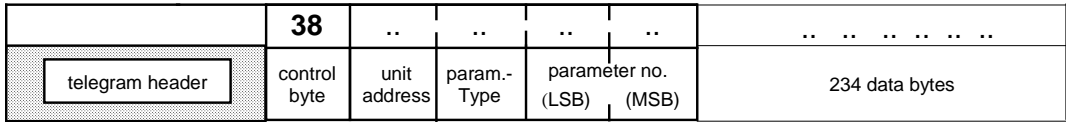

Fig. 8-38: Second command telegram of service 0x1F

The transmission of data can optionally be checked. The master sends a Read-Request for this purpose. The slave responds with a response telegram.

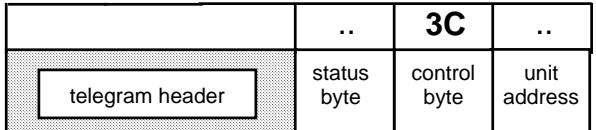

Fig. 8-39: Second response telegram of service 0x1F

#### **Final step:**

Write-Request of the master with the final data block (final consecutive telegram):

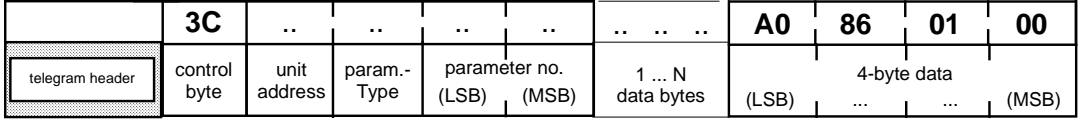

Fig. 8-40: Final command telegram of service 0x1F

After the concluding Read-Request, the master sends the response telegram to the slave:

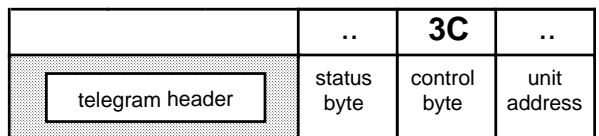

Fig. 8-41: Final response telegram of service 0x1F

**Example for reading the data status of a parameter** To check a procedure command execution, it is necessary to read the data status. This is supplied in an SIS response telegram (as per SERCOS interface) when write requesting the ID number of a parameter in the form of user data (service 0x1F).

The write request is performed by repeating the parameter number as the 2-byte user data of the procedure command.

The following is an example of a check of the data status of the procedure command "C300 command set absolute measurement" (P-0-0012).

Command telegram:

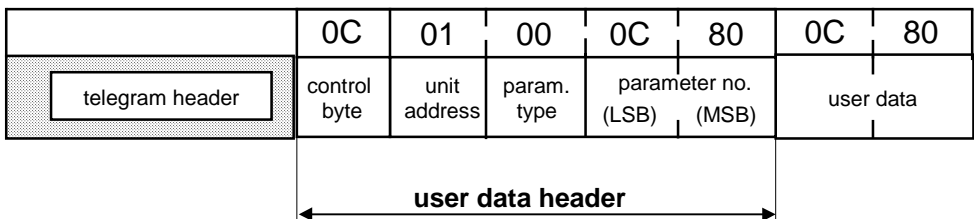

Fig. 8-42: Command telegram of service 0x1F

After the master's read request the slave sends the response telegram:

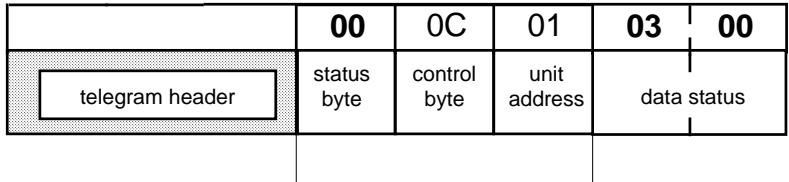

**user data header**

Fig. 8-43: Response telegram of service 0x1F

Data status 0x0003 shows that the procedure command is set, enabled and executed successfully.

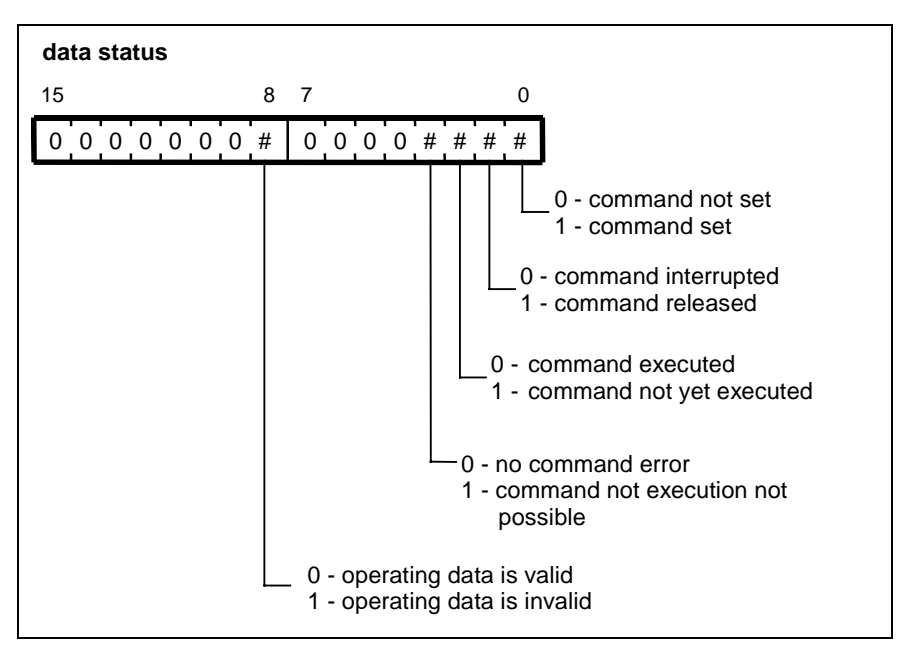

Fig. 8-44: Data status

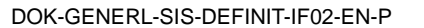

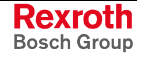

**Example of faulty parameter accessing**

Write access to write-protected slave parameter "ELS master - actual position value" (C-0-0066).

The master is trying to write a value of 0 into the parameter. The slave acknowledges with error message 0x7004 ("data cannot be changed").

Command telegram:

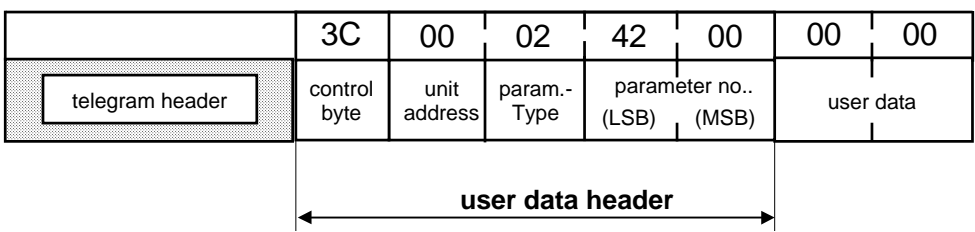

Fig. 8-45: Command telegram of service 0x1F

Response telegram:

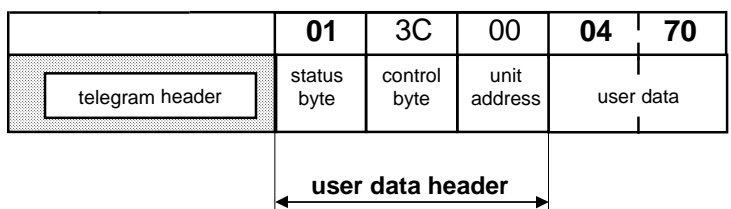

k

Fig. 8-46: Response telegram of service 0x1F

## **8.8 Overview of SIS services related to SERCOS interface**

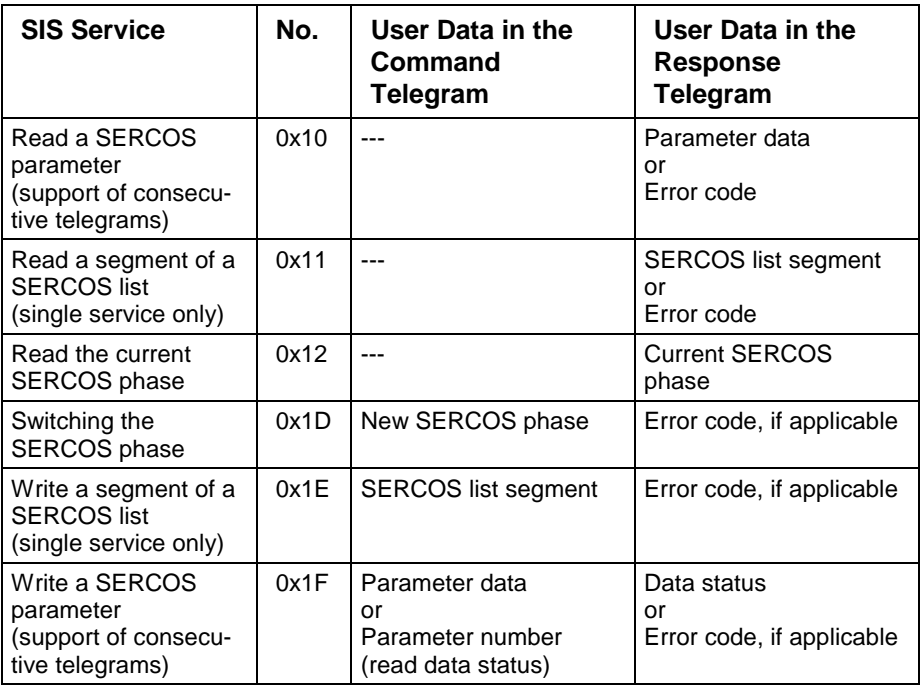

Fig. 8-47: Overview of SIS subservices related to SERCOS interface

## **8.9 Error codes in SIS services related to SERCOS interface**

**Execution errors during parameter transmission** Errors occurring during the transmission of a parameter generate an error word in the response telegram with a specified error code. In case of a read access this error code will then be issued instead of the requested data in the user data field.

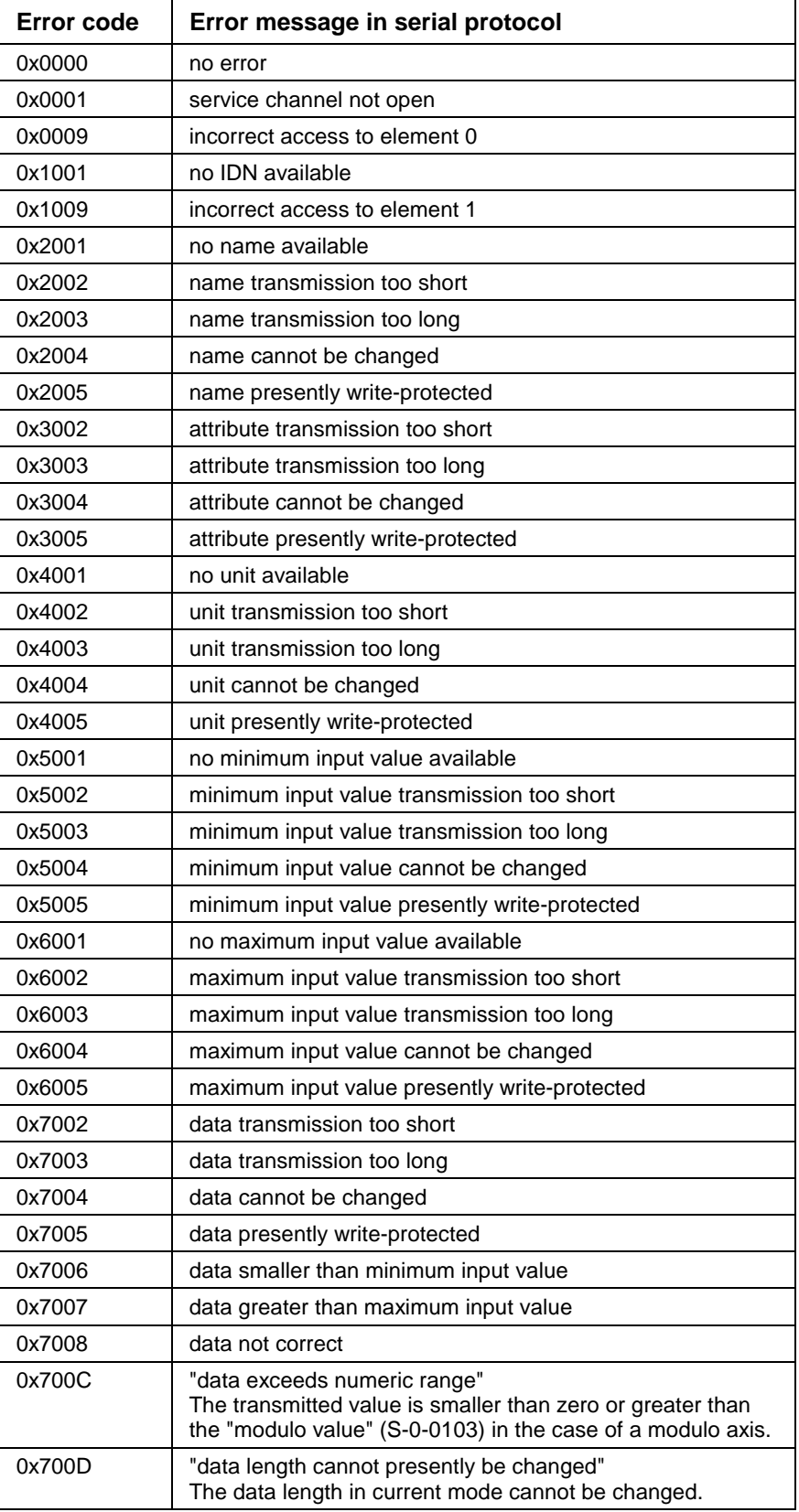

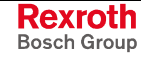

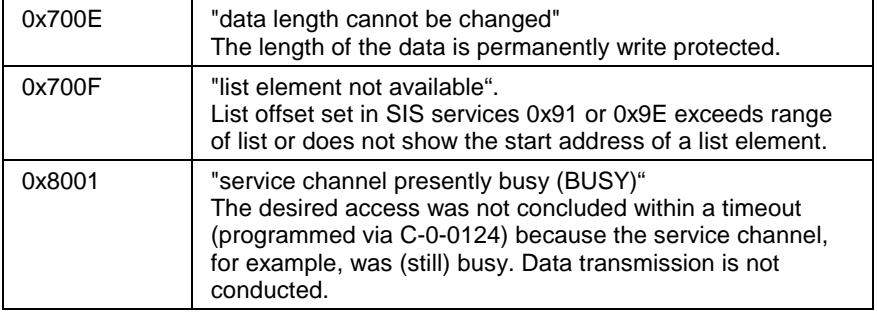

Fig. 8-48: Execution errors during parameter transmission

#### **Execution errors when switching SERCOS phase**

Errors occurring during phase switching generate an error word with a specific error code in the response telegram. It follows the current phase in the user data field.

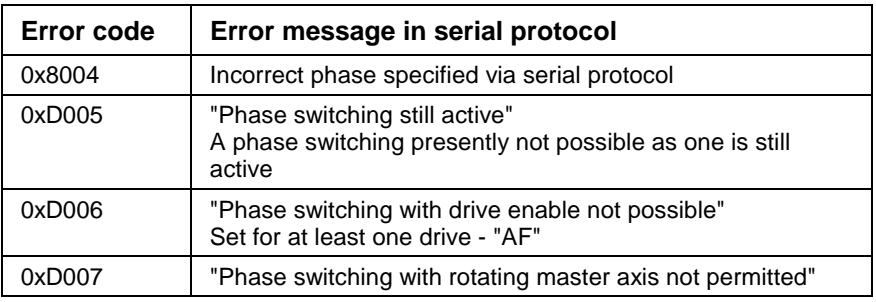

Fig. 8-49: Execution errors during phase switching

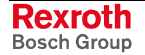

# **9 Token Passing via SIS**

This service enables a communication master to forward the token to another communication master.

# **9.1 SIS Service 0x0F Token Passing**

!!! This service is not yet specified !!!

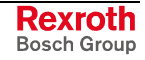

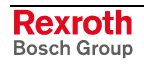

# **10 Timing for the SIS Interface**

# **10.1 Constraints on the Individual Users**

## **Control Unit (BTV05)**

- Communication cycle completed within 100 ms
- Connection not valid if bus inactive for more than 200 ms
- Parameterization with PC via bus not required, because a separate channel is provided for this!

## **Drive (DKC)**

• Parameterization with PC via bus must be possible

# **10.2 Sequence for First Initialization of the Bus Users**

The master informs the slaves of all important information in a first initialization service. The following could be considered:

- the Master Change-Over Time
- the Baud Rate.

However, to enable the master to have information on the users on the bus, a classification of users in accordance with their properties is proposed. This information must be available to the master, e.g. as a **config file**.

## **10.3 Synchronization of a User on the Operating Bus**

A slave may not begin to transmit on its own initiative but only upon request from the master. **Principle**

> Because of this, if the TzA value is not correctly set, the new bus user will not detect a start character, because the inaction period on the bus is not long enough. If this is the case, the master will repeat the previously sent telegram once the slave response period (TrS) has expired. Therefore, in the second case the inaction on the bus has been long enough to enable the new user to detect the telegram start and also to evaluate this telegram.

> **Note:** In the case described above, the prerequisite is that all users are set to the correct baud rate. However, this is considered in more detail in a separate section.

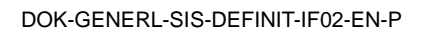

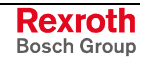

## **10.4 Automatic Baud Rate Detection**

During the synchronization process, all baud rates must be scanned in sequence. This is the criterion for switching to the next baud rate: detection of an interface error (RS232 hardware error). **Principle**

> This routine will be terminated only when a valid telegram has been detected.

# **10.5 Discussion of the Timing Values**

### **Maximum Allowable Character Separation (TzA)**

If TzA is exceeded, the current communication (receive mode) is initially continued. If the character immediately following is a start character, a pointer is also set at this position on the input ring buffer, enabling an alternative evaluation from this position.

An initial test of whether the first 4 bytes from this position are the beginning of a new telegram (start byte and double length input) is executed.

If this is the case, the evaluation of the new telegram will be continued.

In all other cases, the evaluation of the telegram, which was terminated by the TzA being exceeded, will be continued beginning with the previously set pointer.

**Note:** There are particular problems in monitoring this period, particularly with PC applications.

### **Master Repetition Period (TwM)**

The period TwM is valid if a slave answer is not received and for broadcast telegrams.

This period must be shorter than the station slot time (SSL) but no longer than the default period TDF.

**Note: Only the sender of a command telegram (master) waits for a response telegram with a time-out period of TwM**. All pass-through SIS users may neither repeat a command telegram nor send the master a response telegram containing a time-out error.

### **Default Period After Scanning Has Begun (TDF)**

TDF is the period after which a user begins to scan the baud rate in the case of bus inaction (no characters received).

**Note:** This period input is not a component of the SIS, but is specified on level 7 (ISO model).

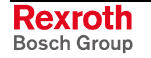

# **11 Pin Assignment and Cables**

# **11.1 Serial Interface Pin Assignment**

The 15-pin interface enables the control and data lines to be assigned exclusively to the individual interfaces.

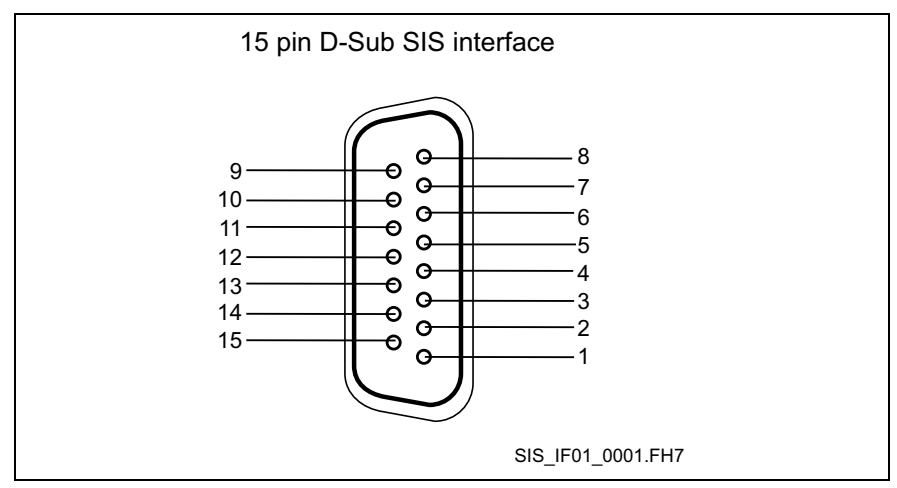

Fig. 11-1: 15 pin D-Sub SIS interface

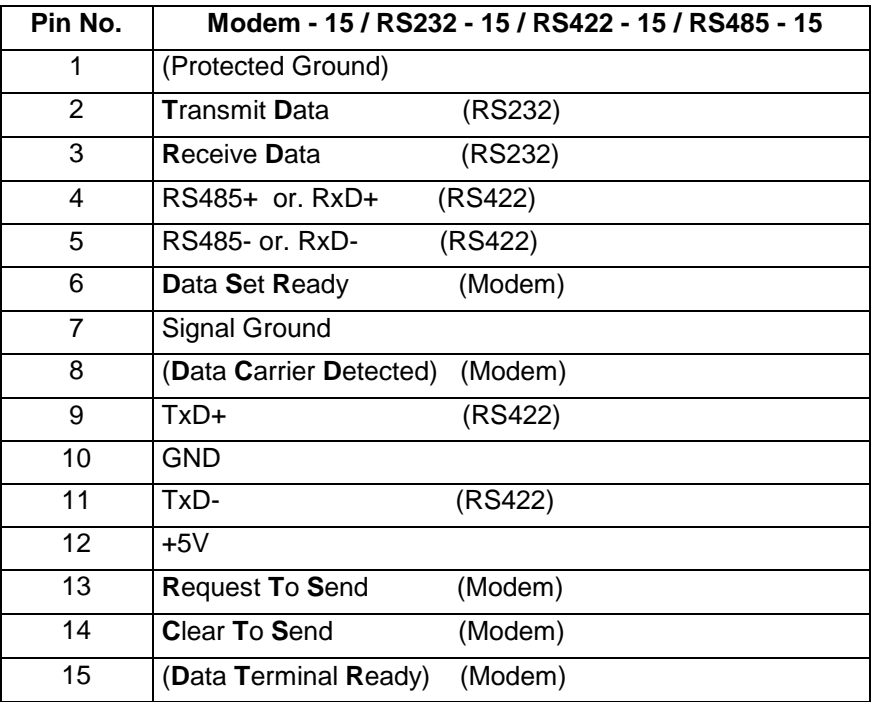

Fig. 11-2: Pin assignment of 15-Pin SIS interface

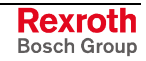

# **11.2 Cables for the Serial Interface**

The cables provided by Rexroth should support approximately 90% of all applications. As required, the cables are designed specifically for certain interfaces. This particularly refers to the Rexroth only cables:

- For continuing a bus loop
- To adapt units with a Micro D-SUB design for the 15-pin interface

### **Requirements for the Individual Interfaces**

#### **RS232 and Modem**

Only the connection cables need to be considered for the point-to-point connections.

All 9 lines must be looped through for modem operation:

- Two data lines
- Five control lines
- GND and screen

The two data lines are shielded. An overall shield is also planned.

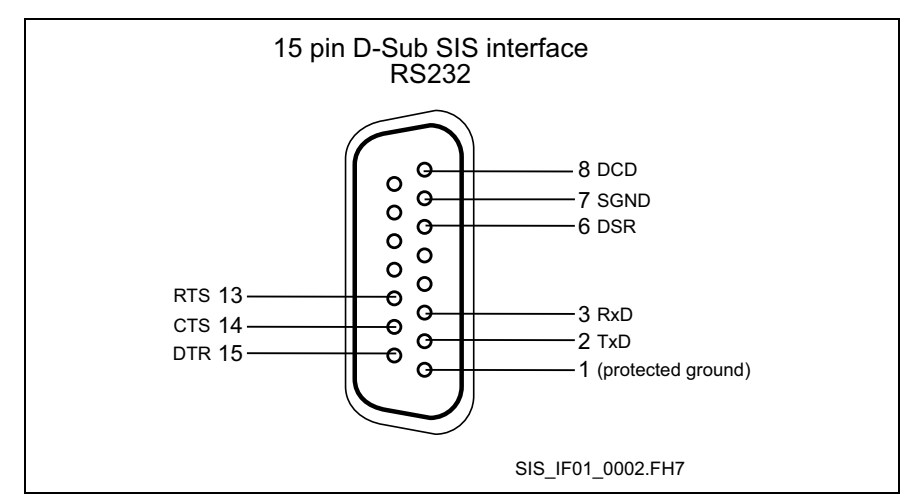

Fig. 11-3: Interface RS232

To connect an external unit to an Rexroth unit with a Micro D-SUB design of the 15-pin interface, the resistance must also be integrated.

Two new cables are therefore required for this interface.

In addition to the connector cables for this bus interface, cables for continuing the bus loop are also required. **RS485**

Three lines are proposed for the connector cable:

- Two data lines for half duplex operation
- GND

The two data lines are shielded. An overall shield is also planned.

Pin assignment on the customer side is in accordance with DIN 19245, part 1.

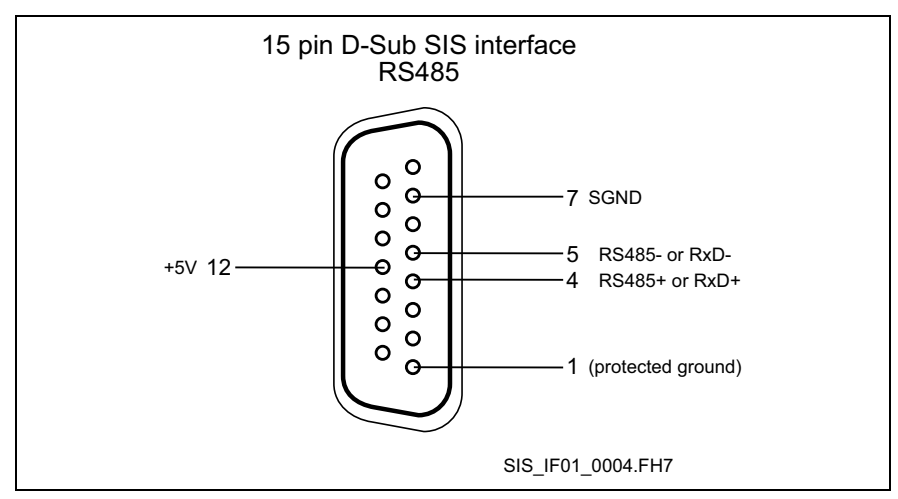

Fig. 11-4: Interface RS485

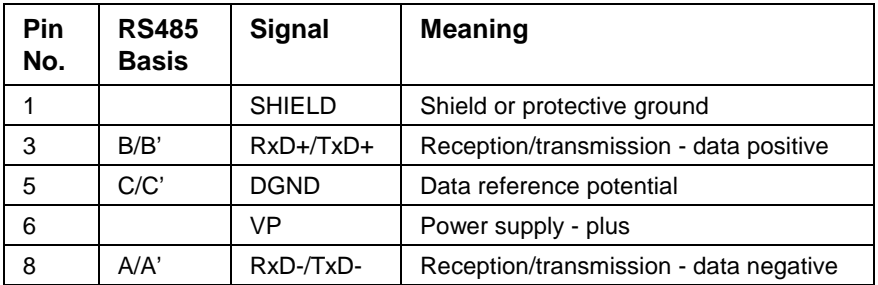

Fig. 11-5: 9-Pin RS485 pin assignment in accordance with DIN 19245, part 1

To continue the bus, a Y cable and connector cable (for the Y cable) with 5 or 6 wires is planned.

- Two data lines for half duplex operation
- Two additional data lines for full duplex operation via RS422
- GND
- 5V, only for the D-SUB pins connection in the Y cable 02

Both pairs of data lines are individually shielded. An overall shield is also planned.

Therefore, three new cables are required for these interfaces.

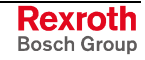

This interface is already taken into account in the cables for looping a bus. **RS422**

A connector cable for RS422 is currently not planned.

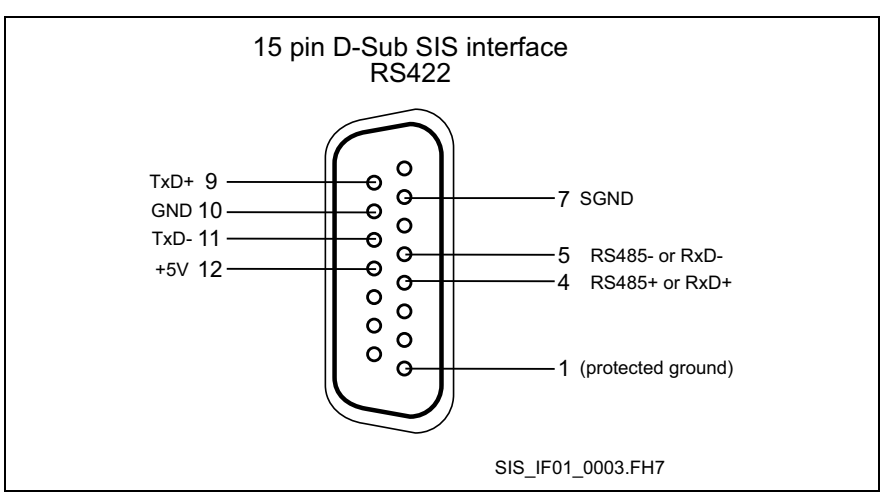

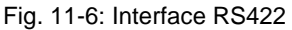

Only one cable is required for all interfaces for adaptation of units with micro D-SUB design. All 15 wires are looped through 1 : 1 with an overall shield. **Micro D-SUB Adaptation**

The range of cables available is enhanced by a partially ready-made cable. On the Rexroth side all 15 wires are ready-made, but the customer side remains unfinished. Because of the possibility of incorrect configuration by the customer, **Partially Ready-Made Cables**

these cables should not necessarily be offered as a standard solution.

## **List of New Cables**

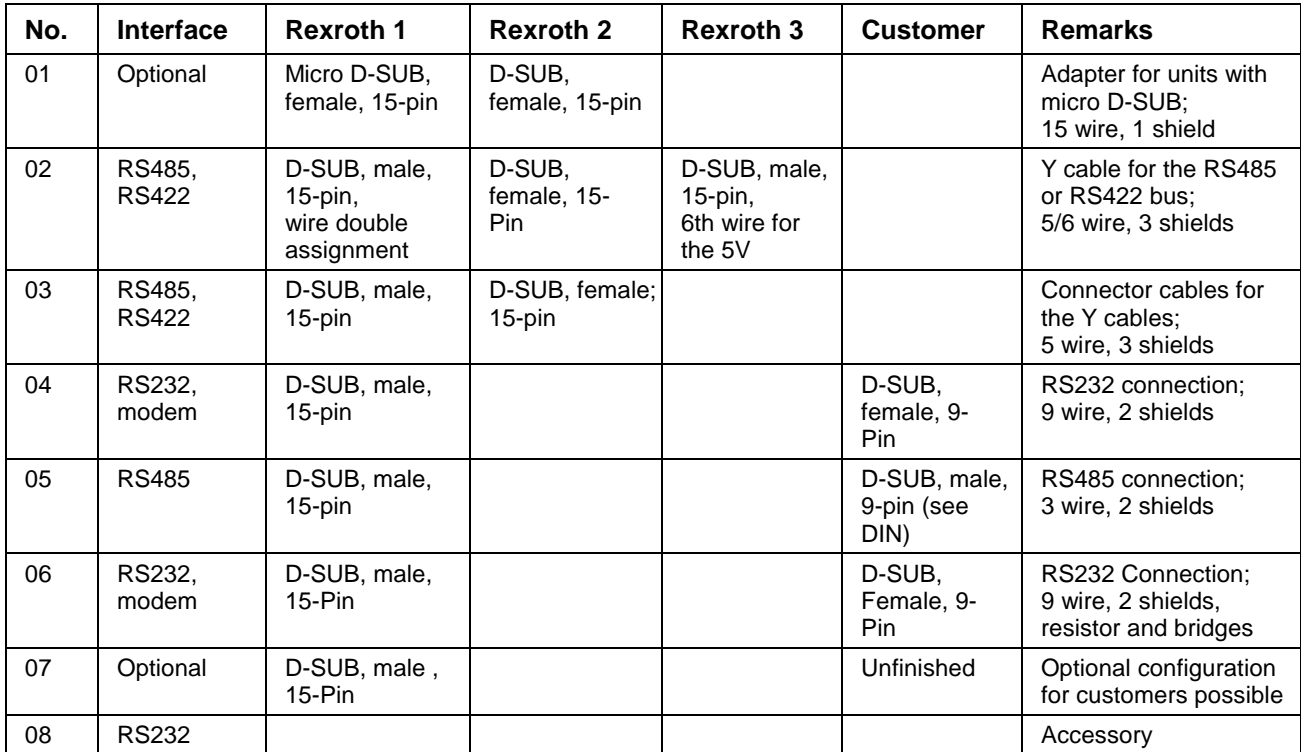

Fig. 11-7: Cables for the 15-pin SIS interface

#### **Note:** Because of poor customer acceptance of the Y cable, a new solution is being sought for this cable.

**Note**: The list of cables will be revised soon.

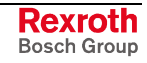

### **Example for a RS485 Bus**

The following diagram shows an RS485 bus to which drives of the DIAX04, DIAX03 and ECODRIVE (new) families and a PC are connected via an RS232/RS485 converter. In this example all RS485 cables and an RS232 cable are integrated as accessory parts.

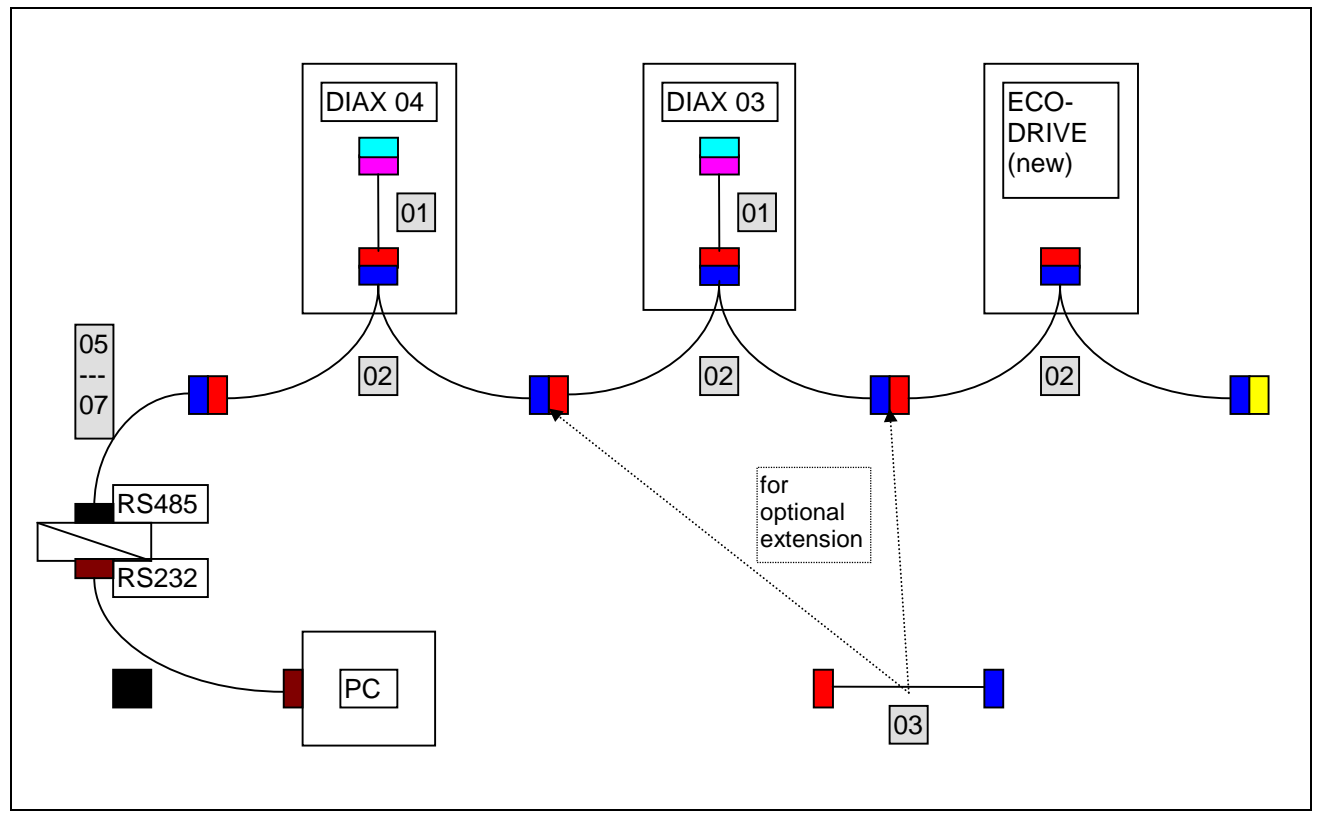

Fig. 11-8: Example: Cable configuration for RS485 bus (and RS422)

- Micro D-SUB, female, 15-pin
- $\mathcal{L}_{\mathcal{A}}$ Micro D-SUB, male, 15-pin
	- D-SUB, female, 15-pin
- $\mathbf{r}$ D-SUB, male, 15-pin
- $\mathbb{R}^n$ Bus terminator, 15-pin, accessory part
- $\sim 10$ D-SUB, female, 9-pin
	- D-SUB, male, 9-pin
- Rexroth cable number  $|01|$

Accessory cable number

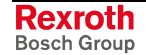

### **Examples for RS232 Connections**

The following two examples show the cable configurations for a RS232 connection (point-to-point).

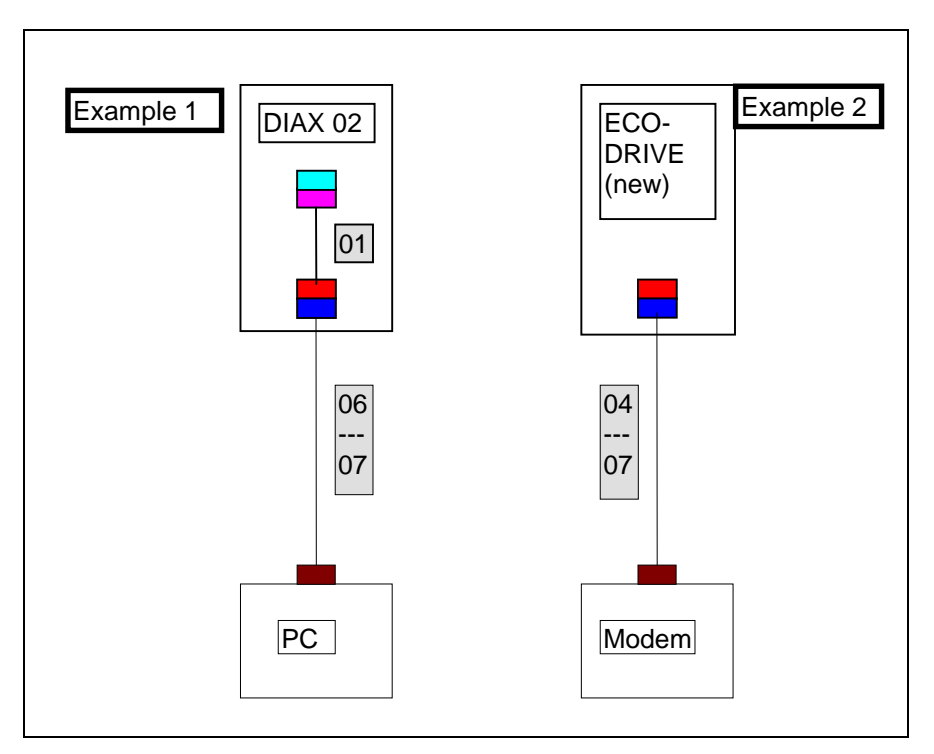

Fig. 11-9: Example: Cable configurations for RS232 and modem

 $\mathbb{R}^2$ Micro D-SUB, female, 15-pin Micro D-SUB, male, 15-pin D-SUB, female, 15-pin D-SUB, male, 15-pin D-SUB, female, 9-pin 01Rexroth cable number

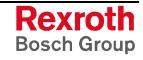

### **Designations for Rexroth Cables**

Three Rexroth cables have currently been released:

- IKB0003
- IKB0005
- IKB0012
- The IKB0003 cable is the 15-pin adapter  $(1 1)$  from a standard D-Sub to a micro D-Sub (cable no. 01 in the 'List of New Cables', Fig. 11-7). **IKB0003**
- The IKB0005 cable establishes the RS485 connection between a PC or Interface (9-Pin) and the Rexroth side (15-Pin) – (Cable No. 05 in the 'List of New Cables', Fig. 11-7). **IKB0005**
- This cable has an identical configuration to IKB0005; on the PC side, it has a special connector for connection to the BTV. **IKB0012**

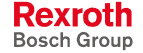

# **12 Service & Support**

# **12.1 Helpdesk**

Unser Kundendienst-Helpdesk im Hauptwerk Lohr am Main steht Ihnen mit Rat und Tat zur Seite. Sie erreichen uns

- via Service Call Entry Center
- 

Our service helpdesk at our headquarters in Lohr am Main, Germany can assist you in all kinds of inquiries. Contact us

**telefonisch -** by phone: **49 (0) 9352 40 50 60**<br> **49 (0) 9352 40 50 60**<br>
Mo-Fr 07:00-18:00 über Service Call Entry Center Mo-Fr 07:00-18:00<br>- via Service Call Entry Center Mo-Fr 7:00 am - 6:00 pm

- per Fax - by fax: **+49 (0) 9352 40 49 41**

per e-Mail - by e-mail: **service.svc@boschrexroth.de** 

# **12.2 Service-Hotline**

Außerhalb der Helpdesk-Zeiten ist der Service direkt ansprechbar unter

After helpdesk hours, contact our service department directly at

#### **+49 (0) 171 333 88 26** oder - or **+49 (0) 172 660 04 06**

# **12.3 Internet**

Unter **www.boschrexroth.com** finden Sie ergänzende Hinweise zu Service, Reparatur und Training sowie die **aktuellen** Adressen \*) unserer auf den folgenden Seiten aufgeführten Vertriebsund Servicebüros.

Verkaufsniederlassungen

Niederlassungen mit Kundendienst

Außerhalb Deutschlands nehmen Sie bitte zuerst Kontakt mit unserem für Sie nächstgelegenen Ansprechpartner auf.

\*) Die Angaben in der vorliegenden Dokumentation können seit Drucklegung überholt sein.

At **www.boschrexroth.com** you may find additional notes about service, repairs and training in the Internet, as well as the **actual** addresses \*) of our sales- and service facilities figuring on the following pages.

sales agencies

offices providing service

Please contact our sales / service office in your area first.

\*) Data in the present documentation may have become obsolete since printing.

# **12.4 Vor der Kontaktaufnahme... - Before contacting us...**

Wir können Ihnen schnell und effizient helfen wenn Sie folgende Informationen bereithalten:

- 1. detaillierte Beschreibung der Störung und der Umstände.
- 2. Angaben auf dem Typenschild der betreffenden Produkte, insbesondere Typenschlüssel und Seriennummern.
- 3. Tel.-/Faxnummern und e-Mail-Adresse, unter denen Sie für Rückfragen zu erreichen sind.

For quick and efficient help, please have the following information ready:

- 1. Detailed description of the failure and circumstances.
- 2. Information on the type plate of the affected products, especially type codes and serial numbers.
- 3. Your phone/fax numbers and e-mail address, so we can contact you in case of questions.

# **12.5 Kundenbetreuungsstellen - Sales & Service Facilities**

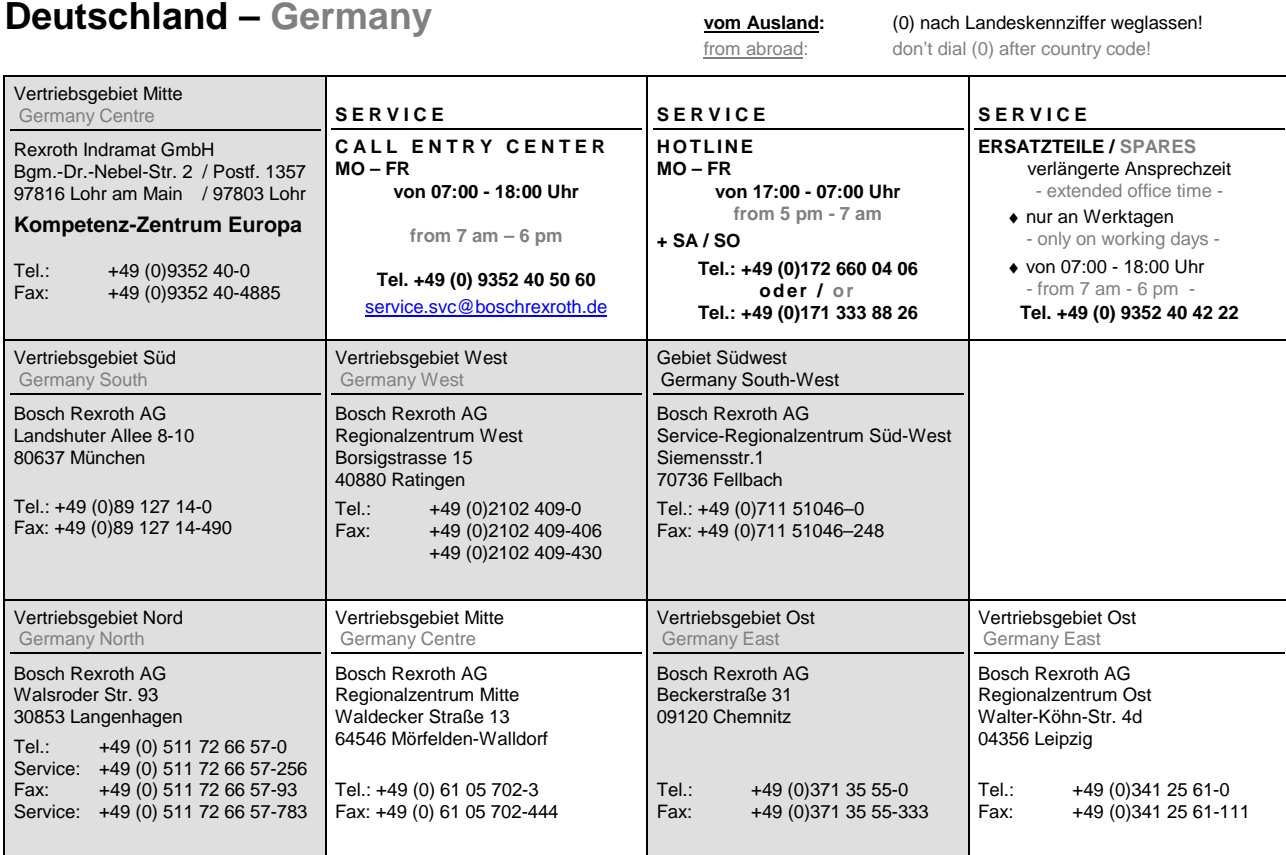

# **Rexroth**<br>Bosch Group

# **Europa (West) - Europe (West)**

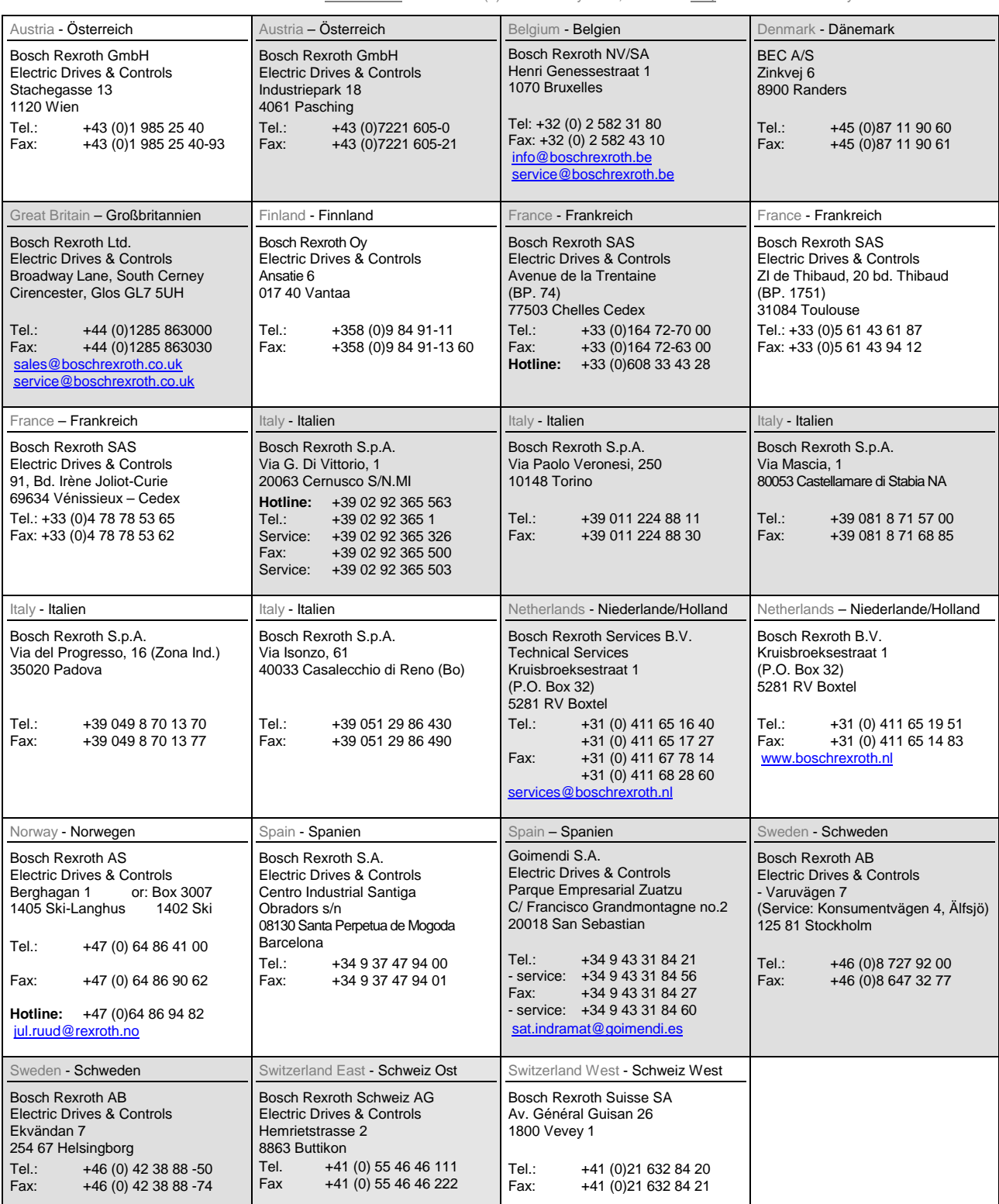

**Rexroth** Bosch Group

# **Europa (Ost) - Europe (East)**

#### **vom Ausland:** (0) nach Landeskennziffer weglassen

from abroad: don't dial (0) after country code

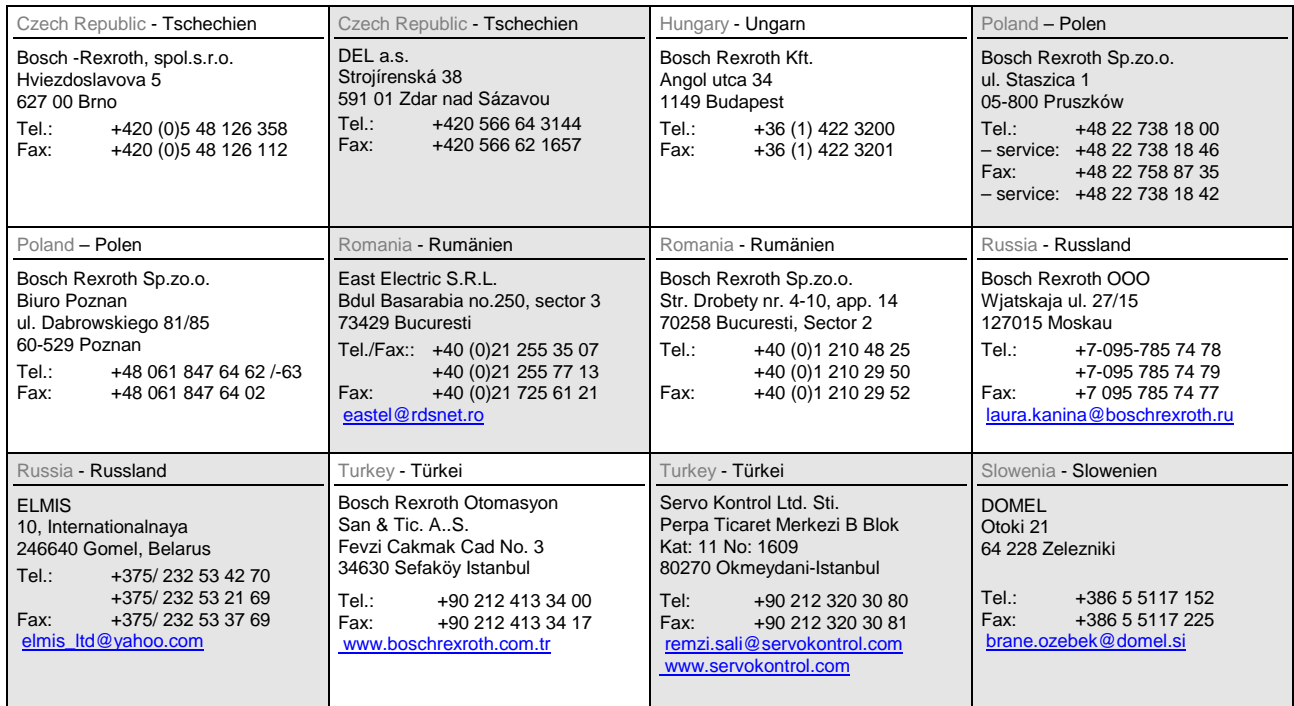

# **Africa, Asia, Australia – incl. Pacific Rim**

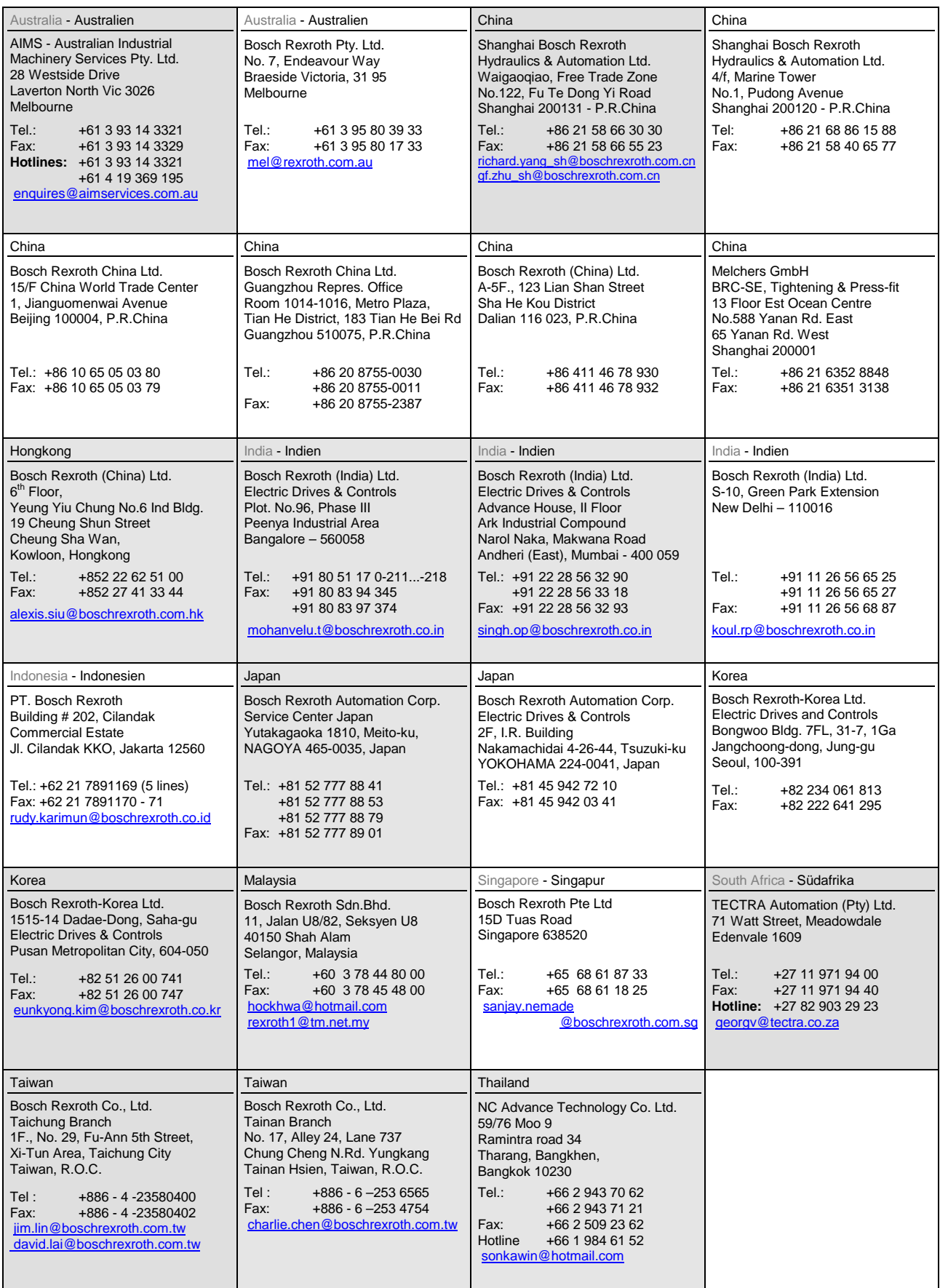

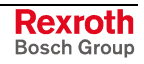

## **Nordamerika – North America**

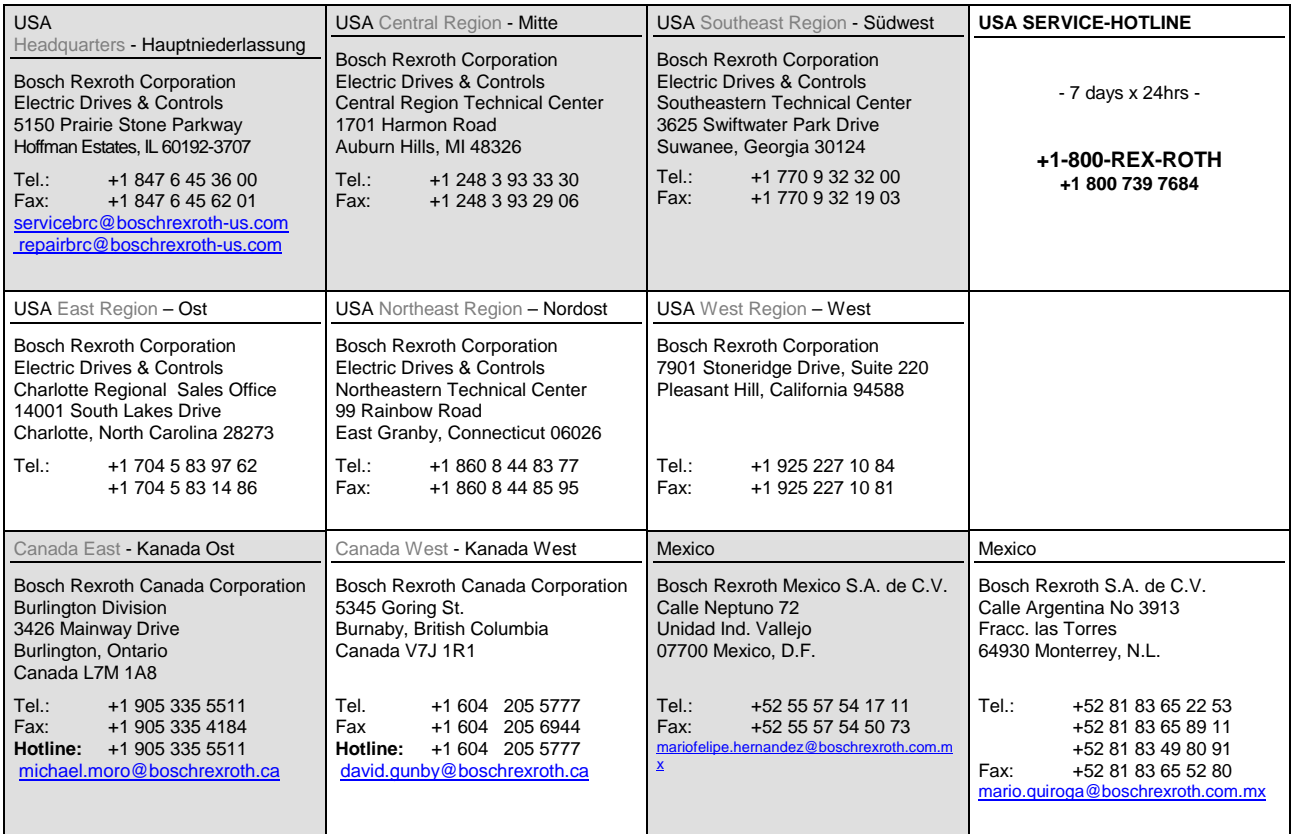

## **Südamerika – South America**

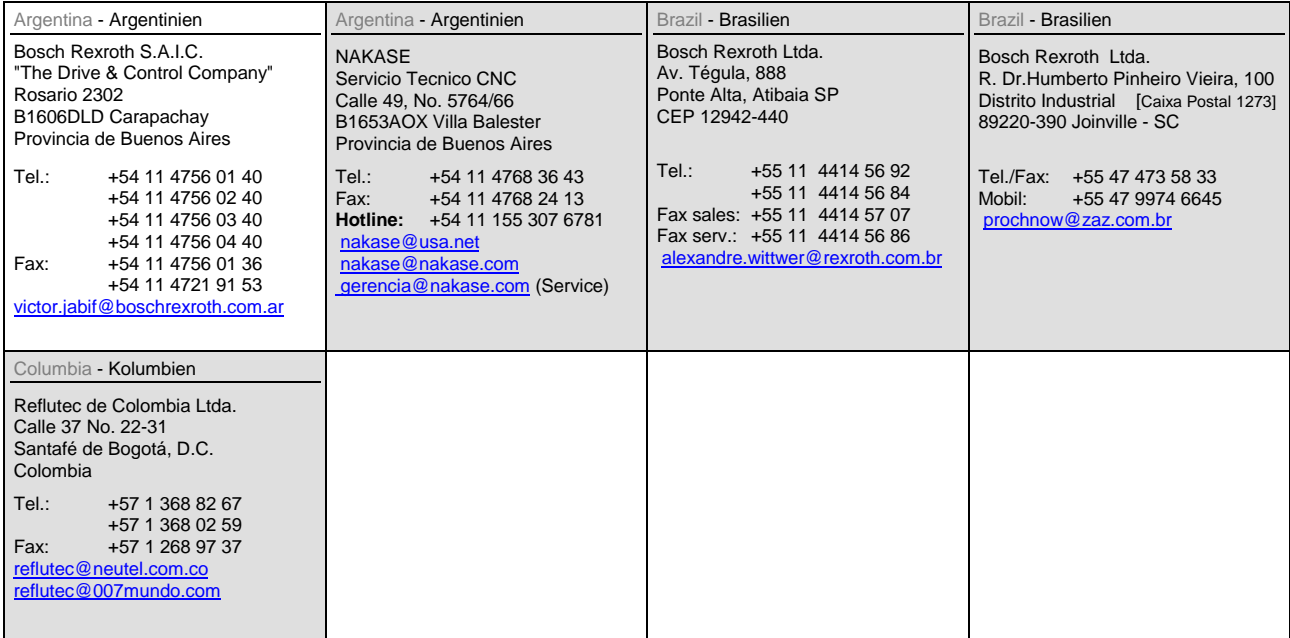

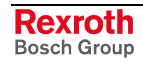

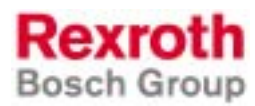

Bosch Rexroth AG Electric Drives and Controls P.O. Box 13 57 97803 Lohr, Germany Bgm.-Dr.-Nebel-Str. 2 97816 Lohr, Germany Phone +49 (0)93 52-40-50 60 Fax +49 (0)93 52-40-49 41 service.svc@boschrexroth.de www.boschrexroth.com

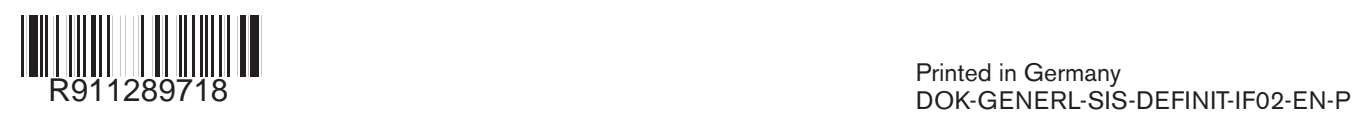